#### **Chapter 1: Java, Android, and Game Development**

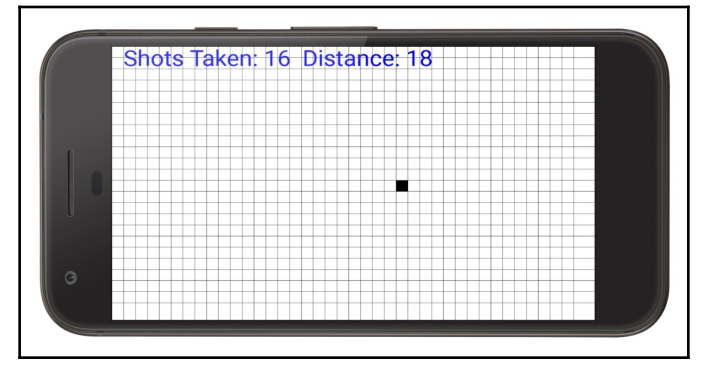

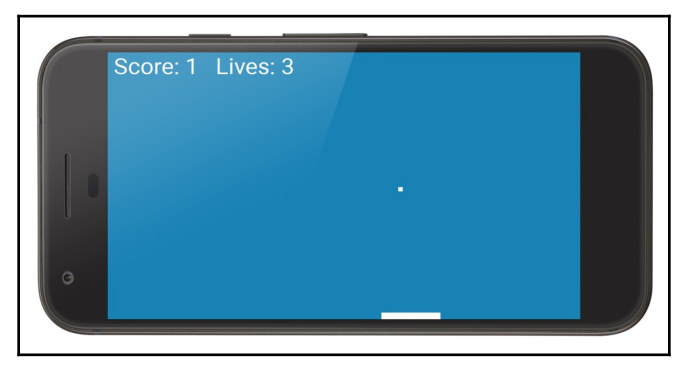

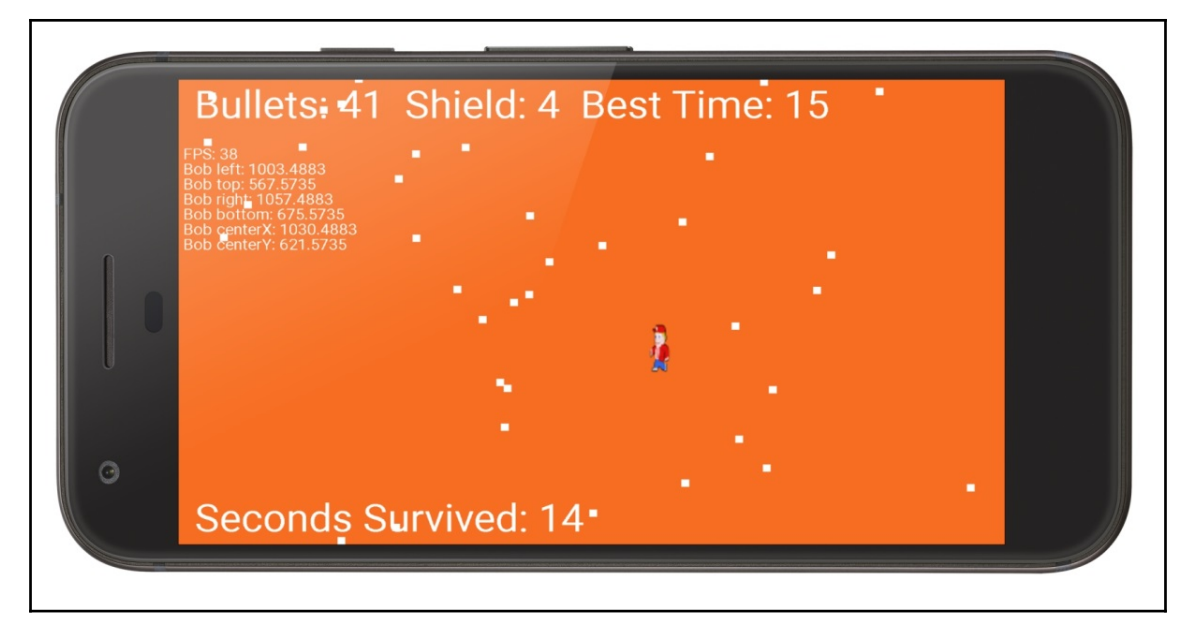

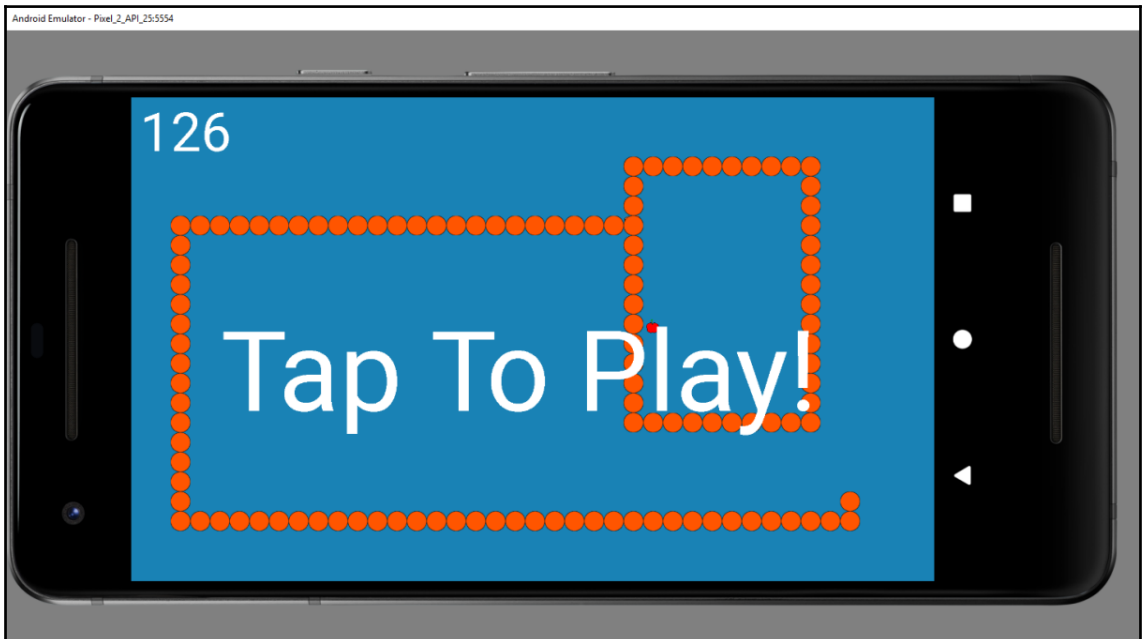

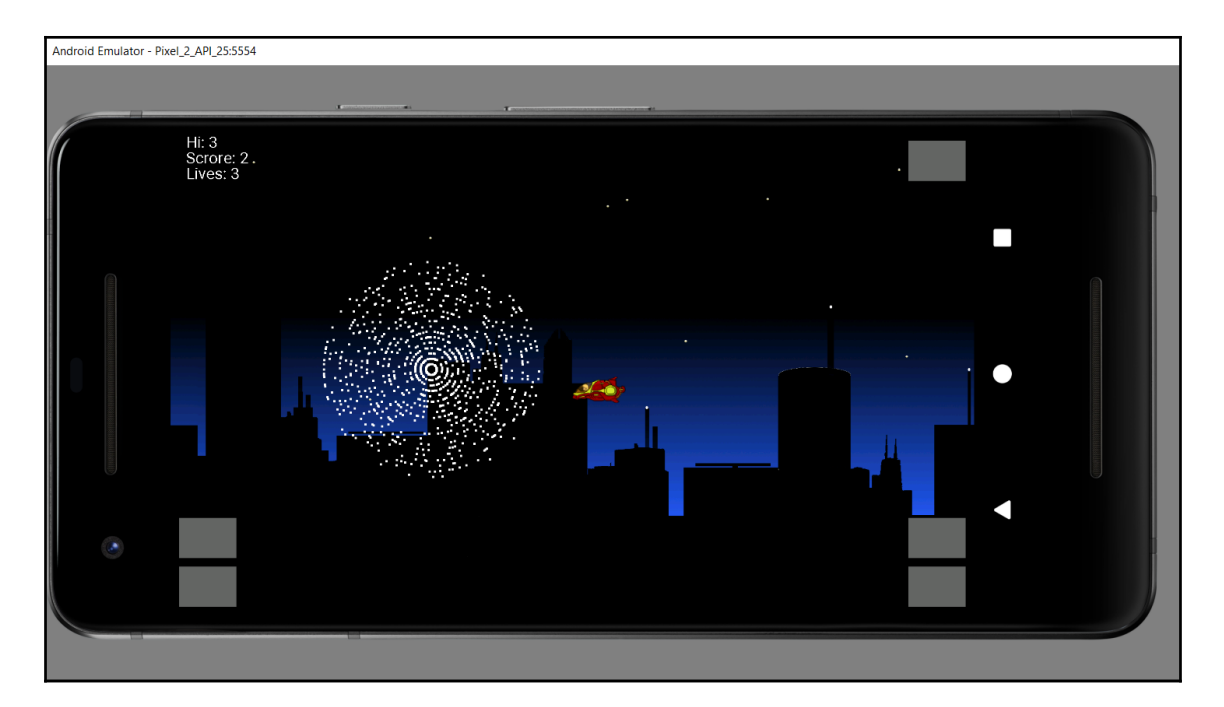

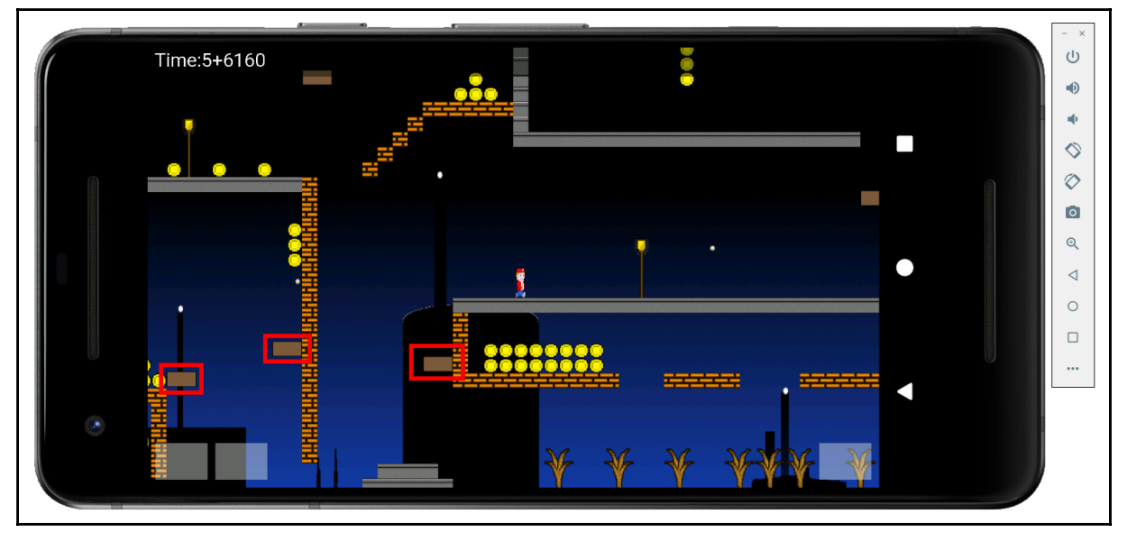

÷

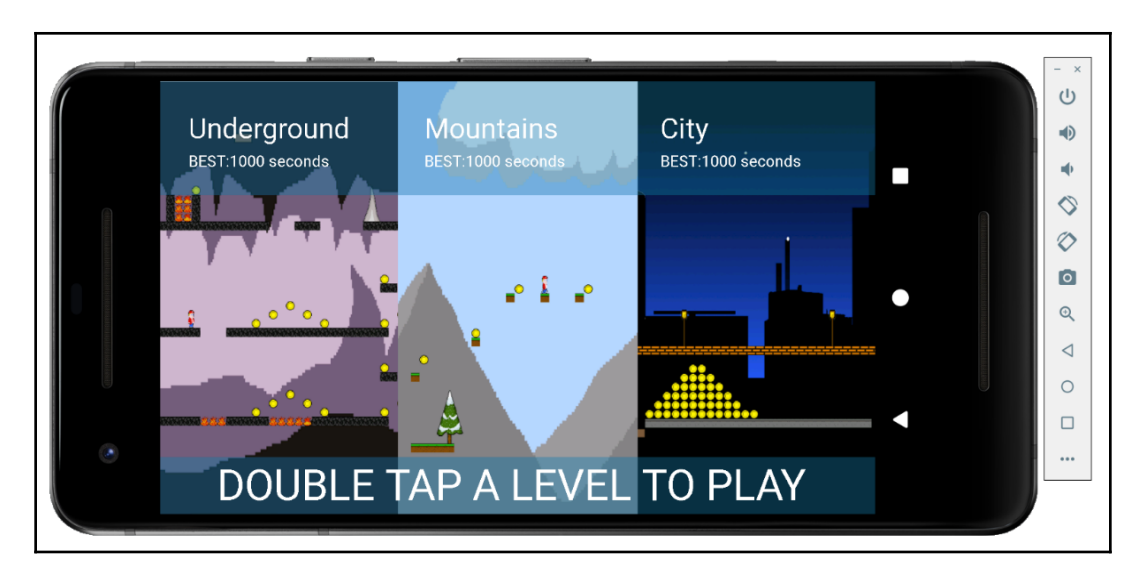

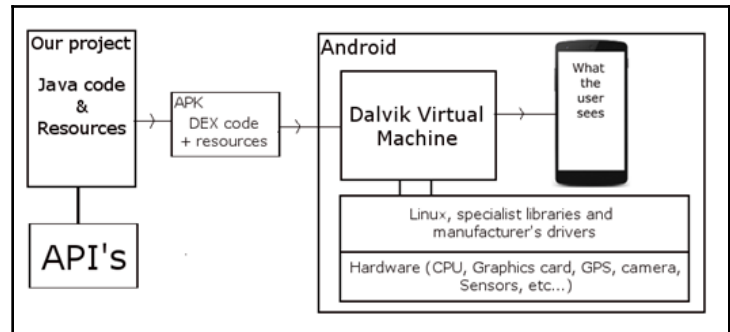

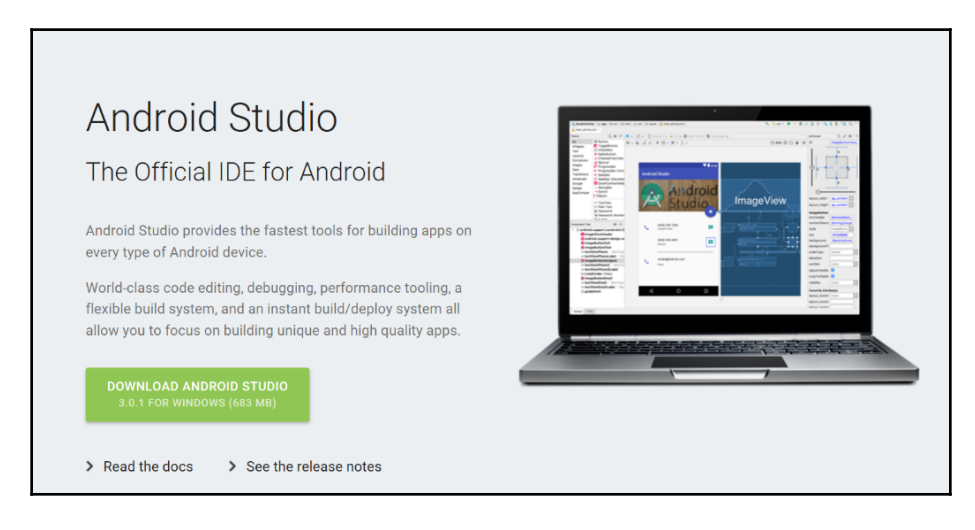

#### **Download Android Studio**

Before downloading, you must agree to the following terms and conditions.

#### **Terms and Conditions**

This is the Android Software Development Kit License Agreement

#### 1. Introduction

1.1 The Android Software Development Kit (referred to in the License Agreement as the "SDK" and specifically including the Android system files, packaged APIs, and Google APIs add-ons) is licensed to you subject to the terms of the License Agreement. The License Agreement forms a legally binding contract between you and Google in relation to your use of the SDK.

1.2 "Android" means the Android software stack for devices, as made available under the Android Open Source Project, which is located at the following URL: http://source.android.com/, as updated from time to time.

1.3 A "compatible implementation" means any Android device that (i) complies with the Android Compatibility Definition document, which

 $\triangleright$  I have read and agree with the above terms and conditions

**DOWNLOAD ANDROID STUDIO FOR WINDOWS** 

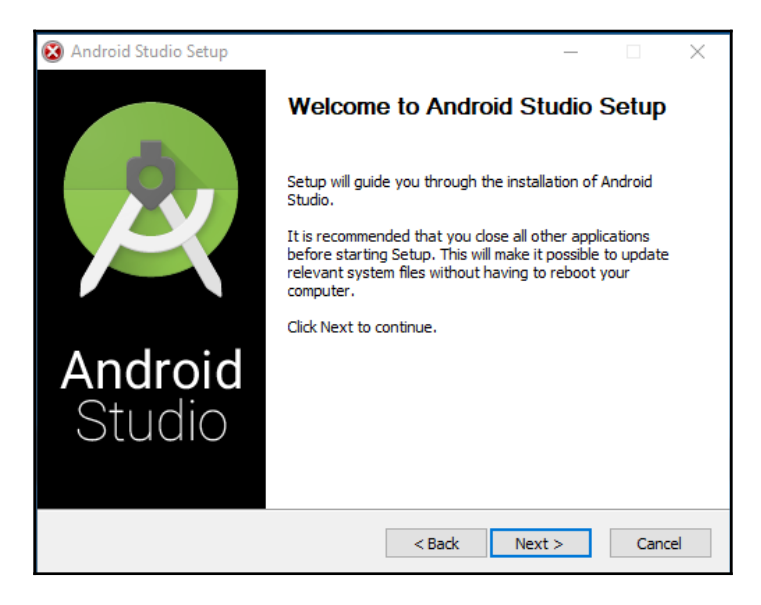

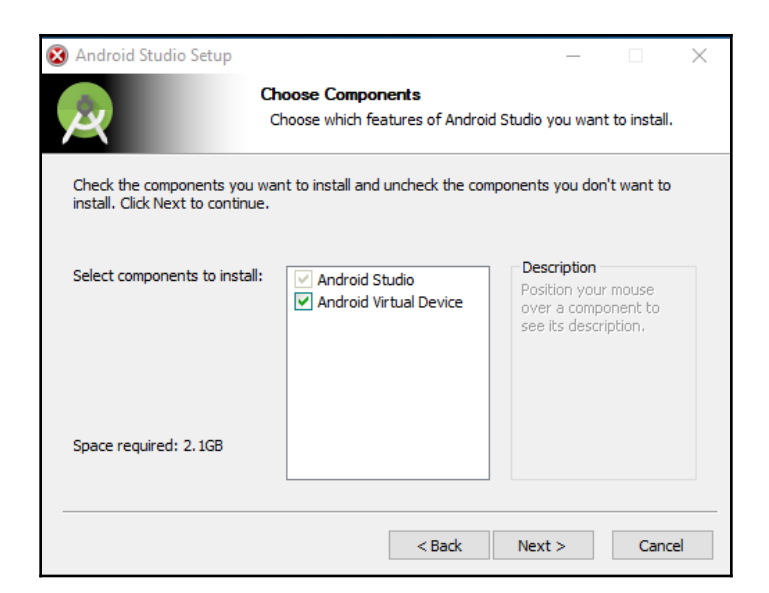

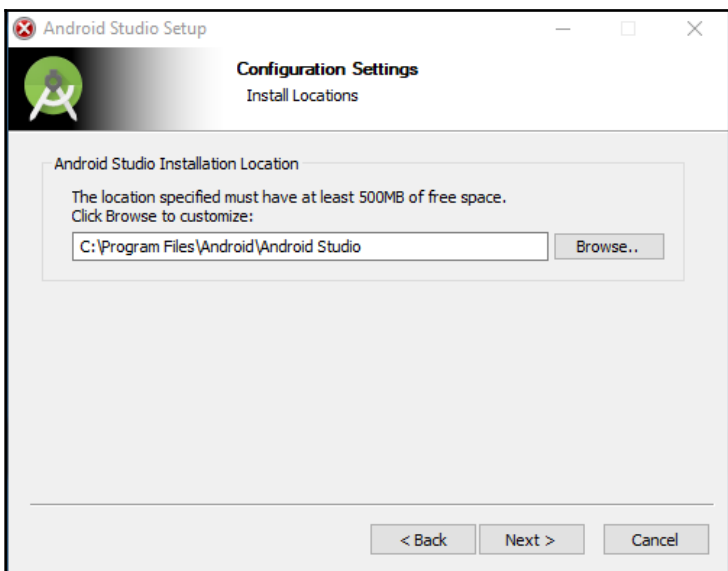

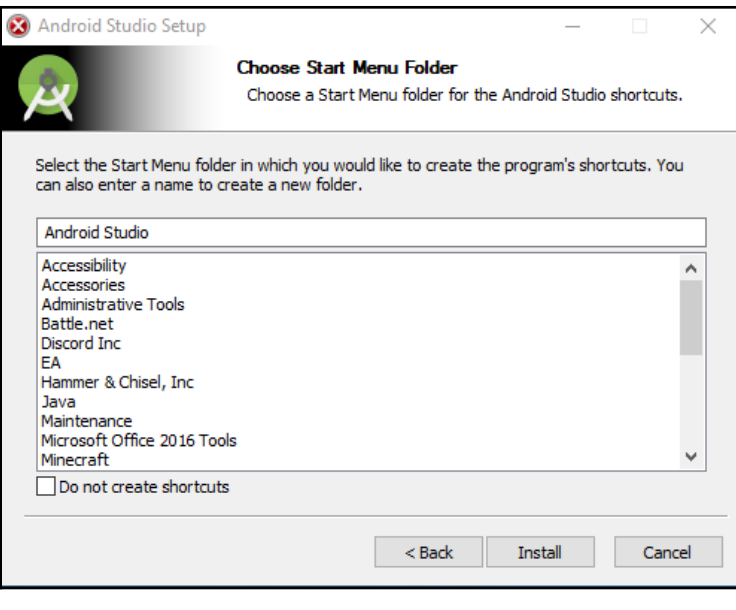

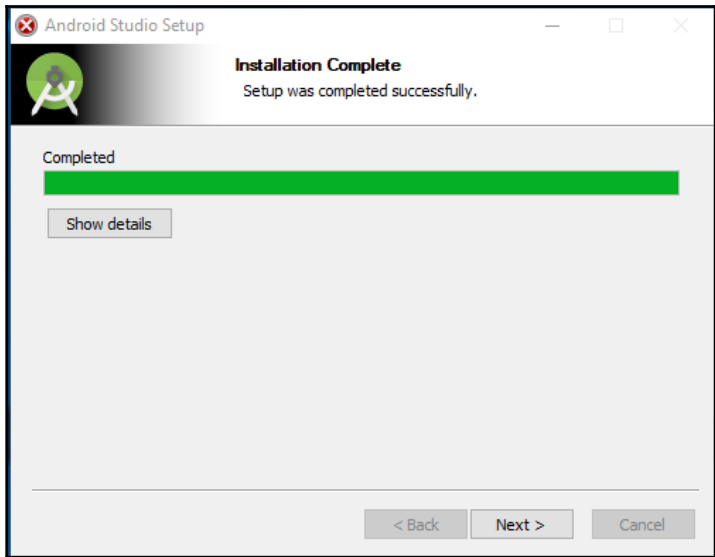

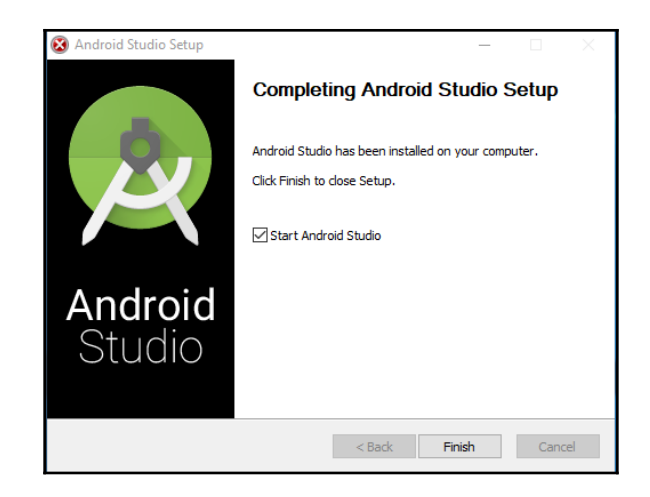

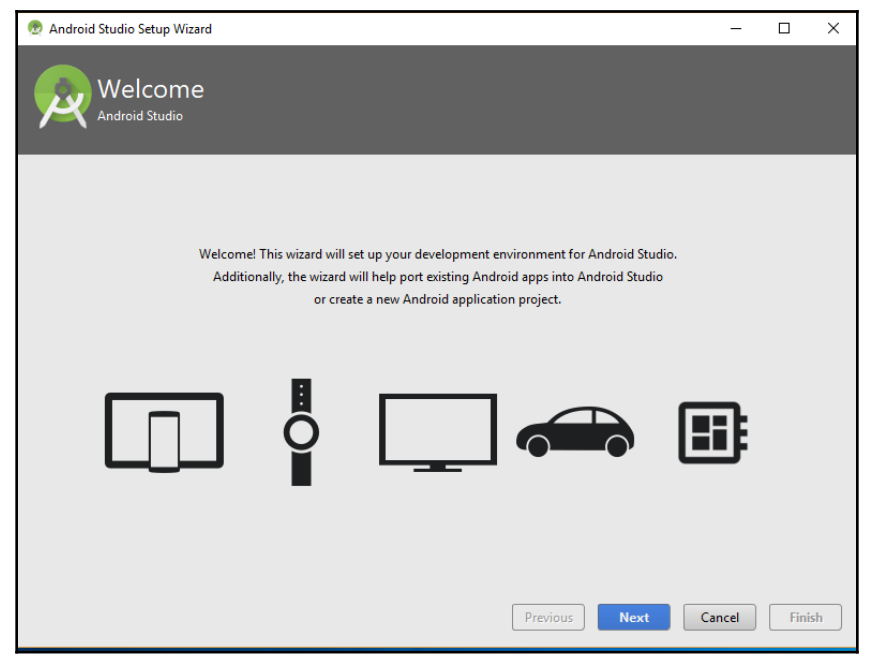

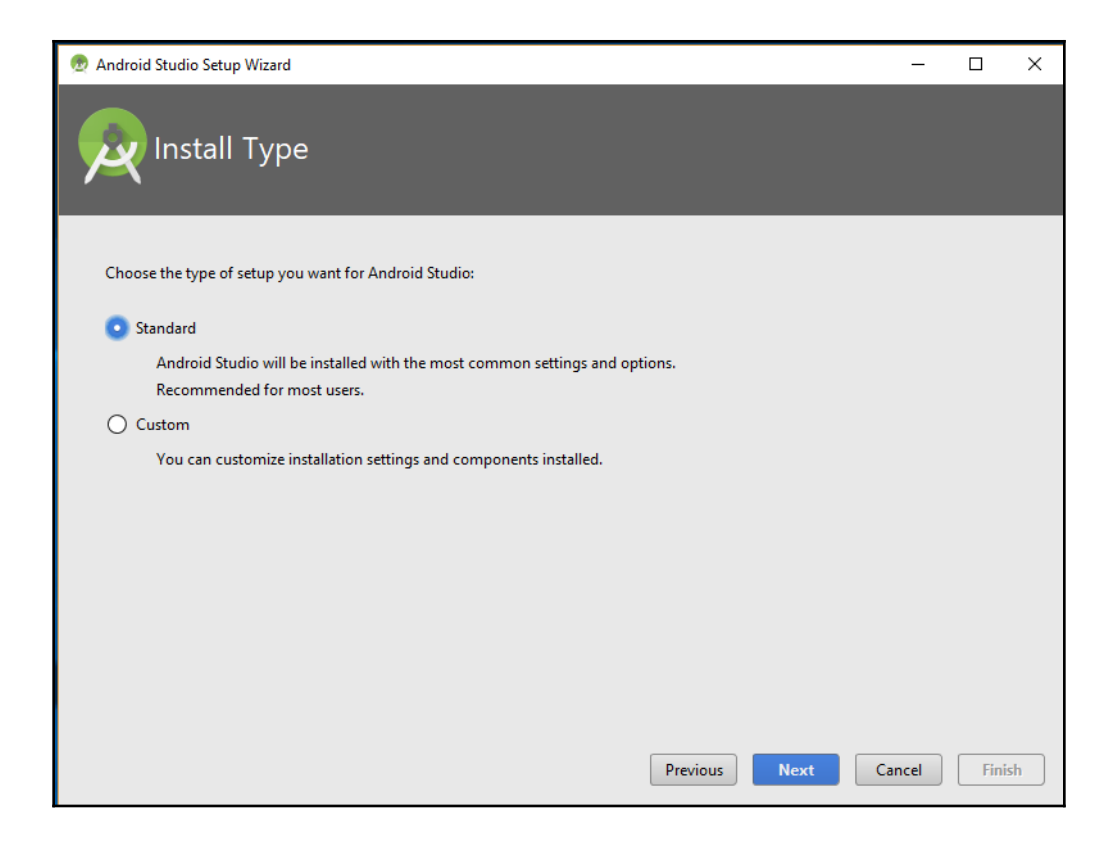

22 Android Studio Setup Wizard

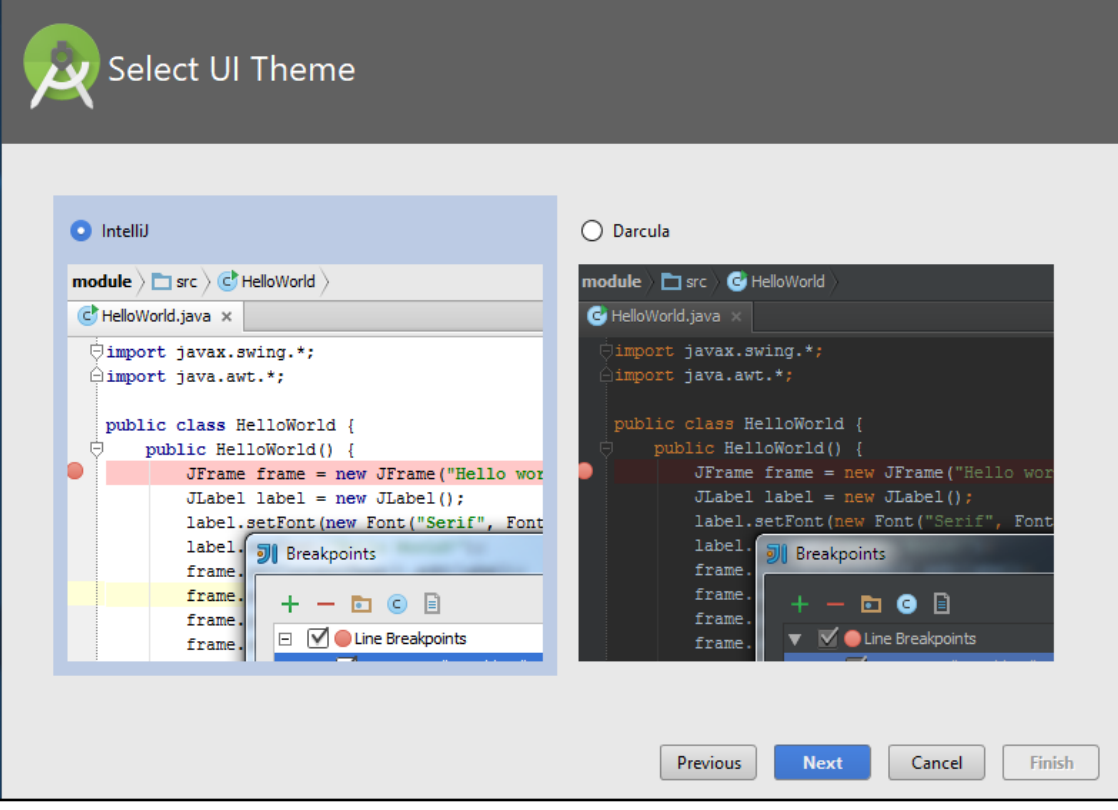

 $\equiv$ 

 $\Box$ 

 $\times$ 

2 Android Studio Setup Wizard

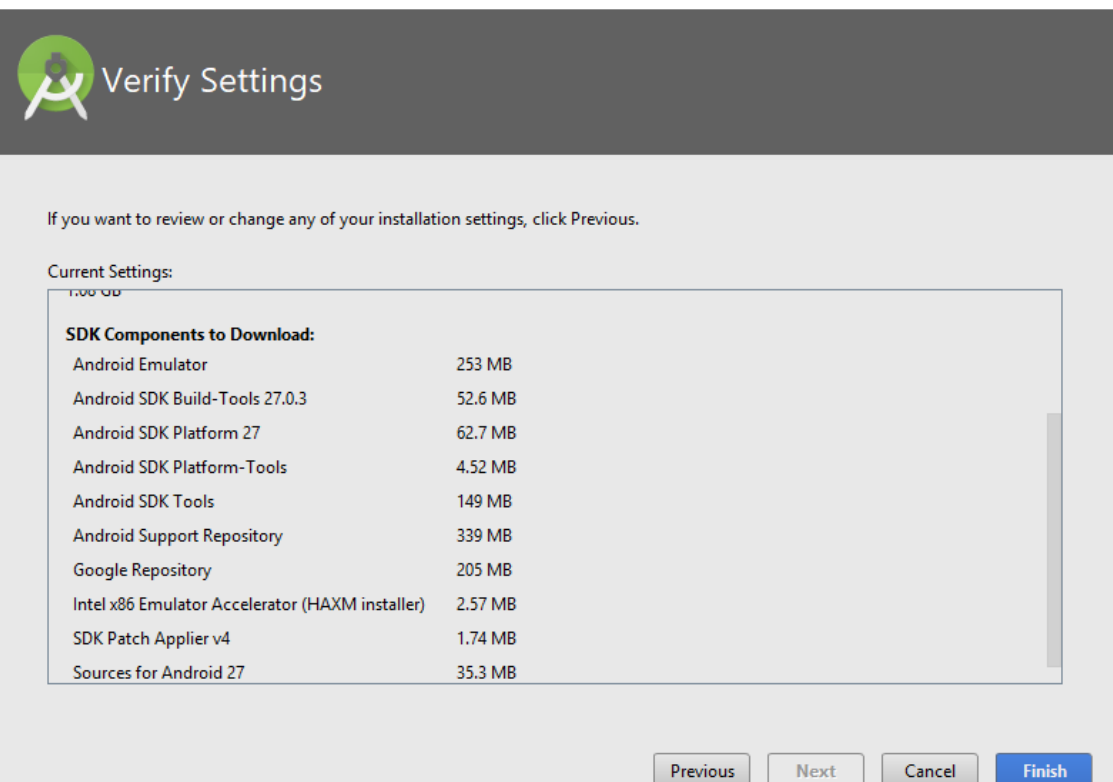

 $\Box$ 

 $\overline{\phantom{a}}$ 

 $\times$ 

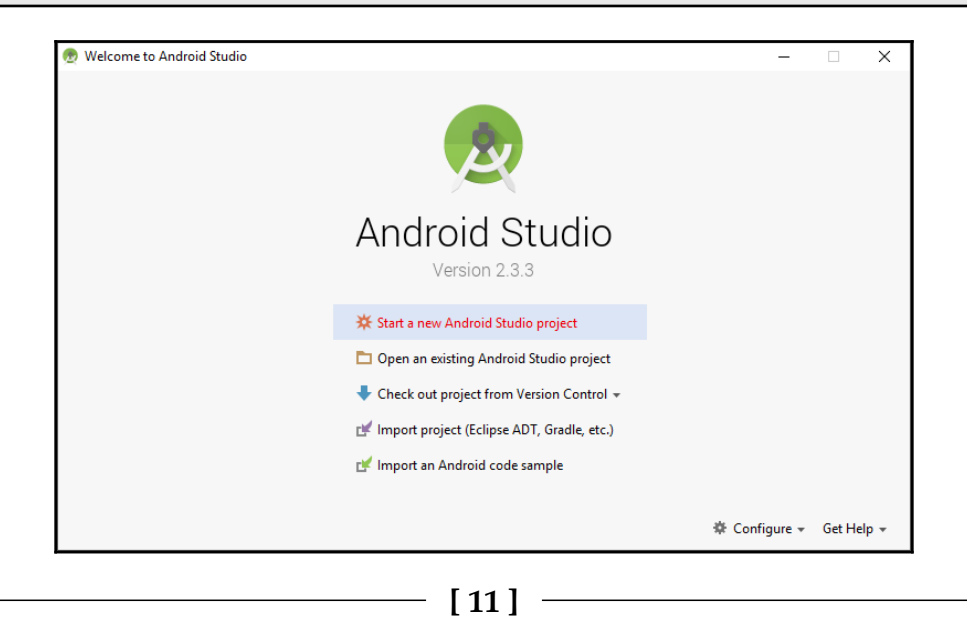

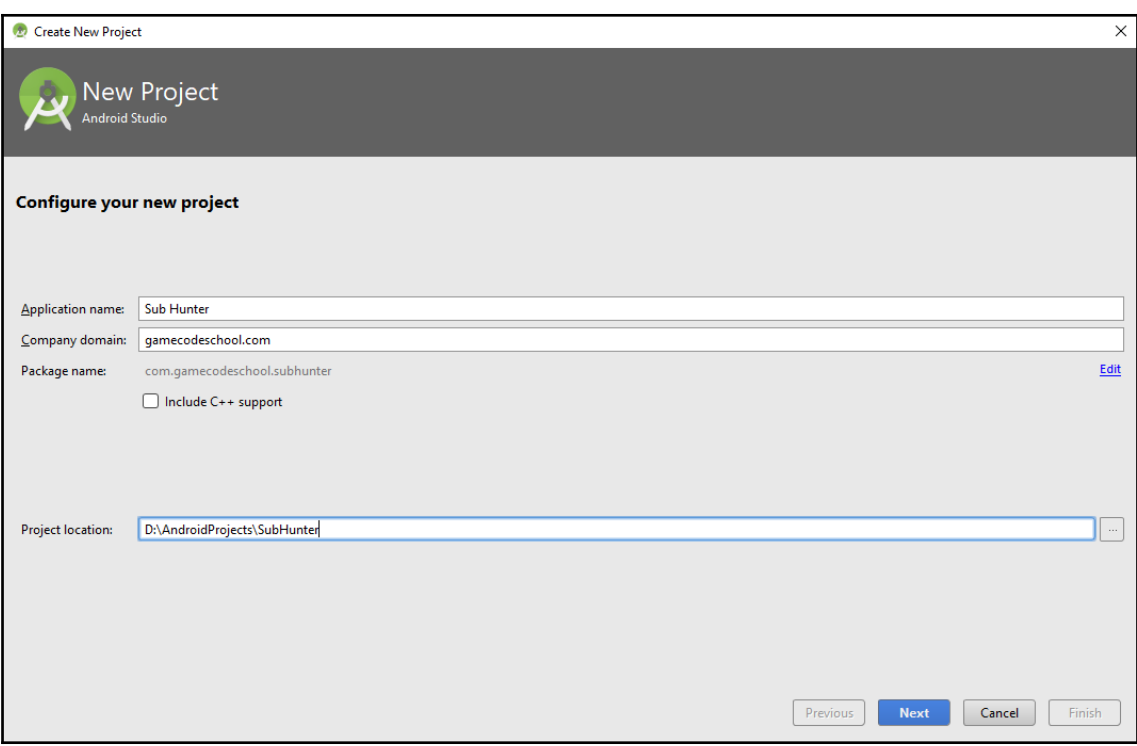

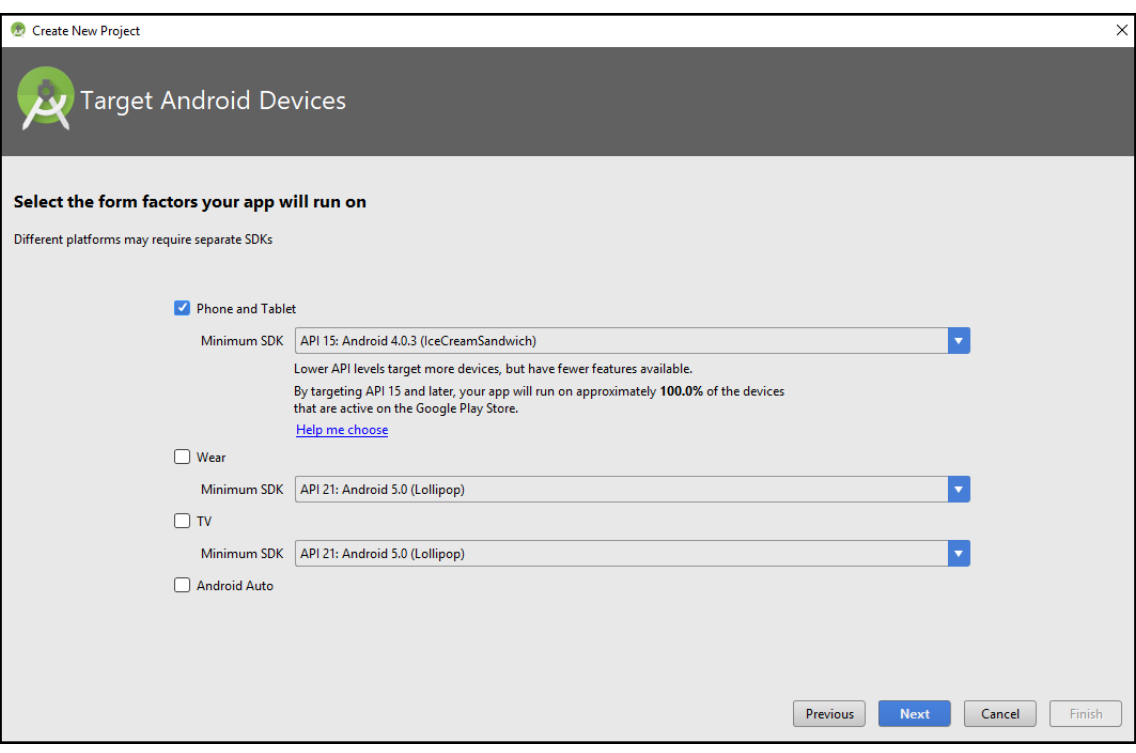

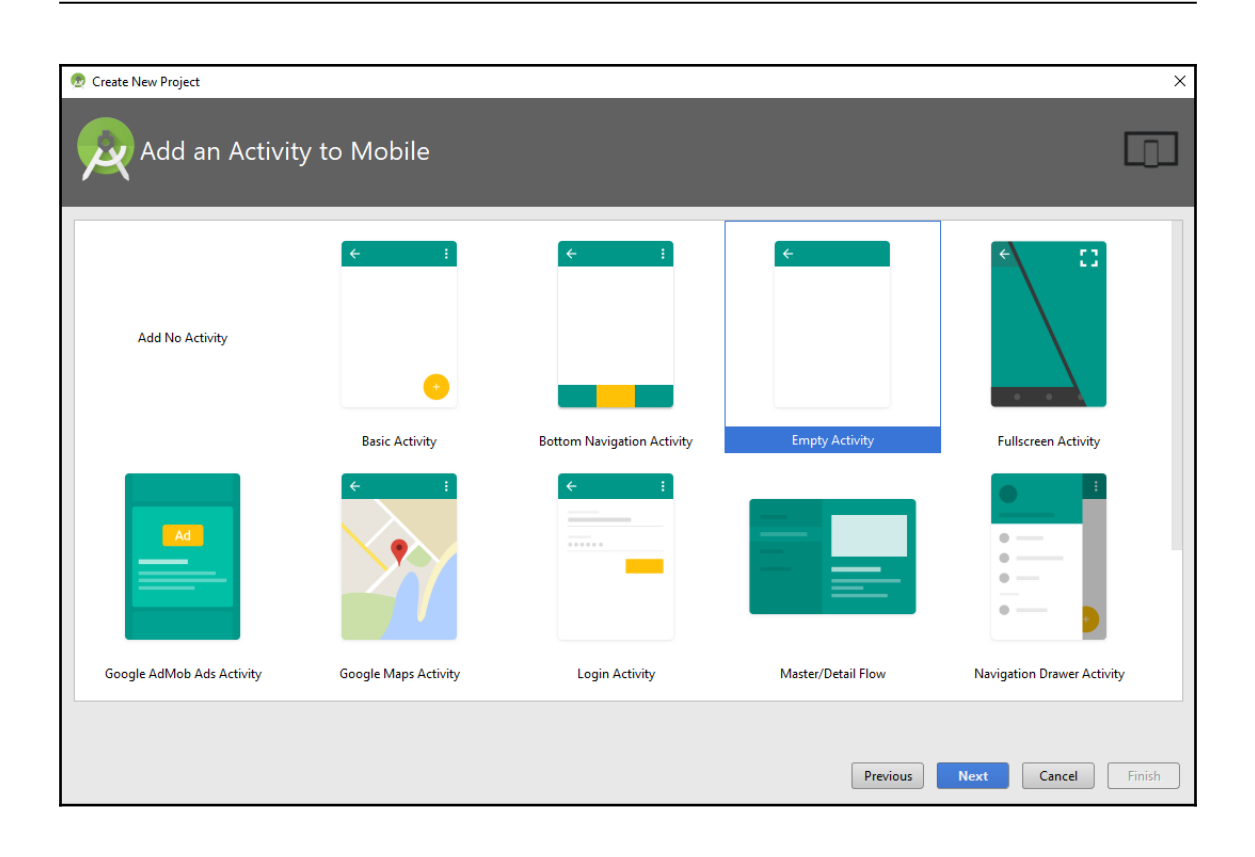

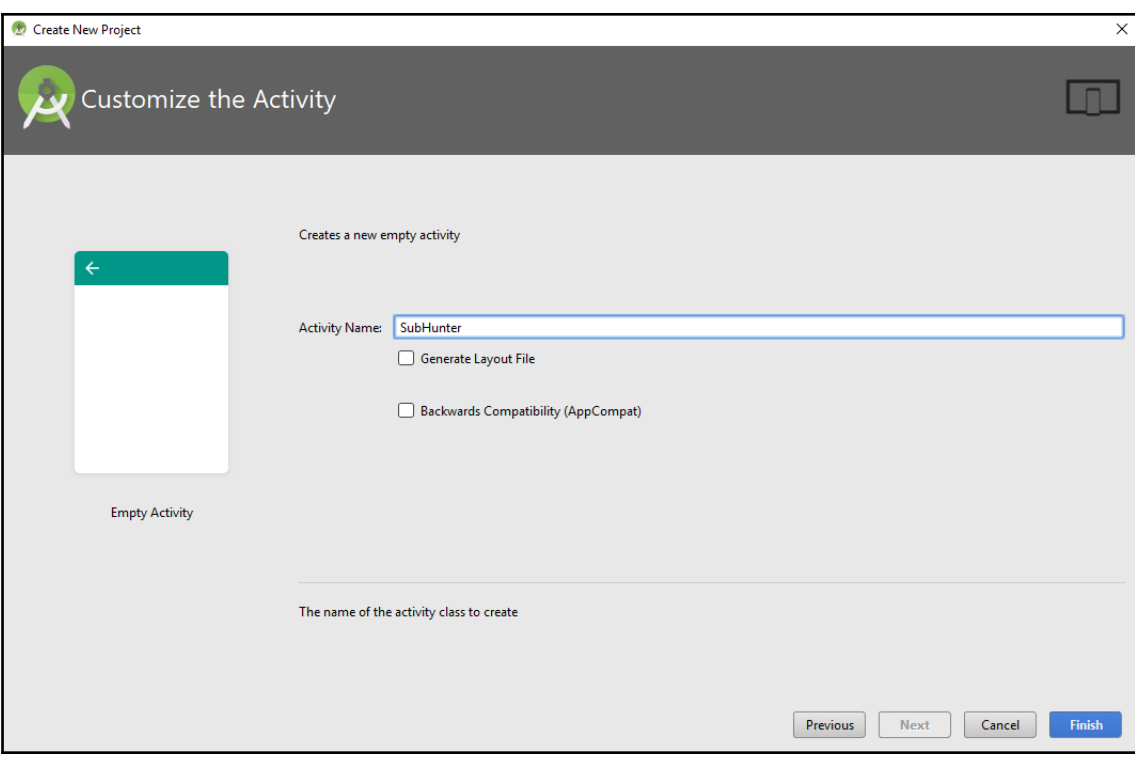

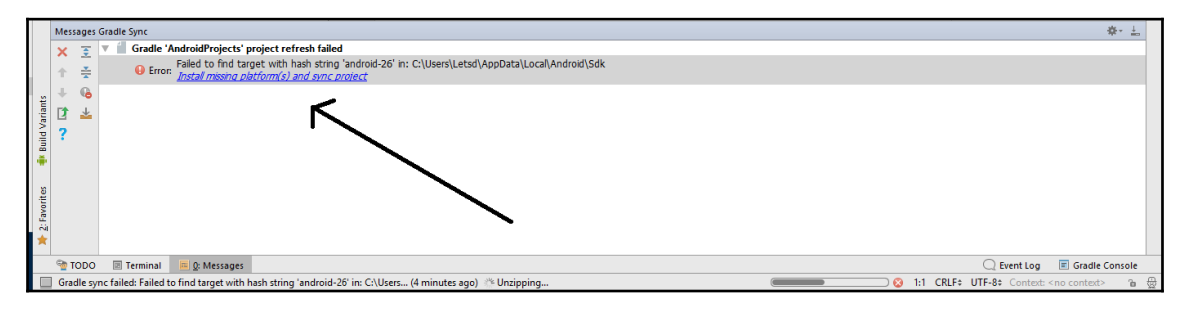

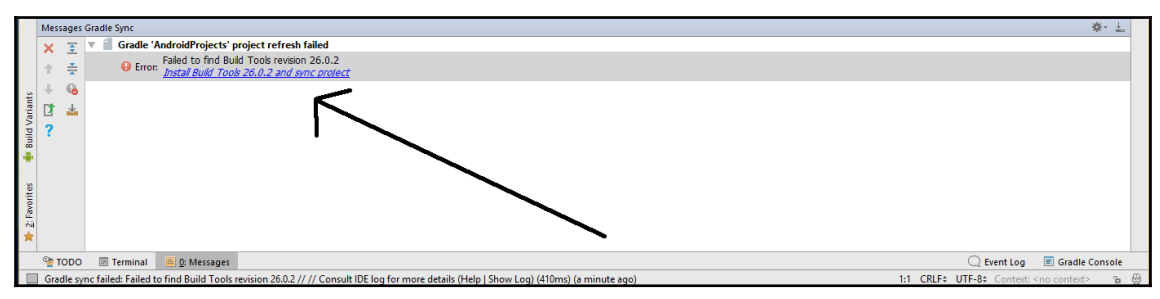

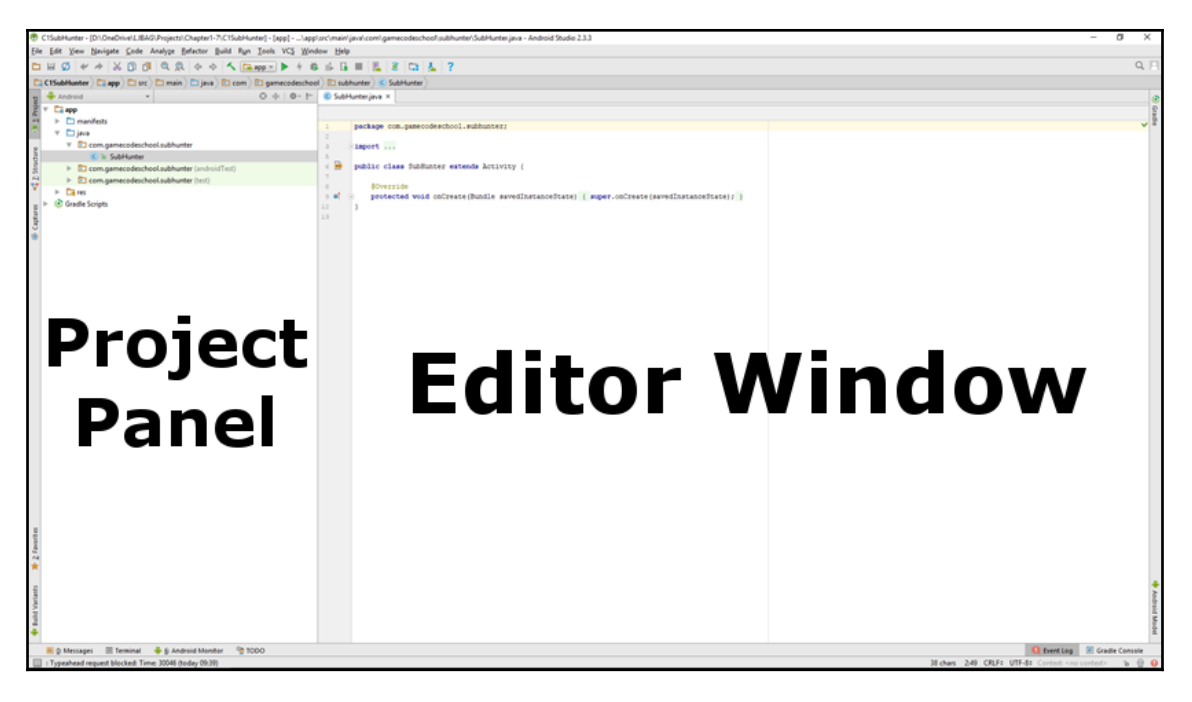

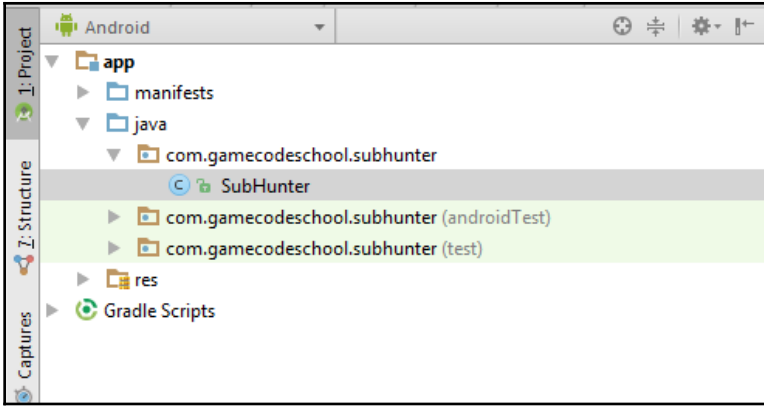

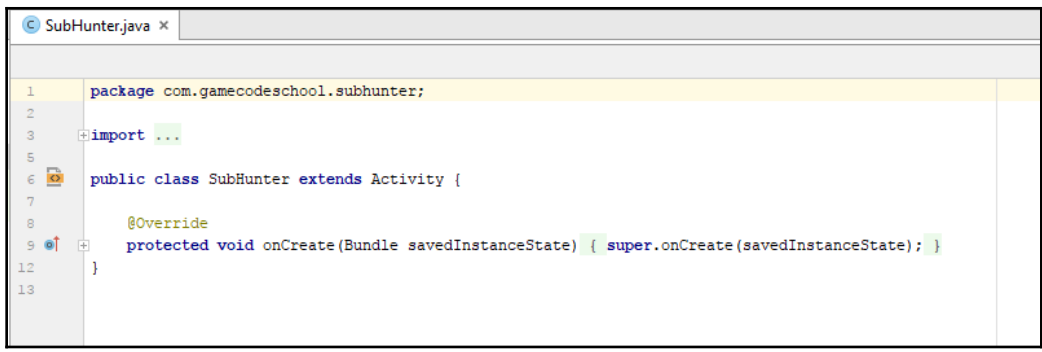

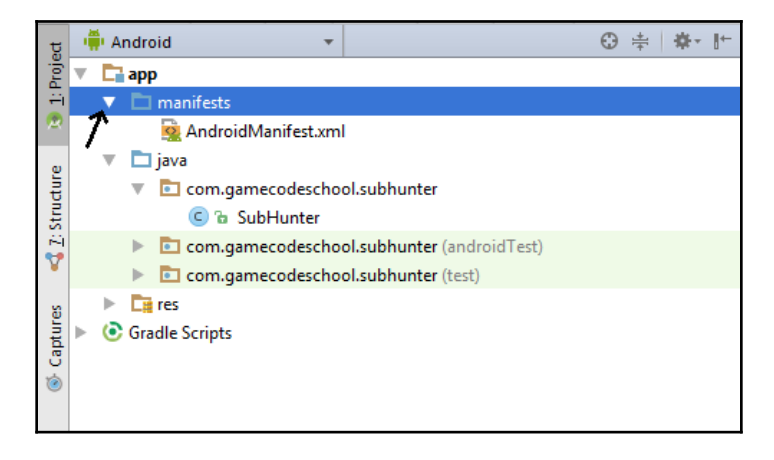

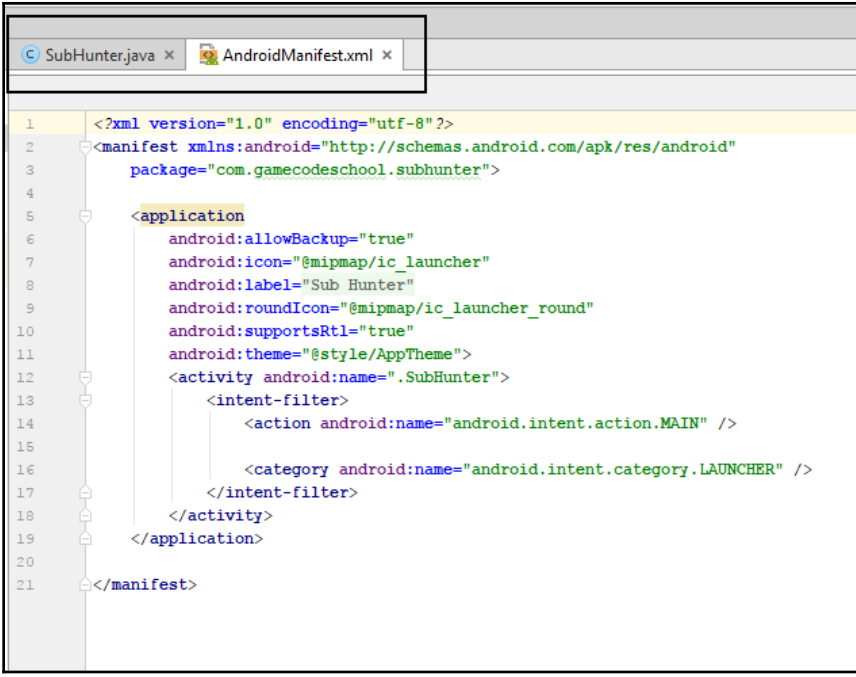

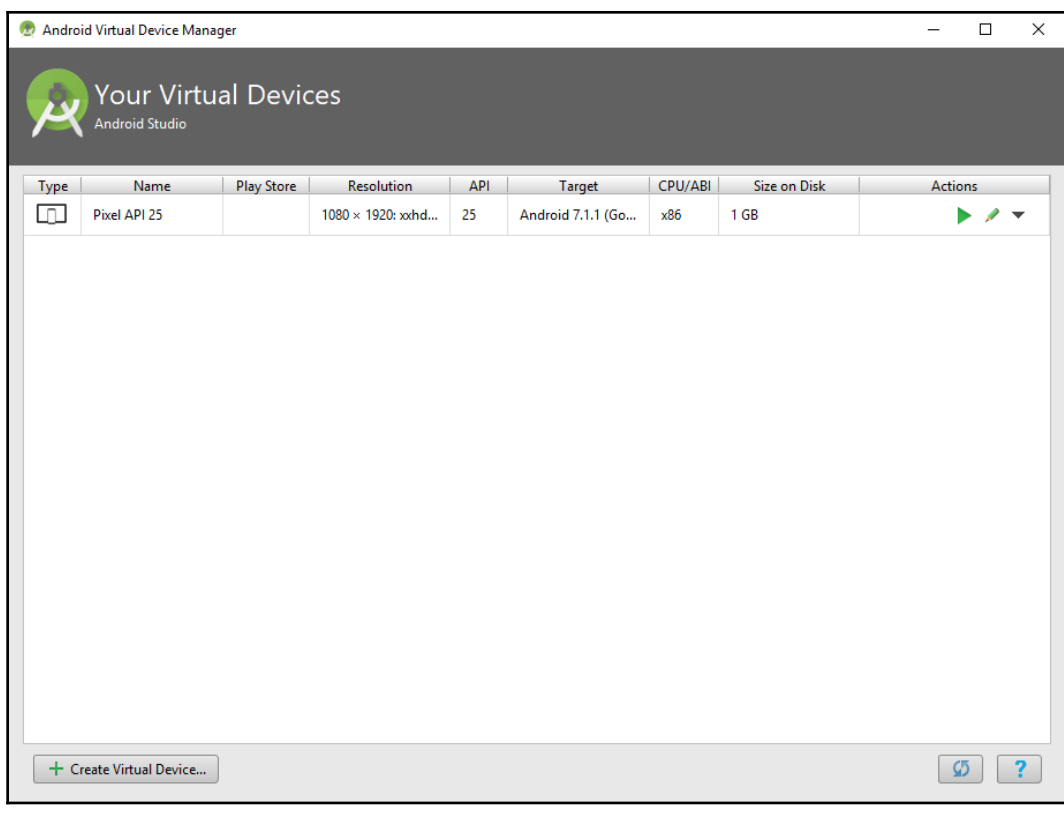

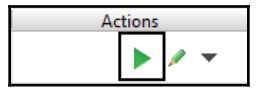

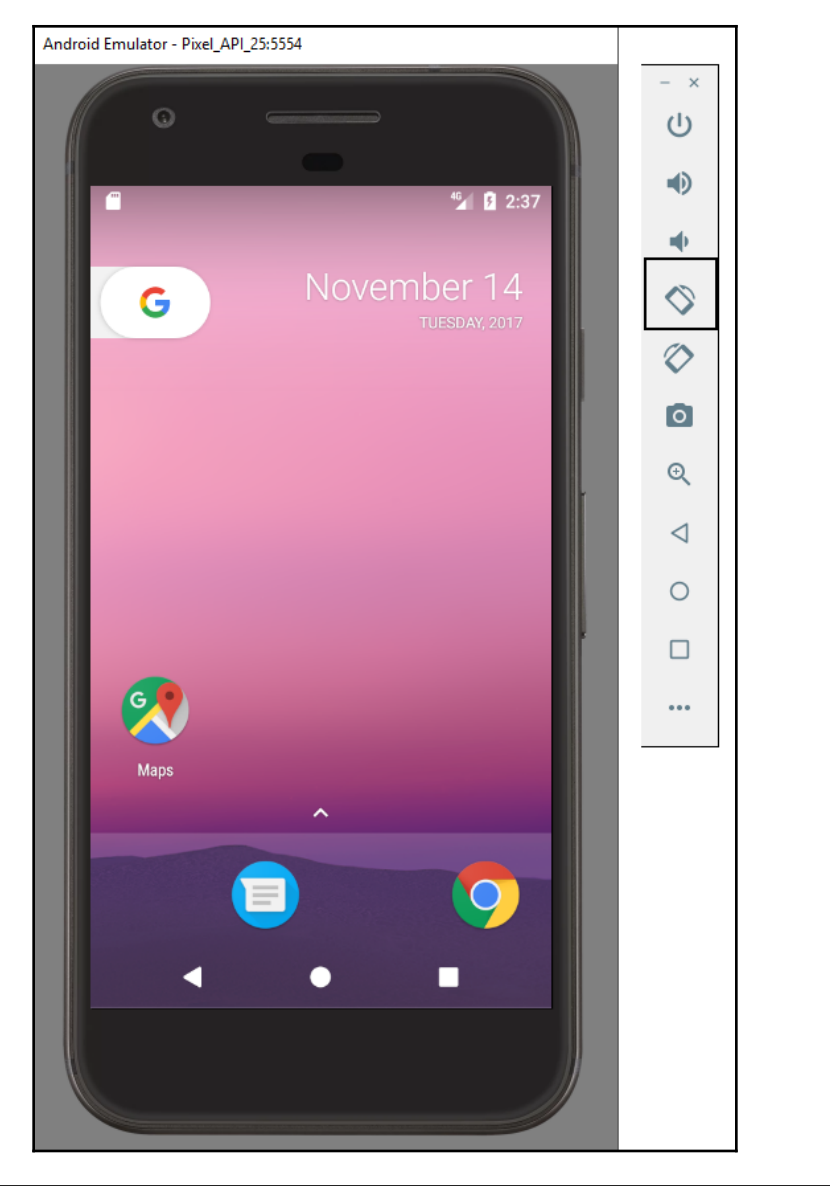

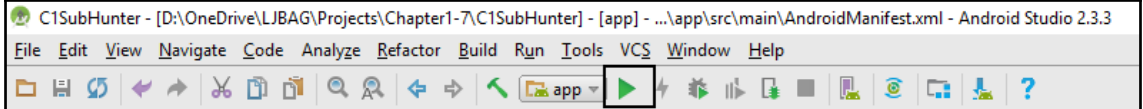

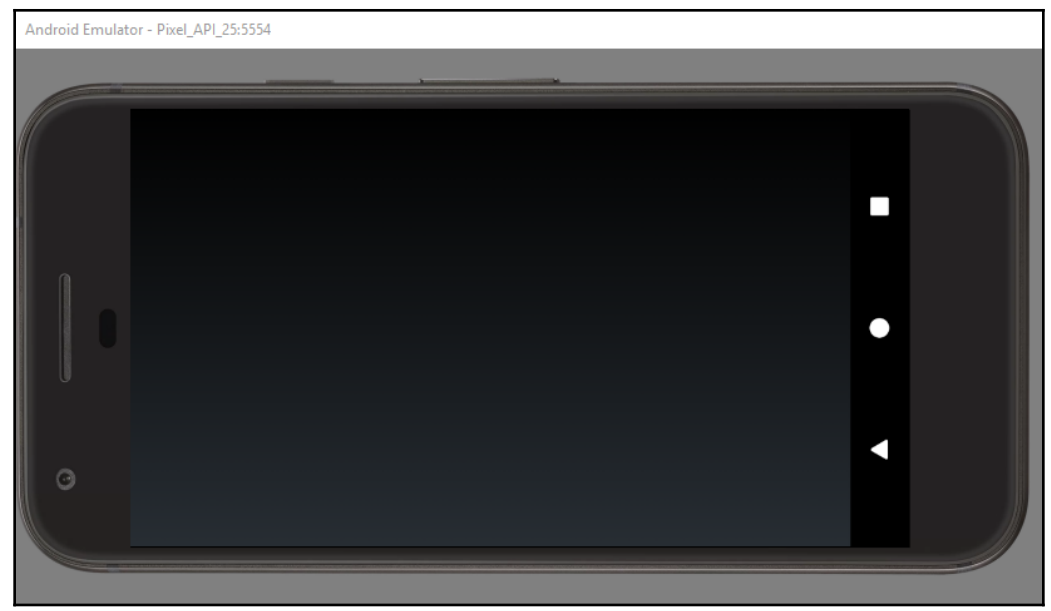

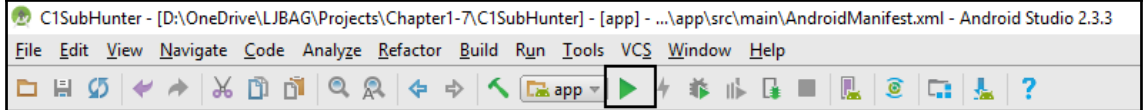

#### **Chapter 2: Java – First Contact**

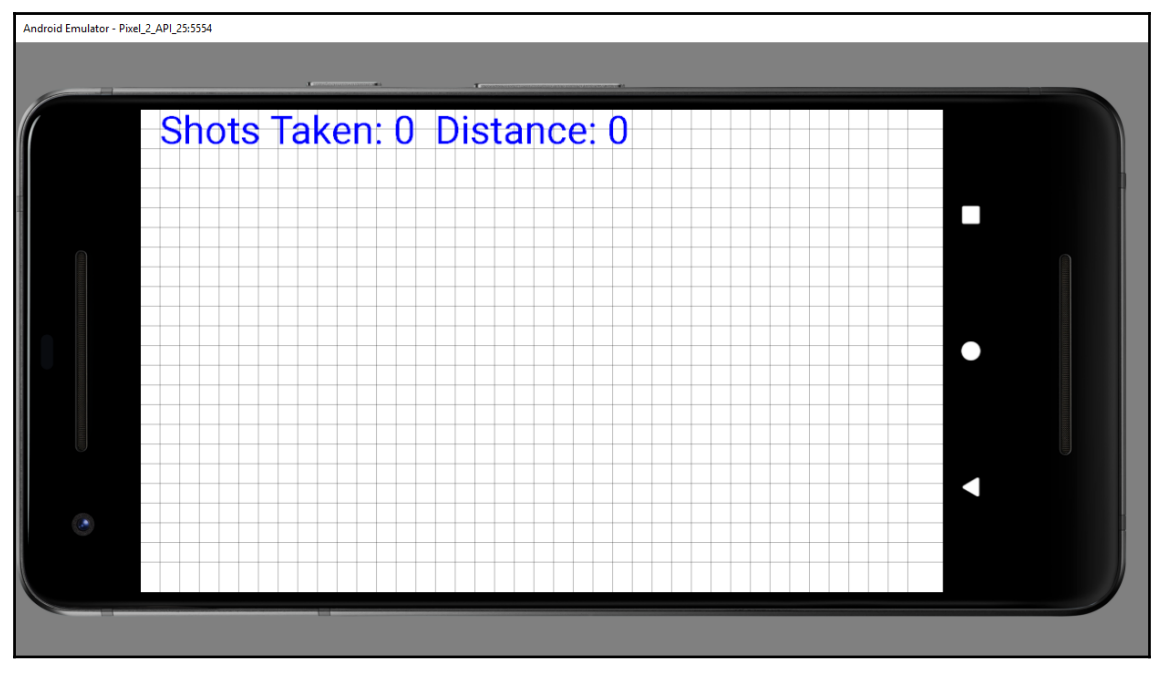

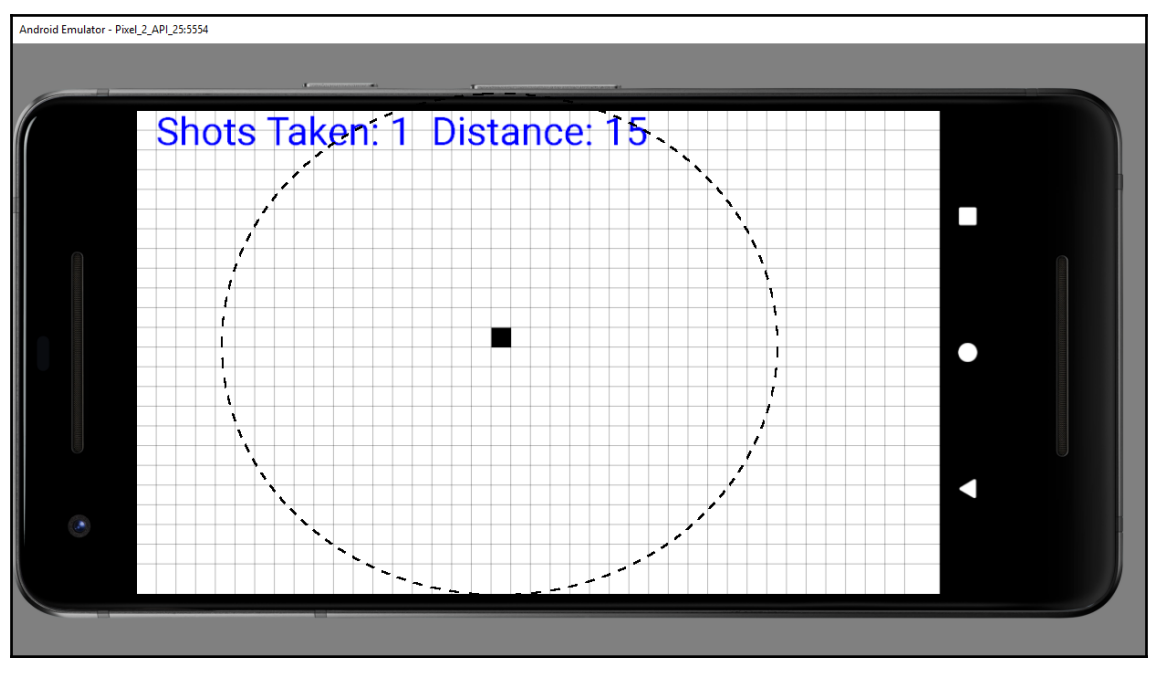

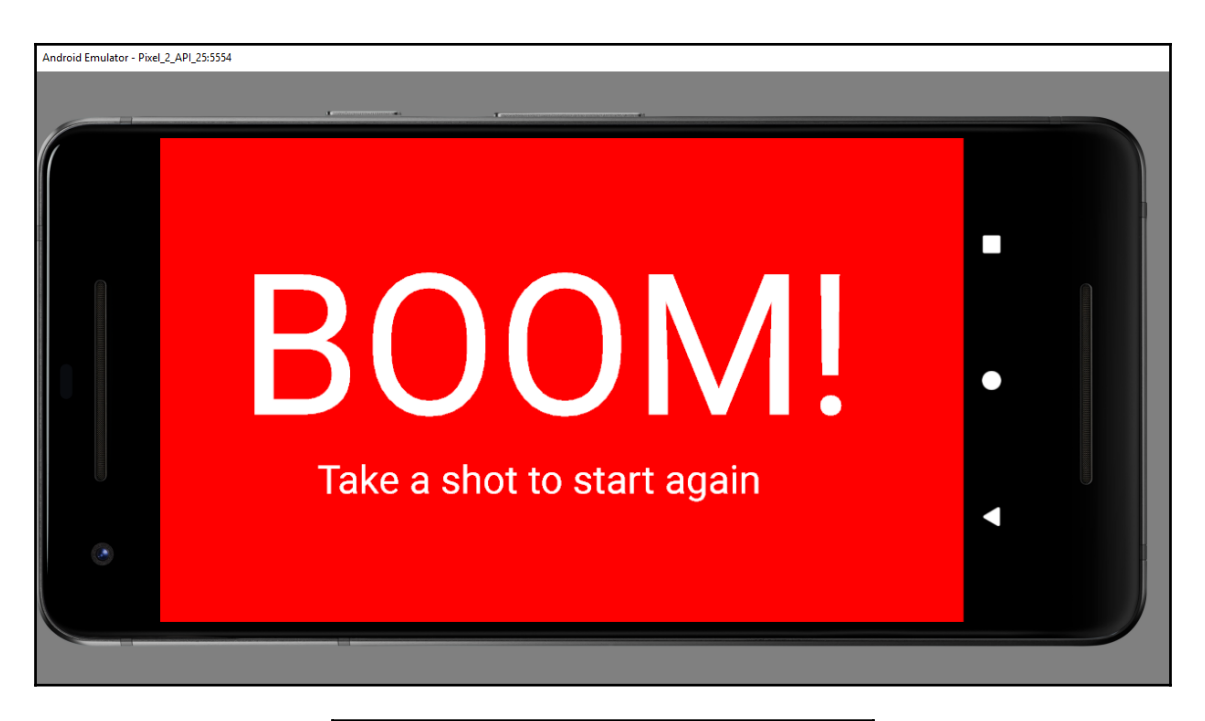

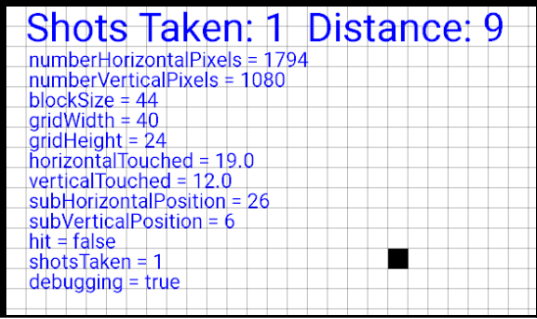

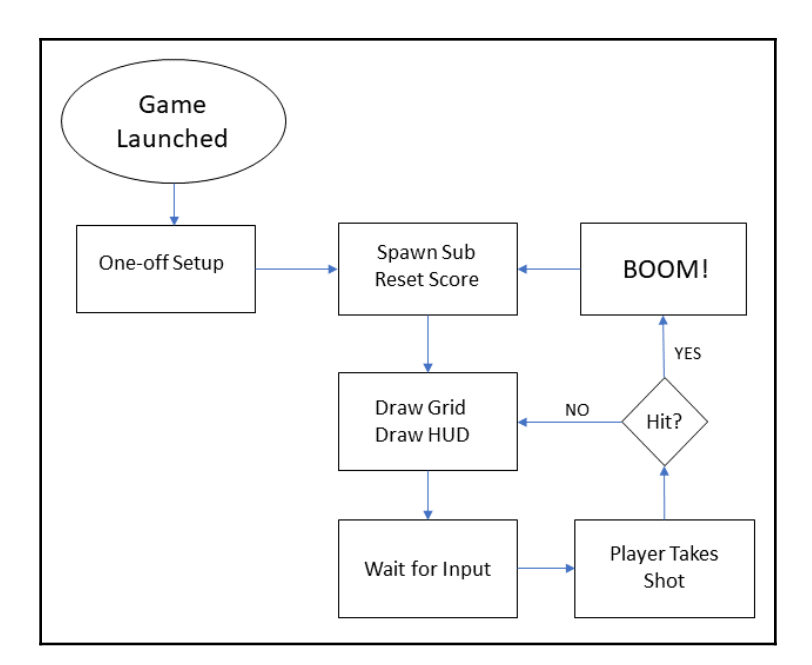

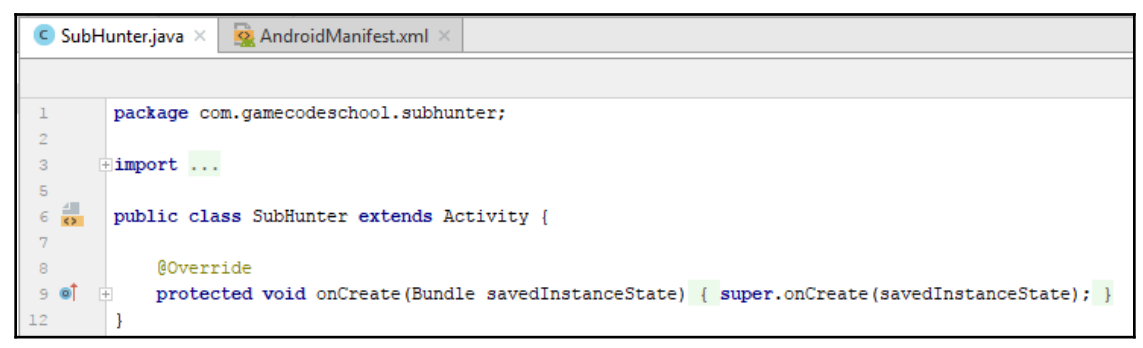

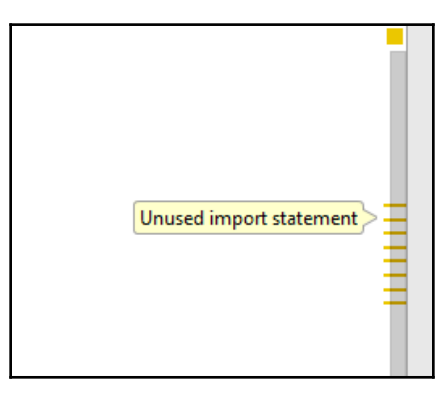

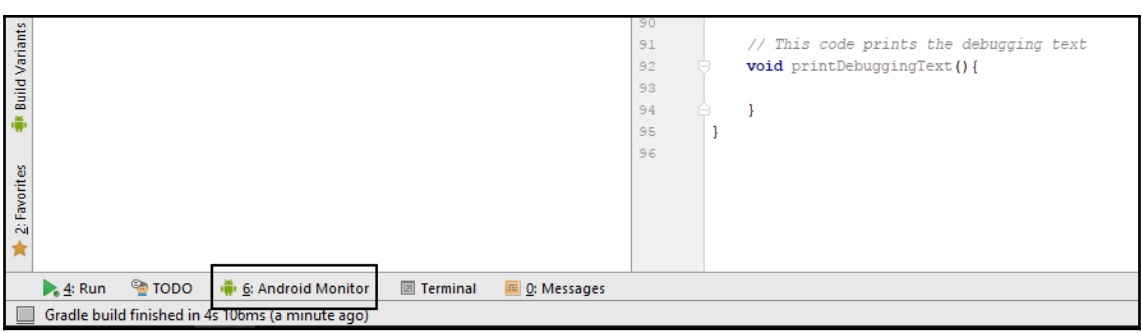

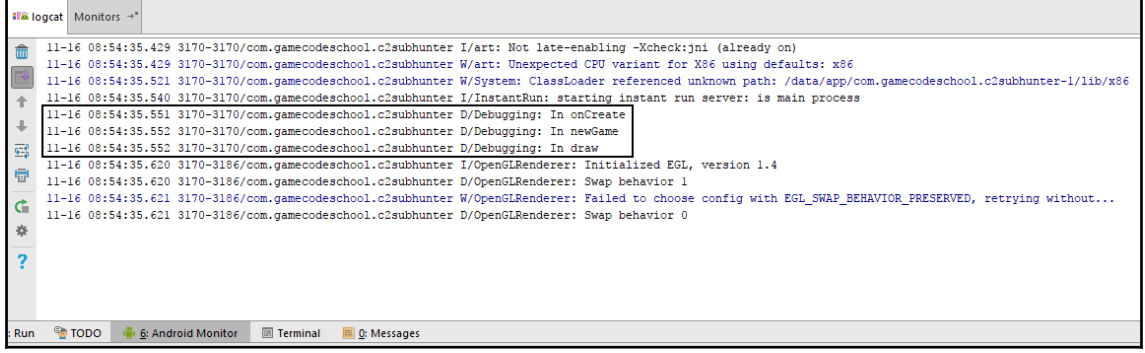

11-16 08:54:35.551 3170-3170/com.gamecodeschool.c2subhunter D/Debugging: In onCreate 11-16 08:54:35.552 3170-3170/com.gamecodeschool.c2subhunter D/Debugging: In newGame 11-16 08:54:35.552 3170-3170/com.gamecodeschool.c2subhunter D/Debugging: In draw

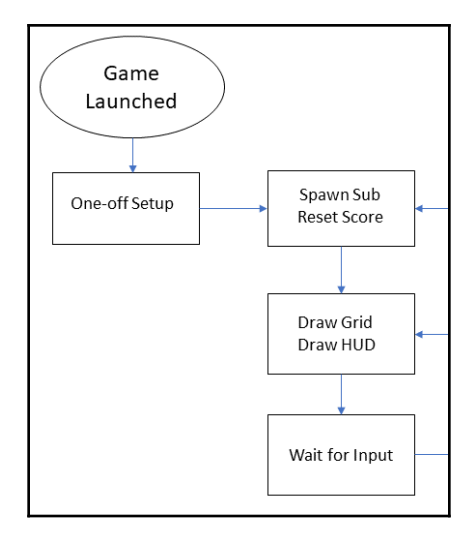

**[ 25 ]**

#### **Chapter 3: Variables, Operators, and Expressions**

 $int score = "Jeff_Minter",$ 

Incompatible types. Required: int

Found: java.lang.String

int a;

// That's me declared and ready to go? // The line below attempts to output a to the console Log.i("debugging", "a = " + a);

Variable 'a' might not have been initialized

```
// These are all the classes of other people's
// (Android) code that we use in Sub Hunt
import android.app.Activity;
import android.os.Bundle;
import android.view.MotionEvent;
import android.util.Log:
import android.graphics.Bitmap;
import android.graphics.Canvas;
import android.graphics.Color;
import android.graphics.Paint;
import android.graphics.Point;
import android.view.Display;
import android.widget.ImageView;
import java.util.Random;
```
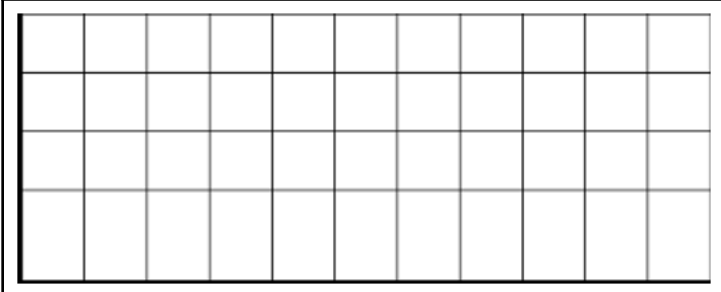

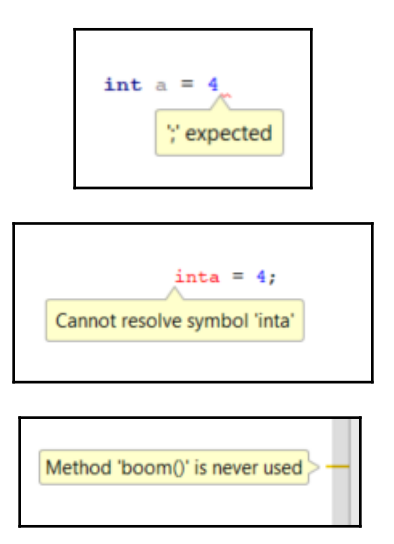

### **Chapter 4: Structuring Code with Java Methods**

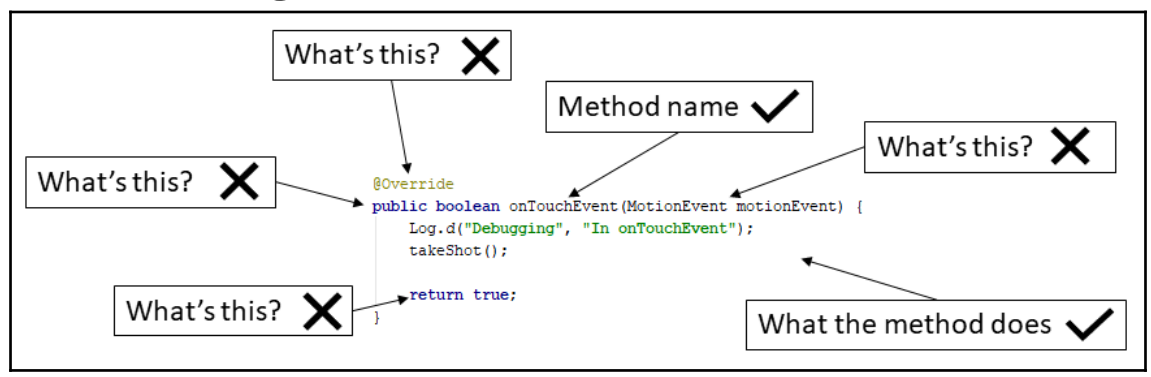

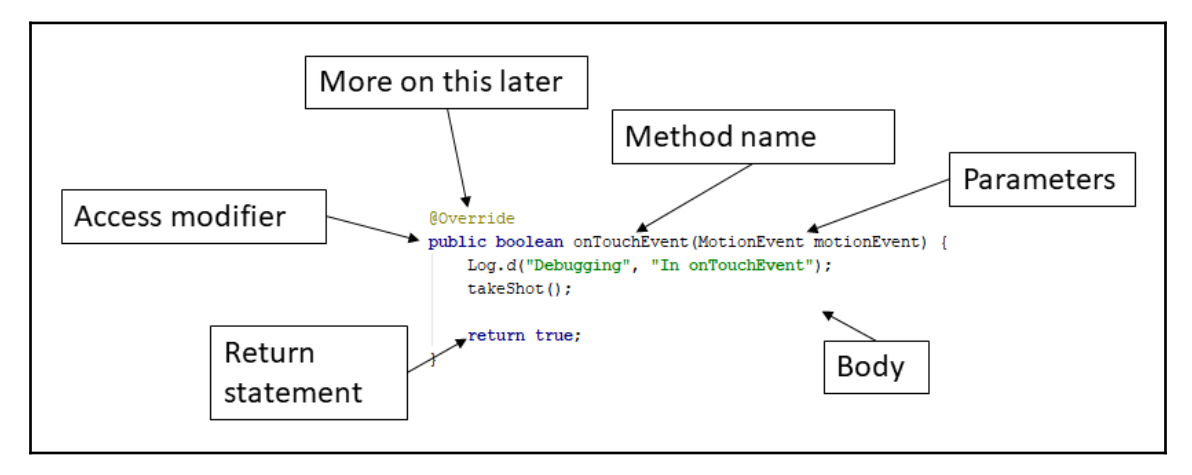

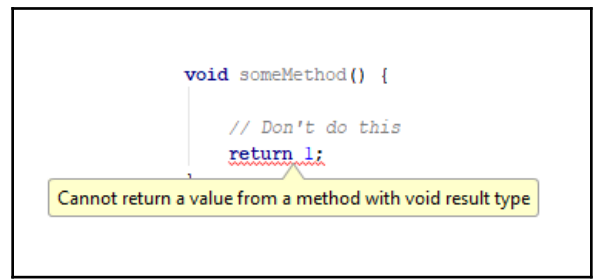

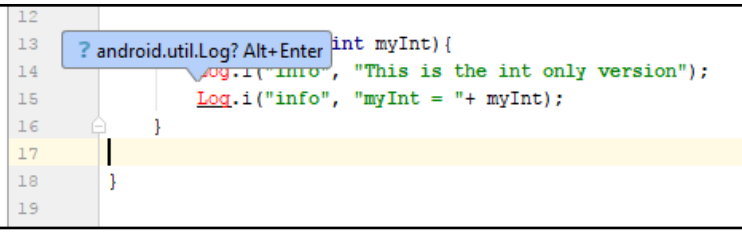

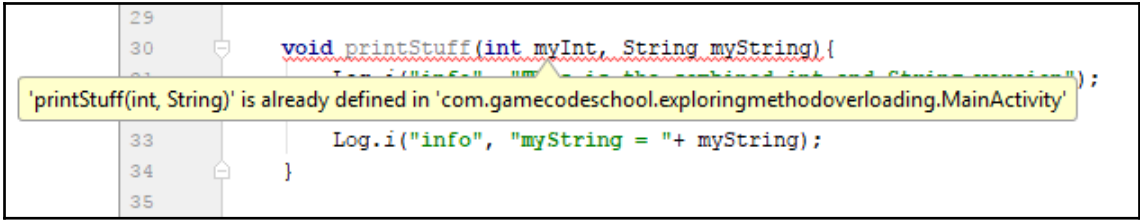

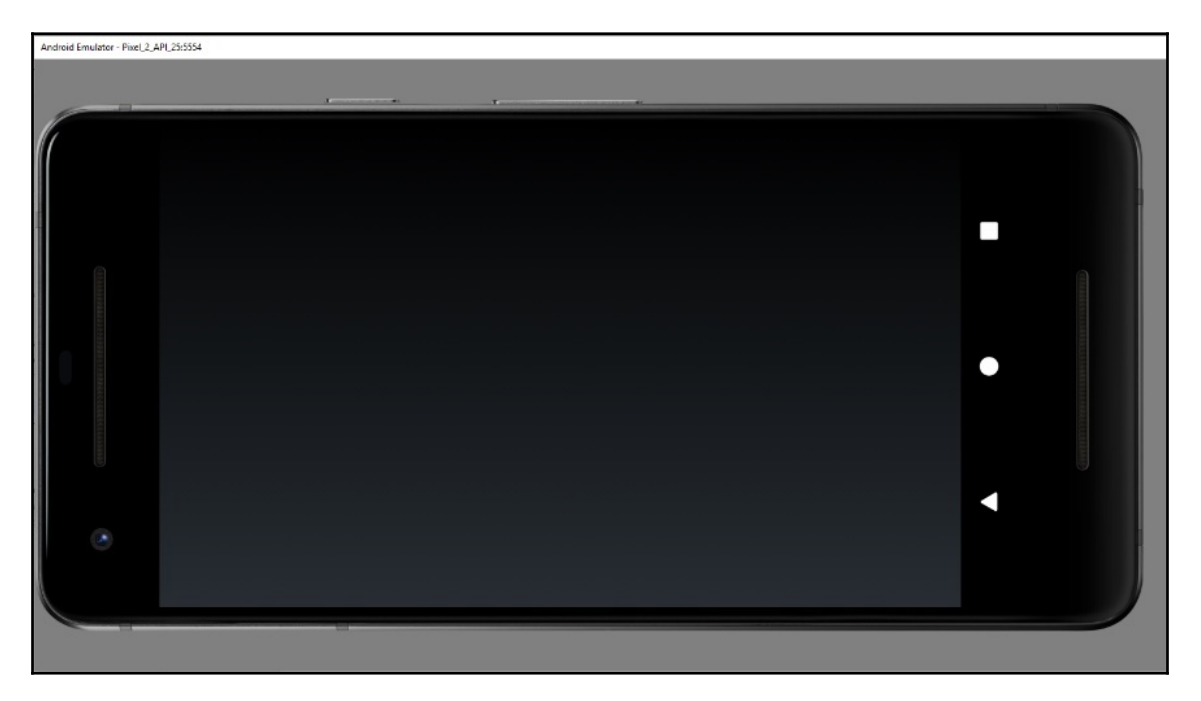

## **Chapter 5: The Android Canvas Class – Drawing to the Screen**

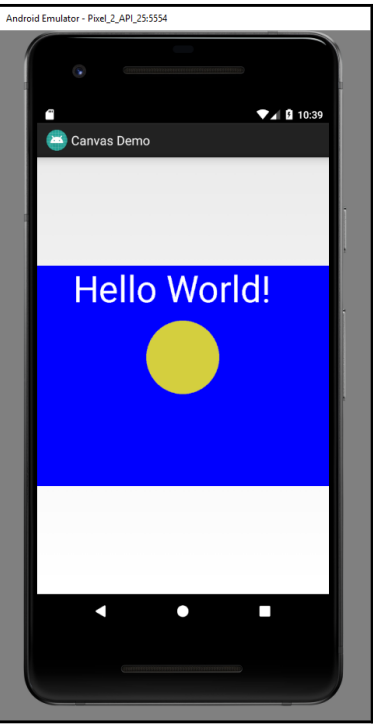

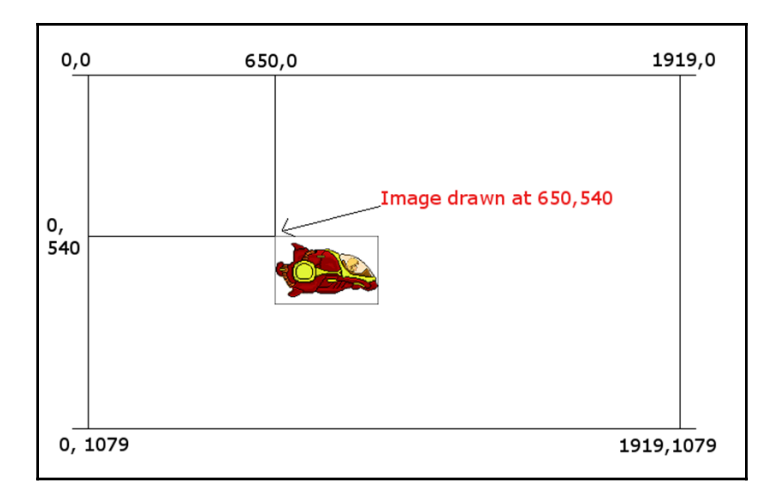

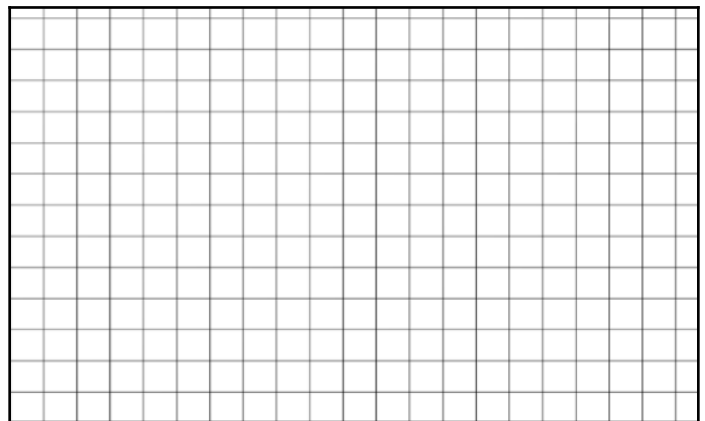

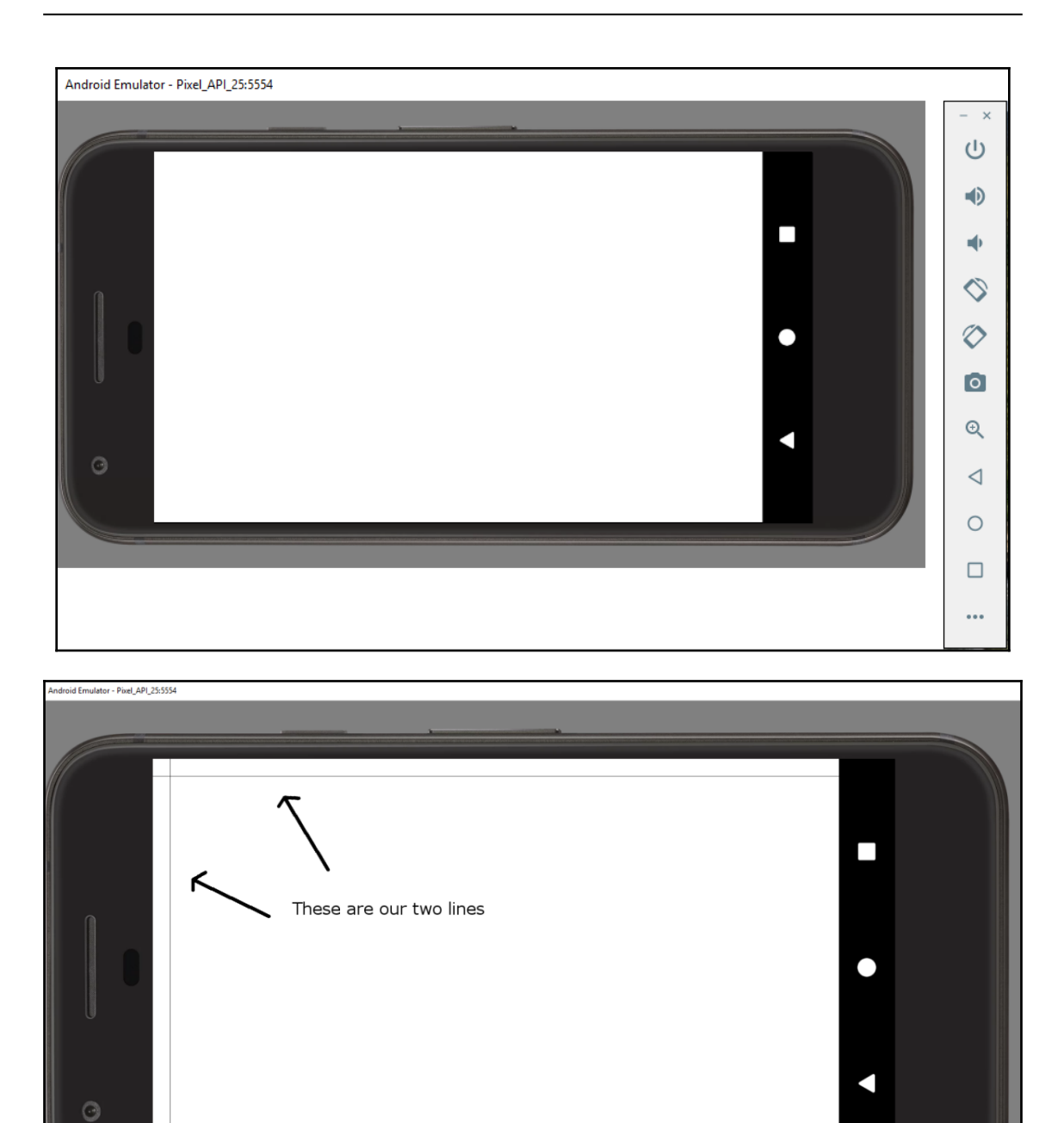

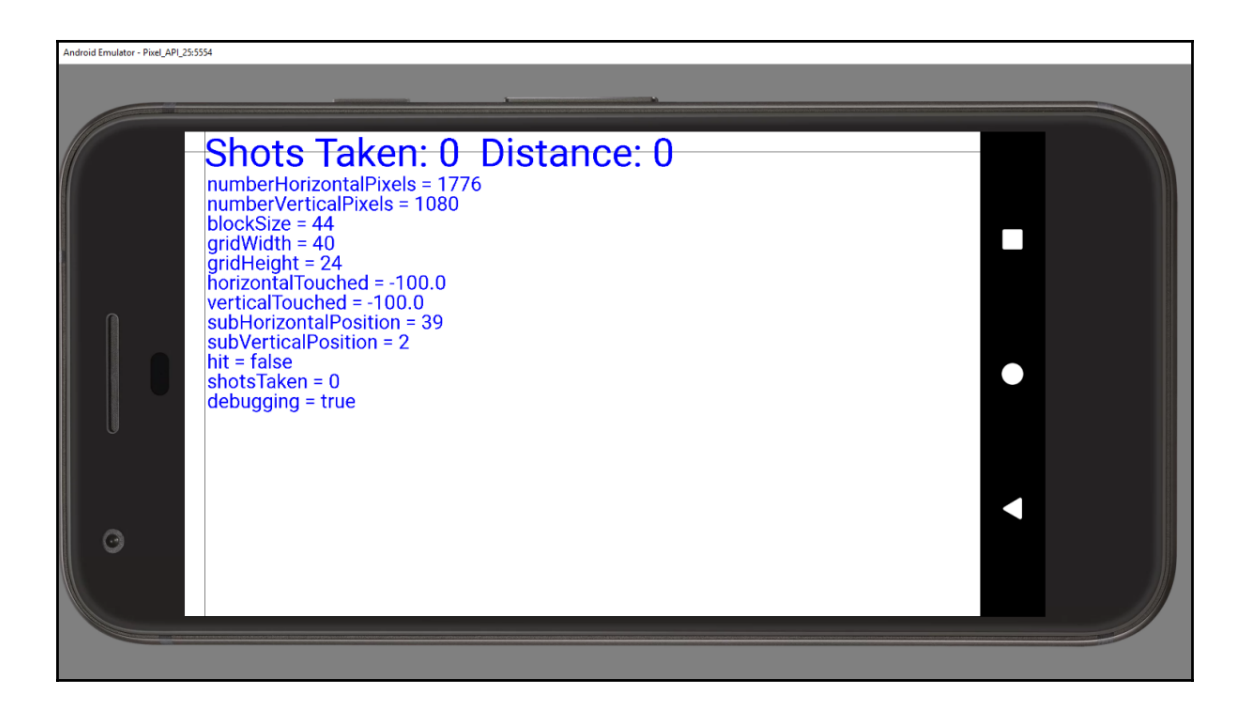

### **Chapter 6: Repeating Blocks of Code with Loops**

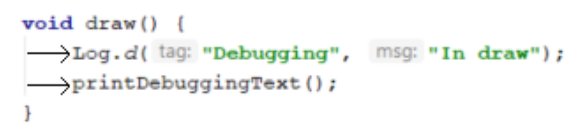

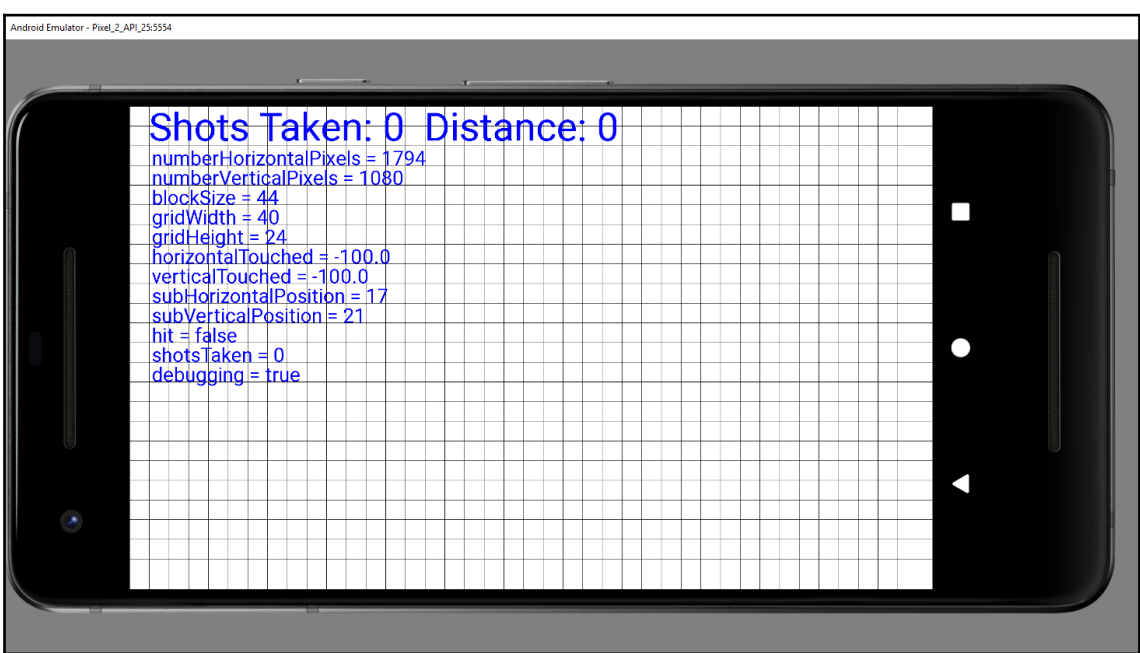

#### **Chapter 7: Making Decisions with Java if, else, and swit ch**

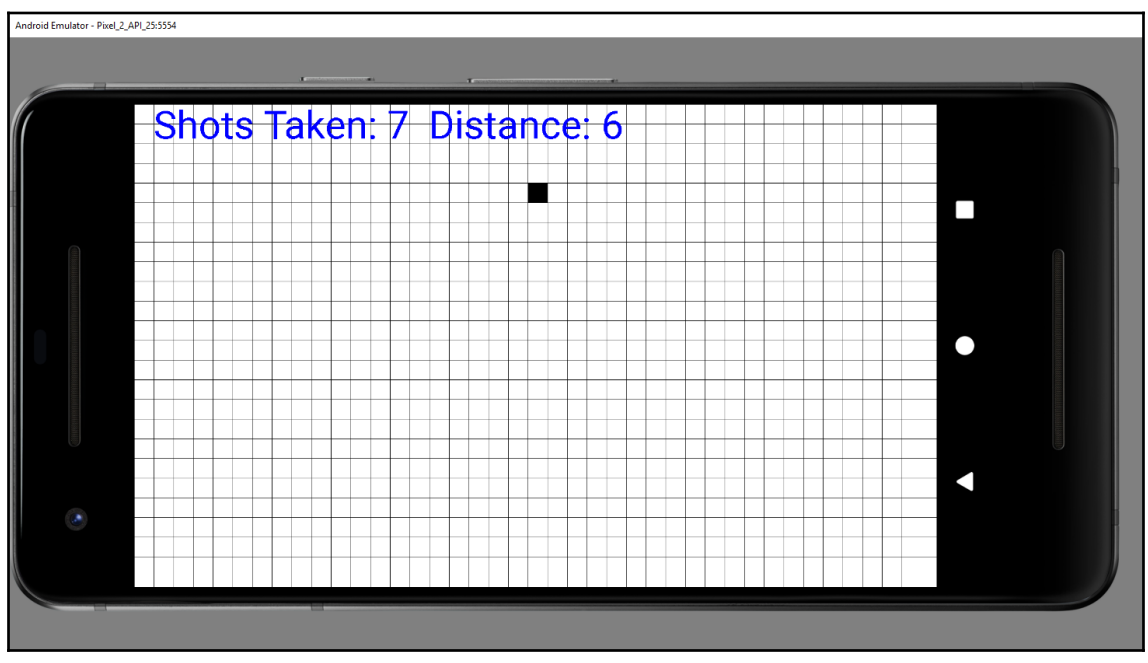

# **Chapter 8: Object-Oriented Programming**Assignment Type Name Soldier mySoldier = new Soldier(); Special "constuctor" method that creates a Soldier member variable mySoldier.soldierType = "sniper"; object dot operator name mySoldier.shootEnemy(); method call
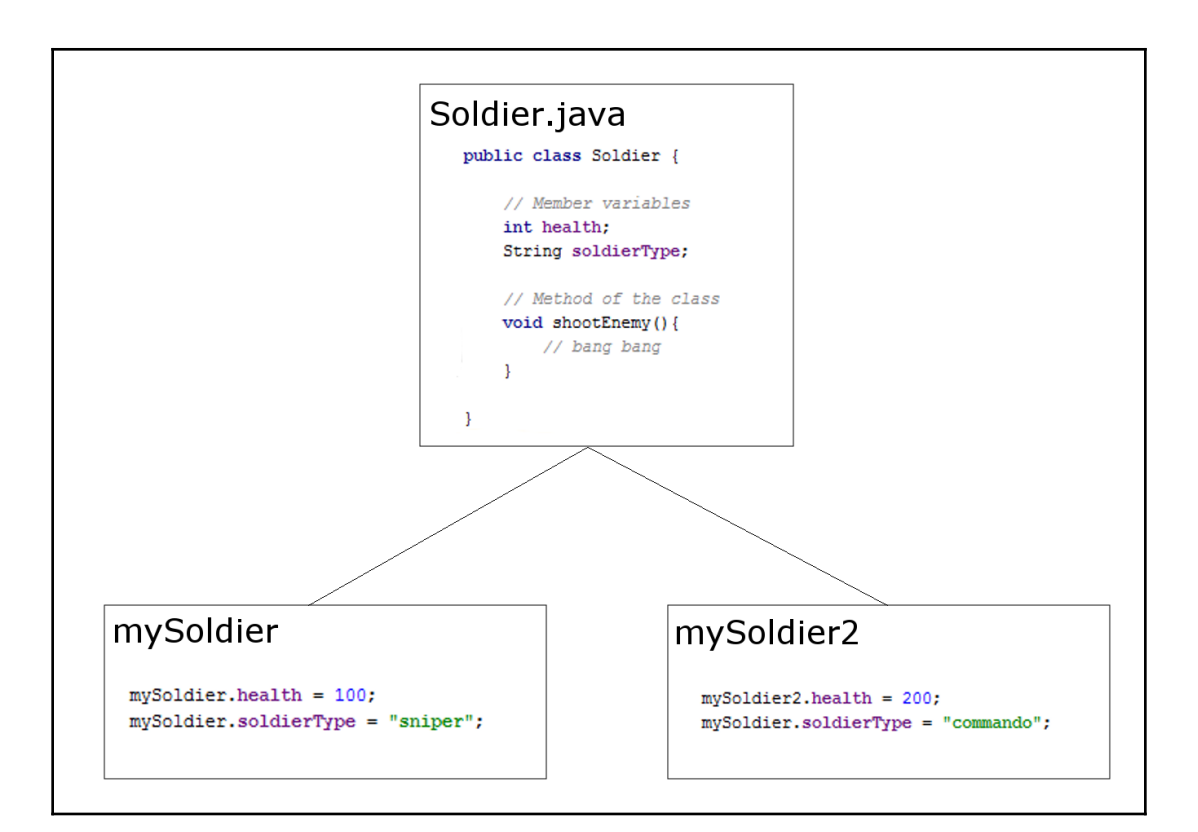

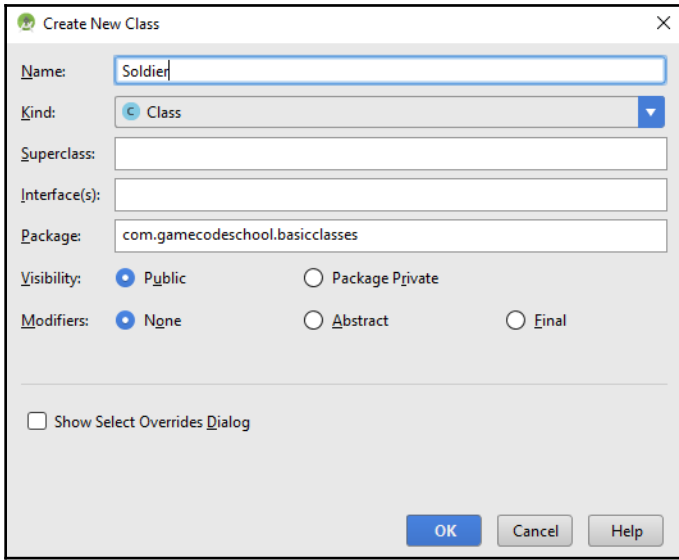

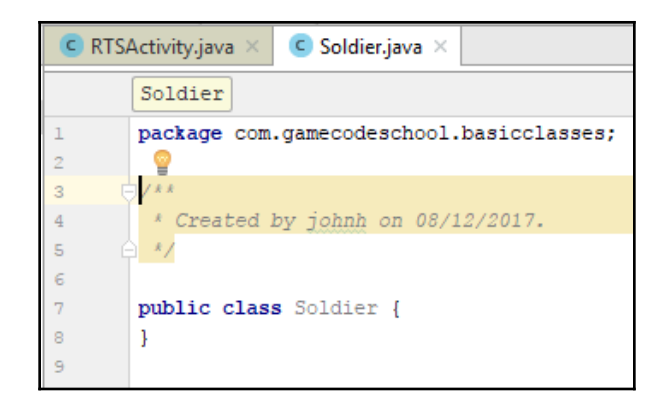

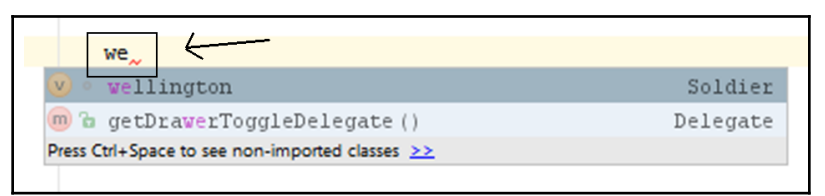

## **Chapter 9: The Game Engine, Threads, and the Game L oop**

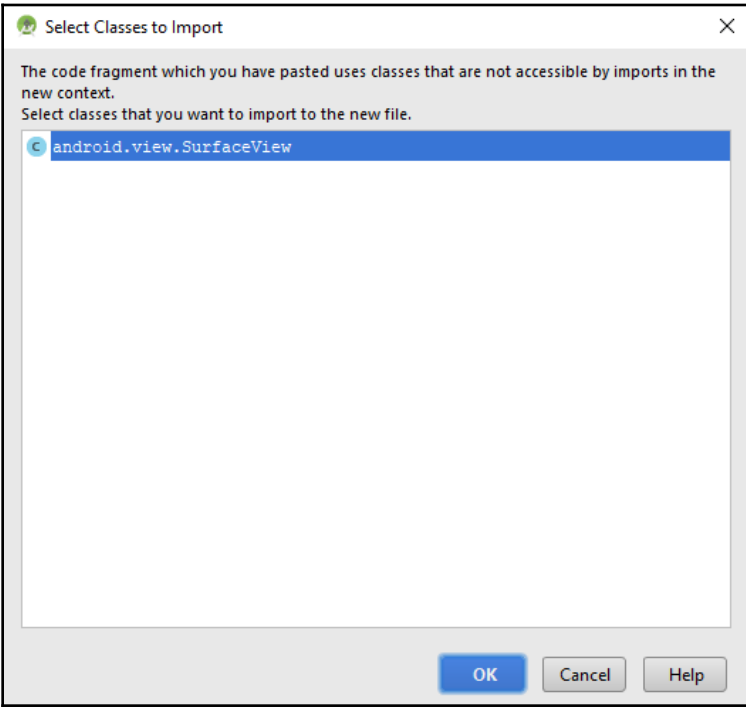

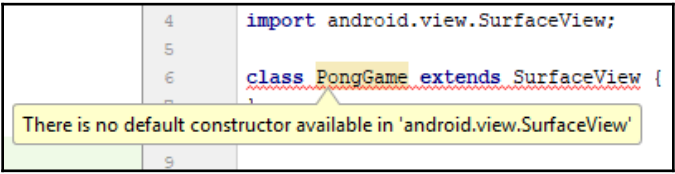

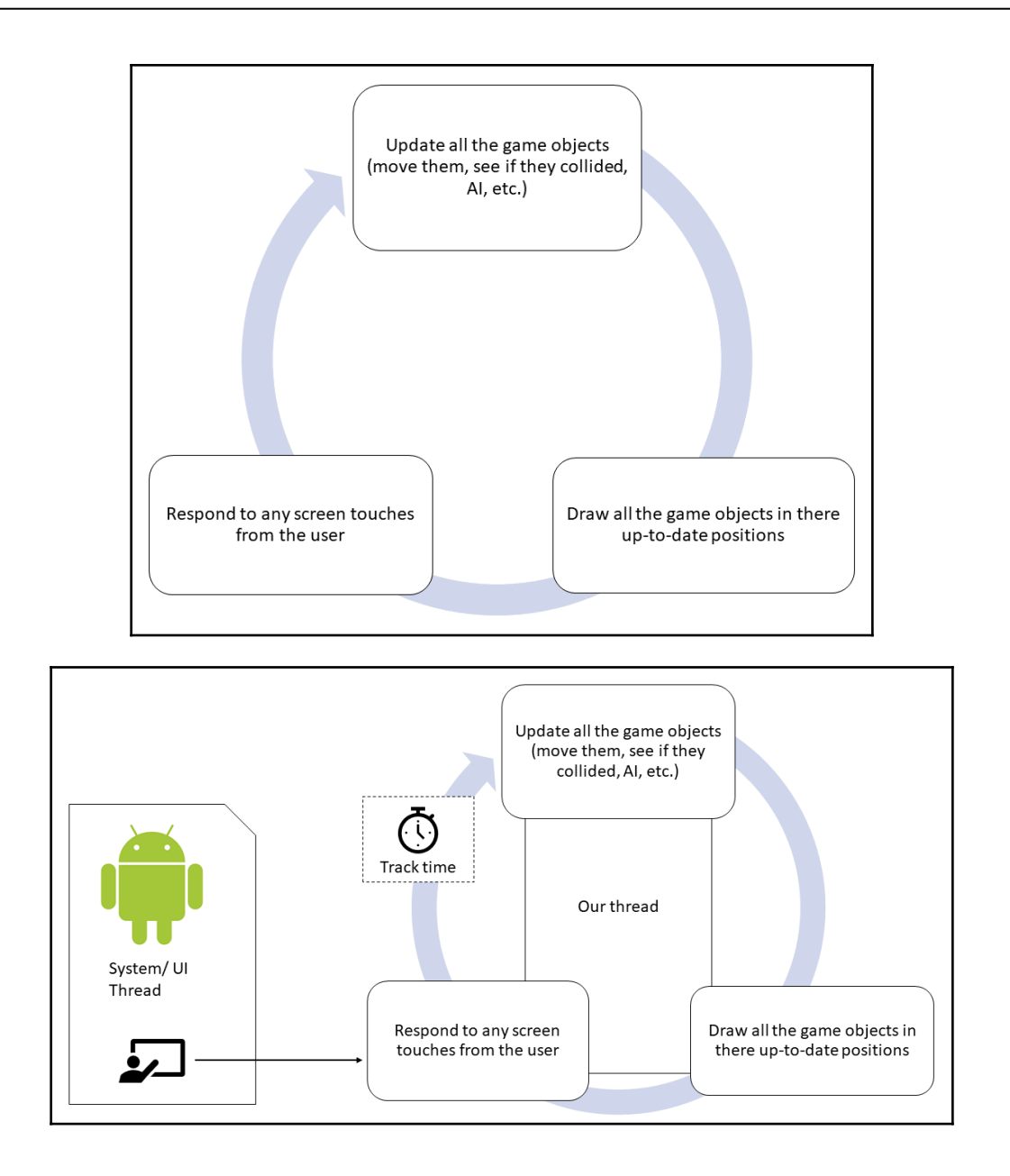

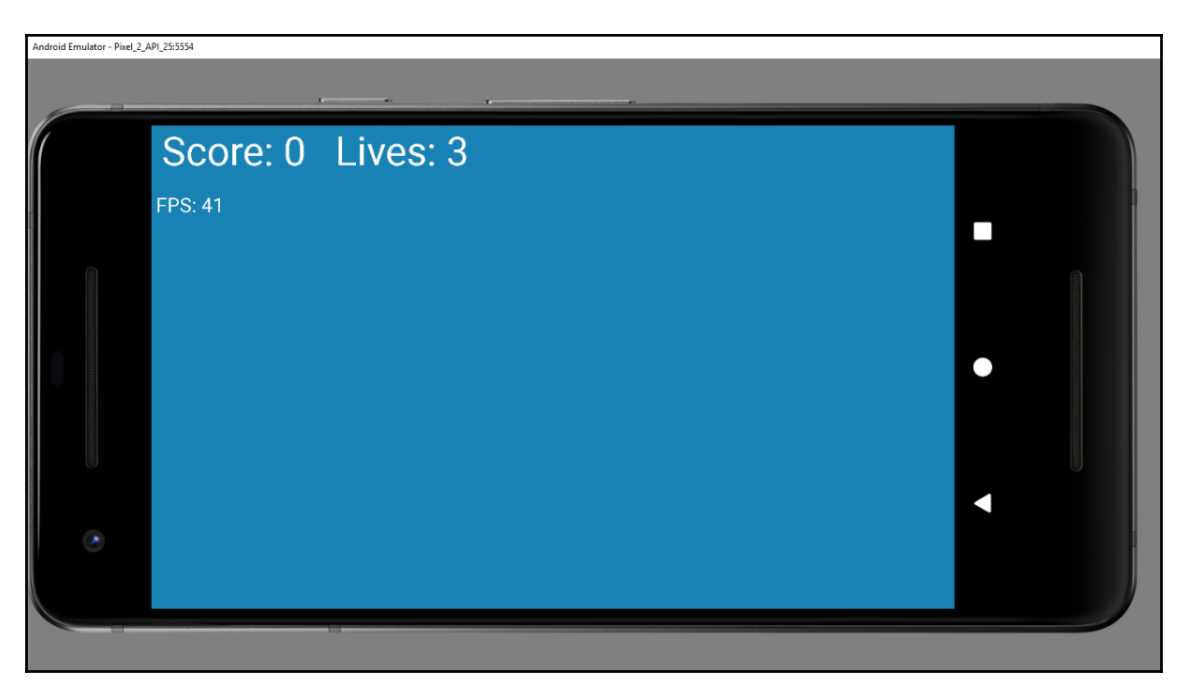

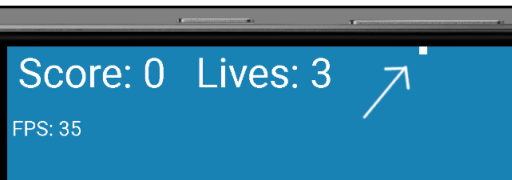

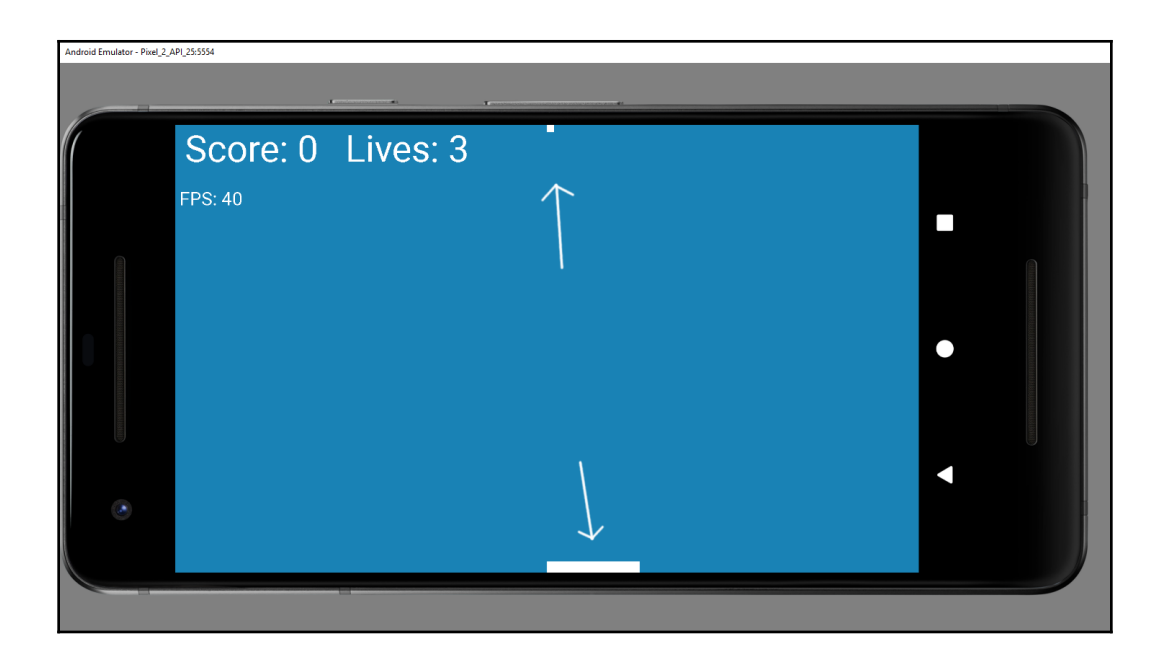

# **Chapter 10: Coding the Bat and Ball**

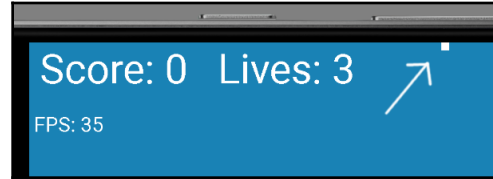

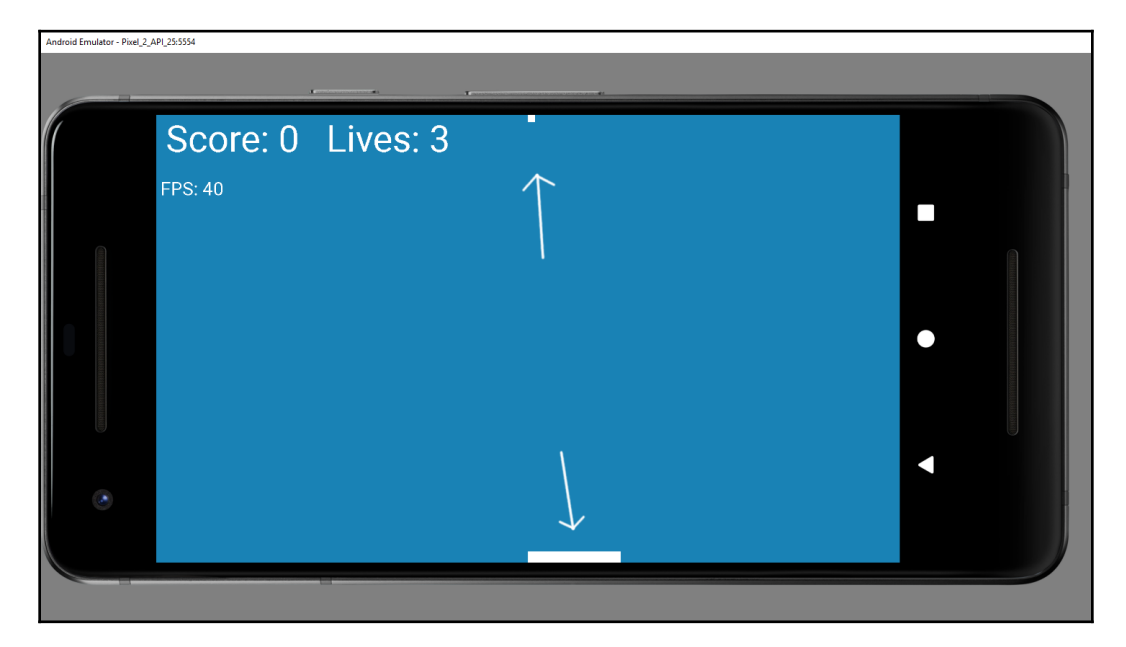

#### **Chapter 11: Collisions, Sound Effects, and Supporting Di fferent Versions of Android**

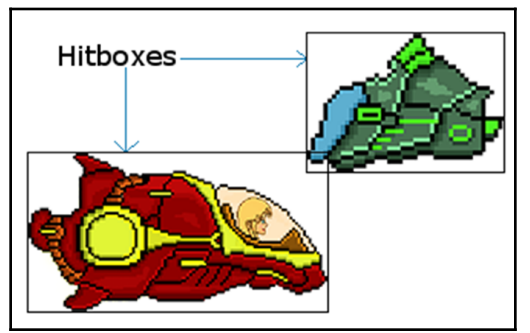

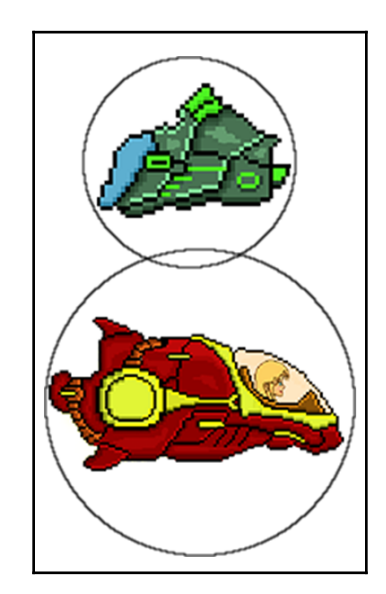

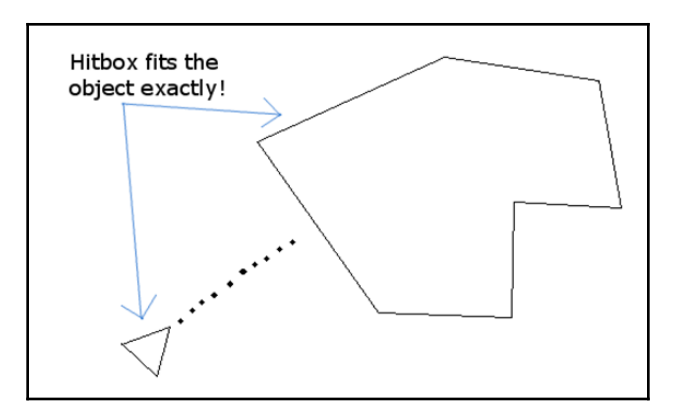

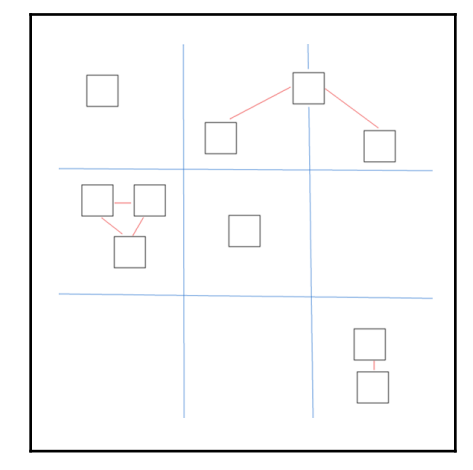

#### SoundPool

SoundPool (int maxStreams, int streamType,

```
int srcQuality)
```
This constructor was deprecated in API level 21.

use SoundPool. Builder instead to create and configure a SoundPool instance

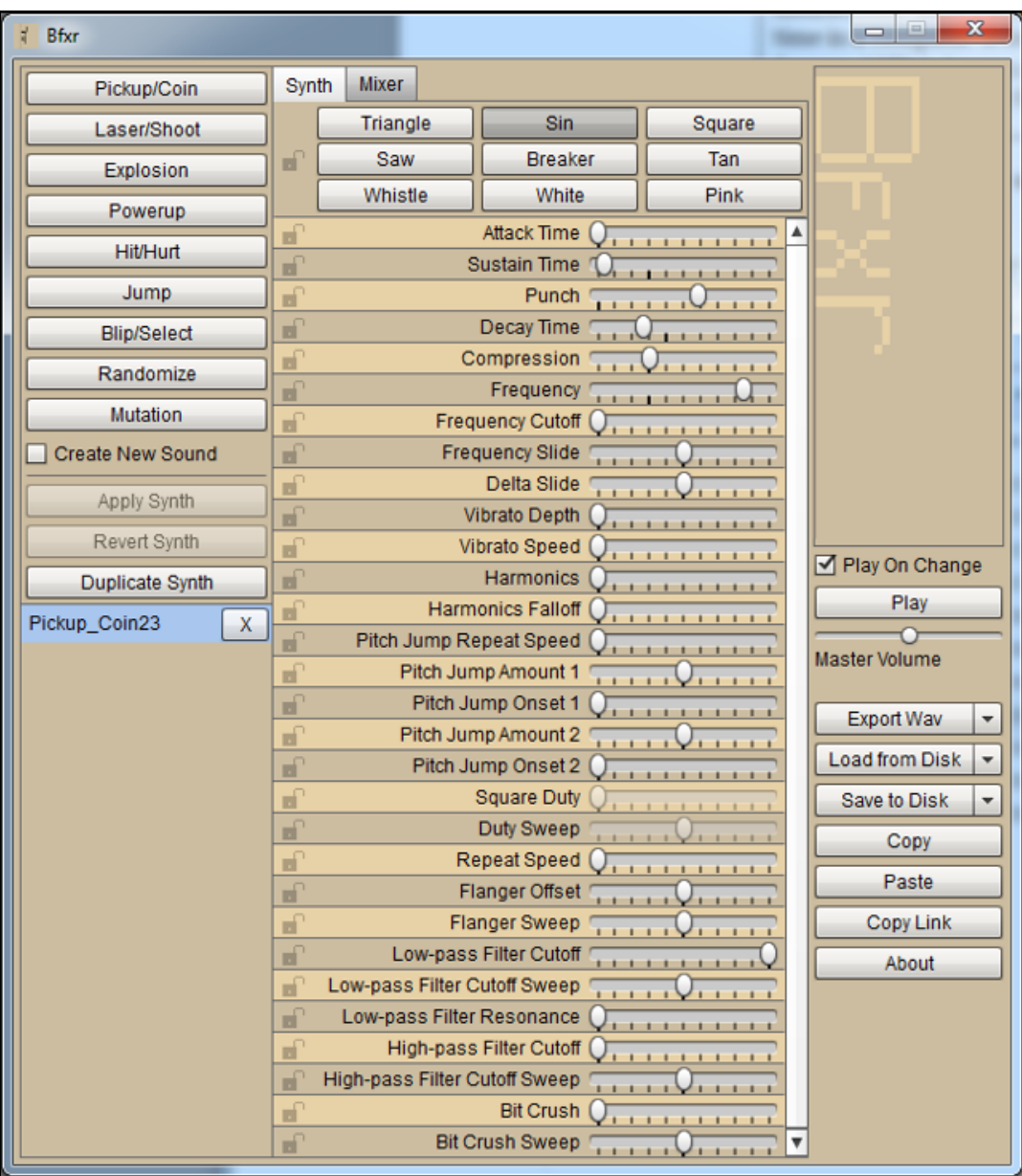

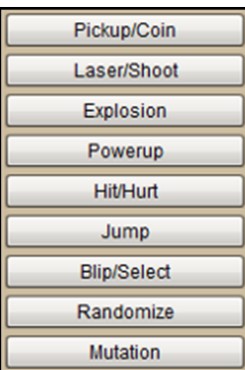

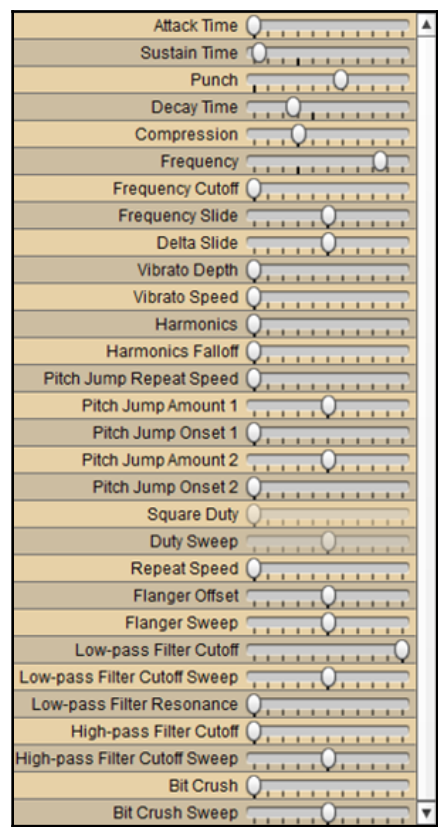

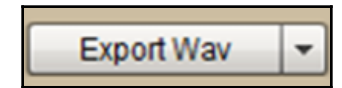

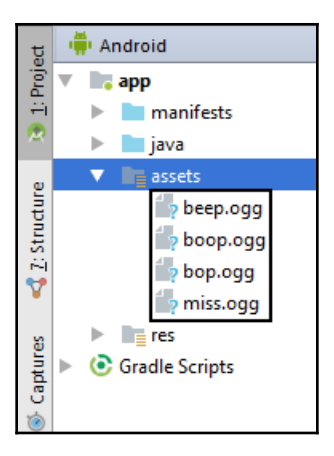

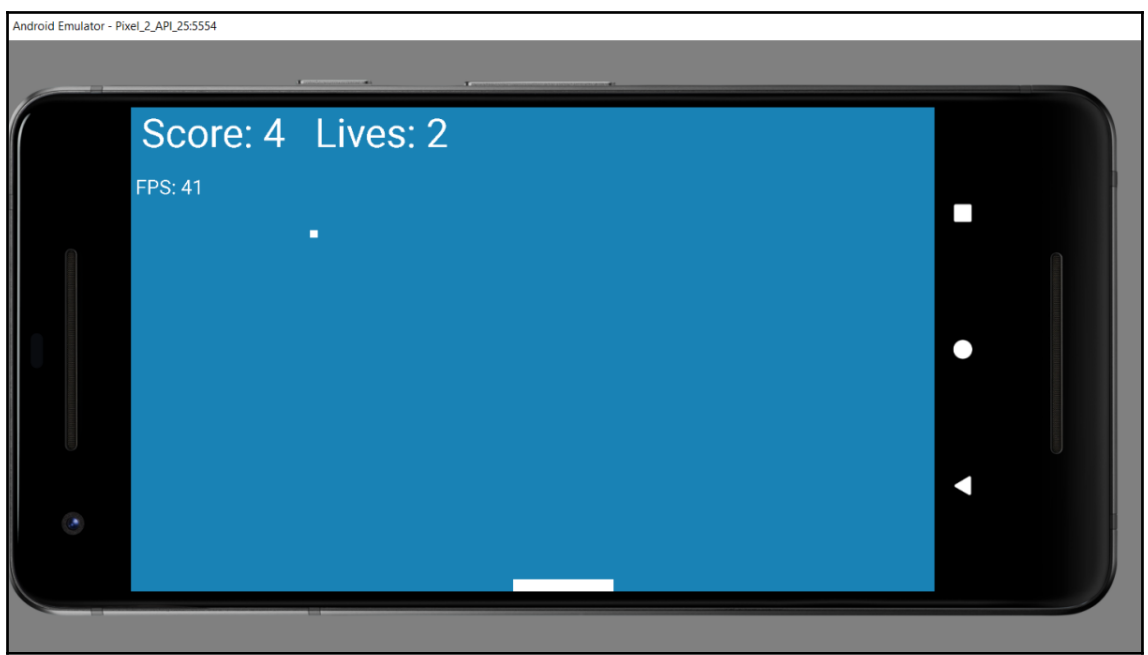

#### **Chapter 12: Handling Lots of Data with Arrays**

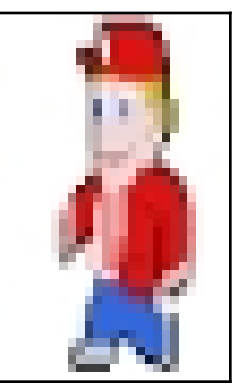

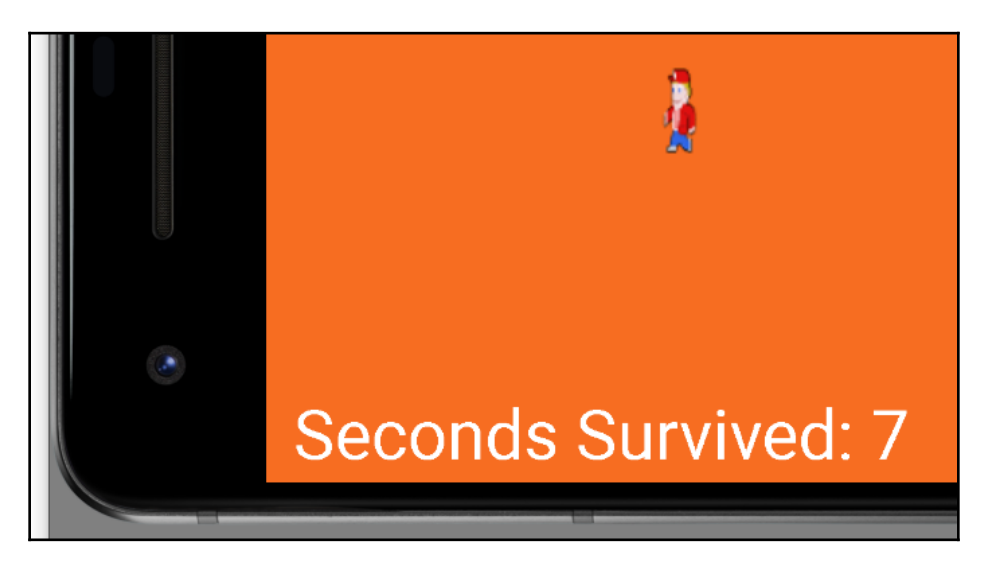

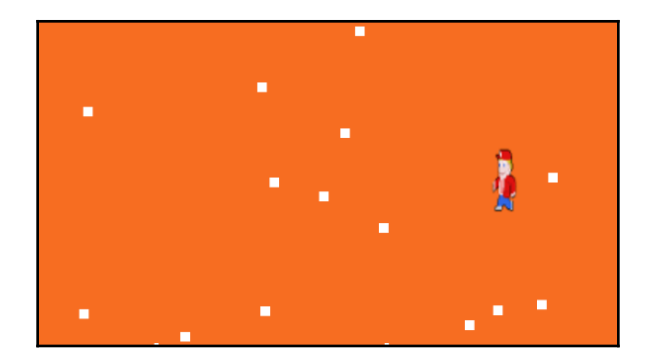

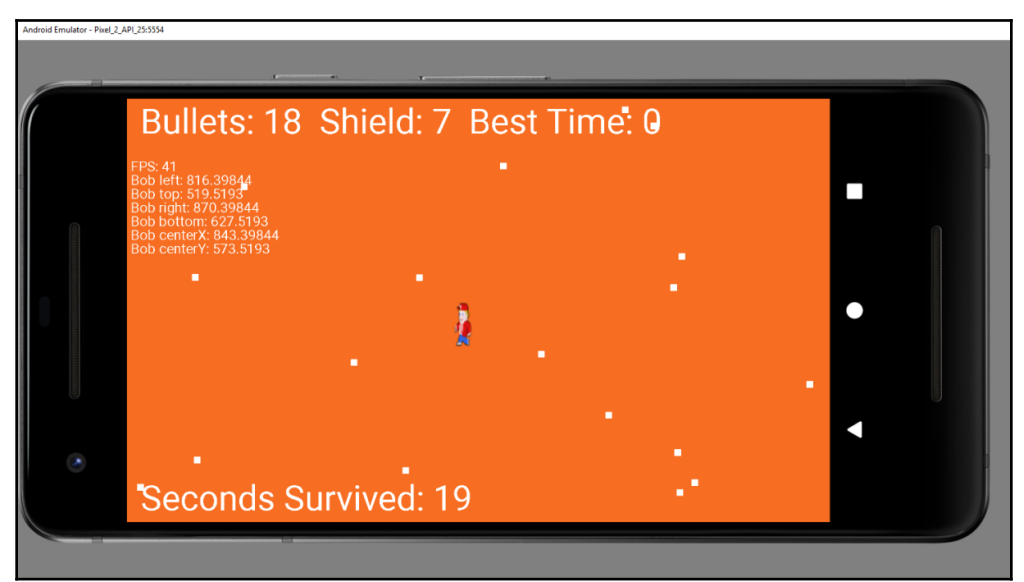

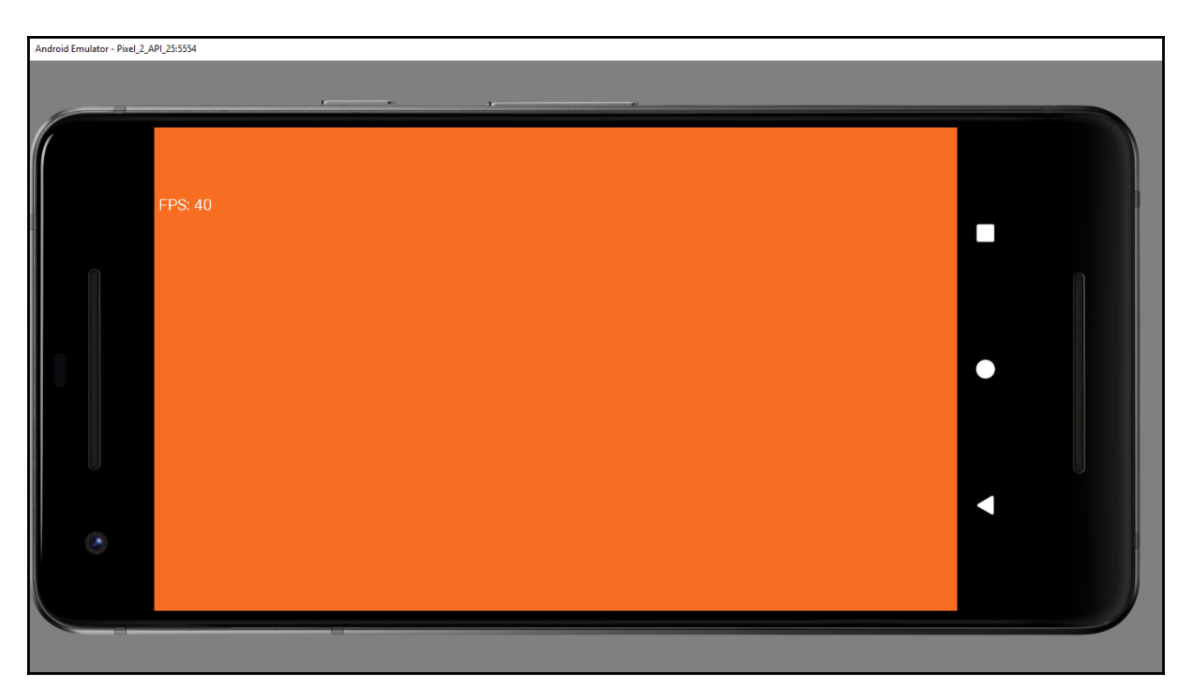

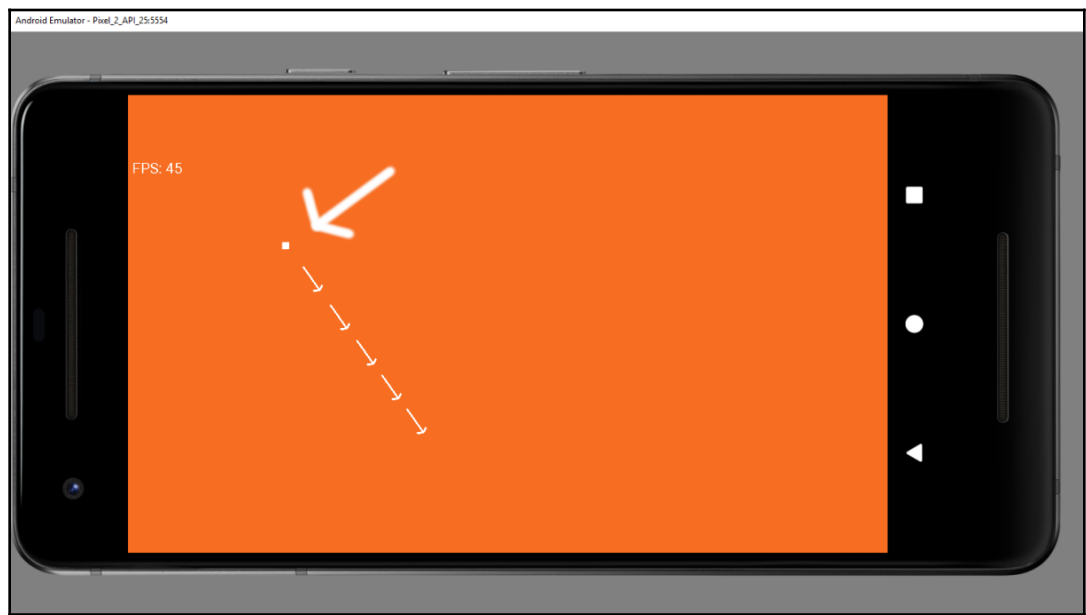

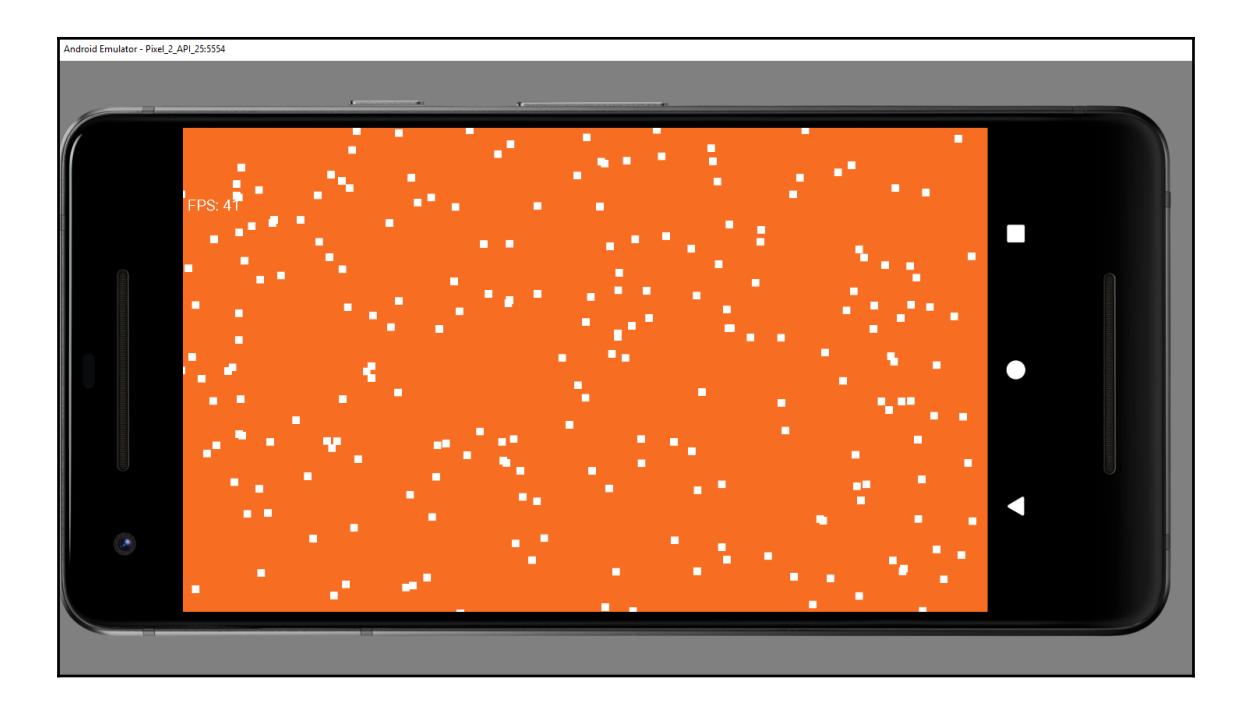

# **Chapter 13: Bitmap Graphics and Measuring Time**

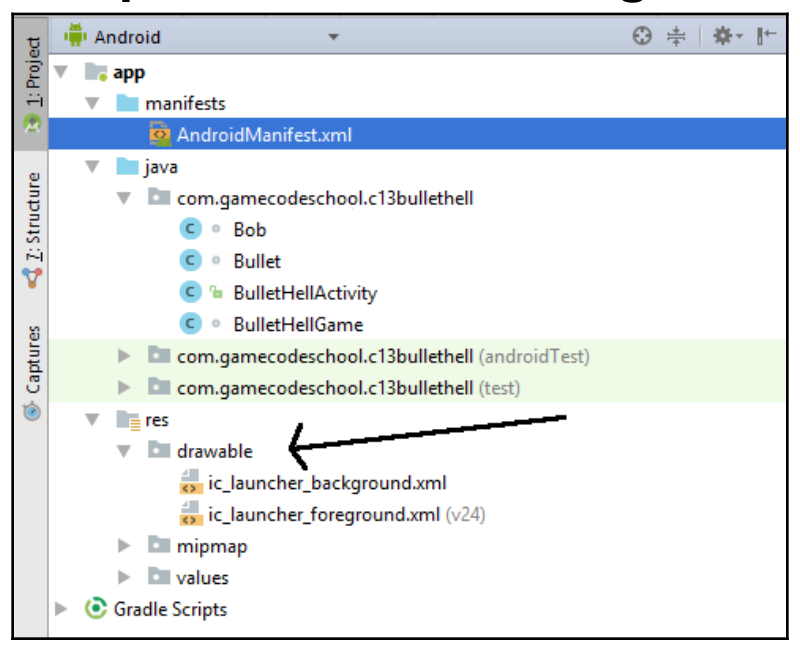

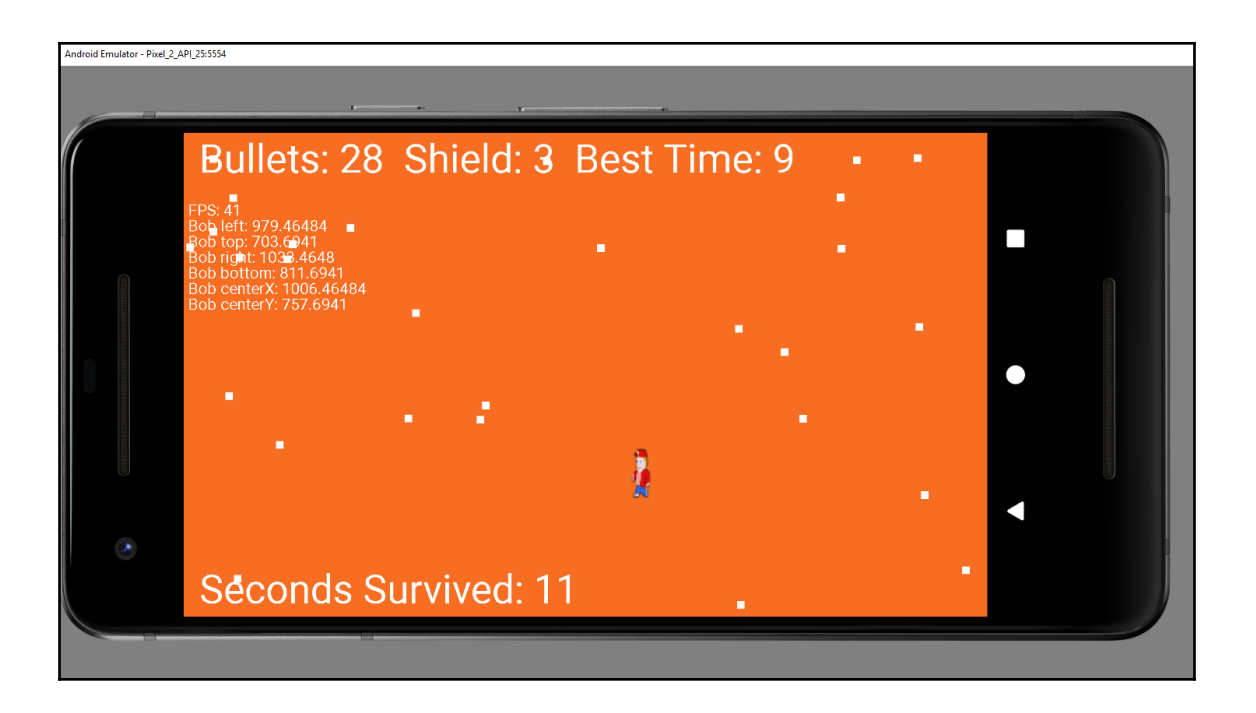

**Capter 14: Java Collections, the Stack, the Heap, and th e Garbage Collector**

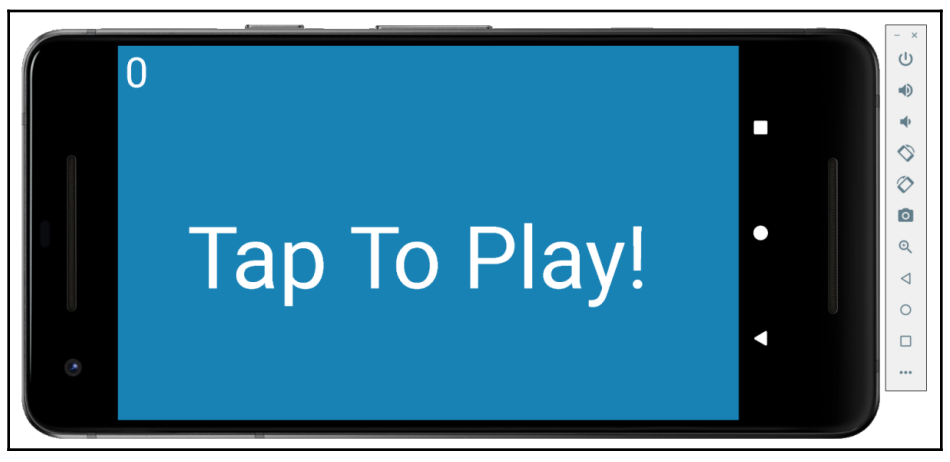

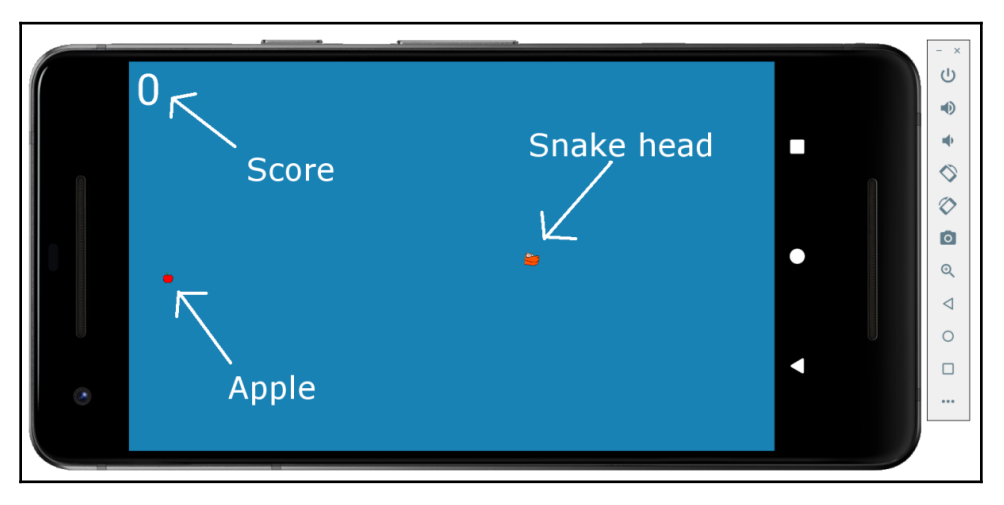

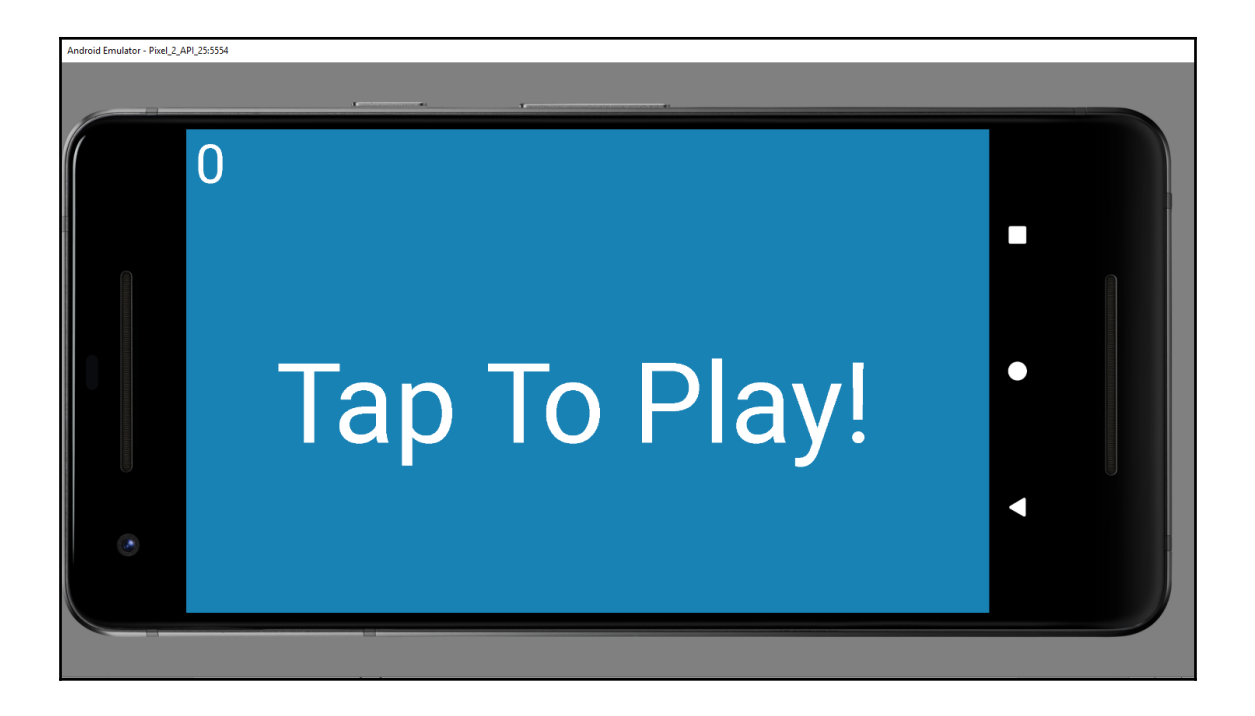

#### **Chapter 15: Android Localization – Hola!**

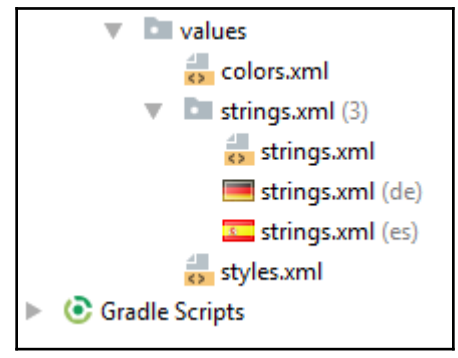

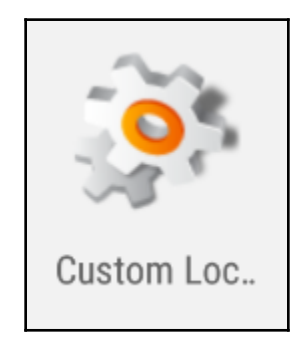

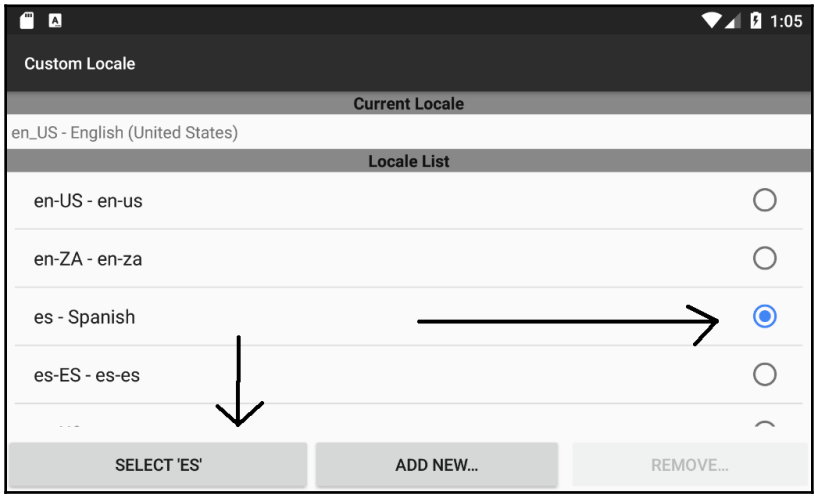

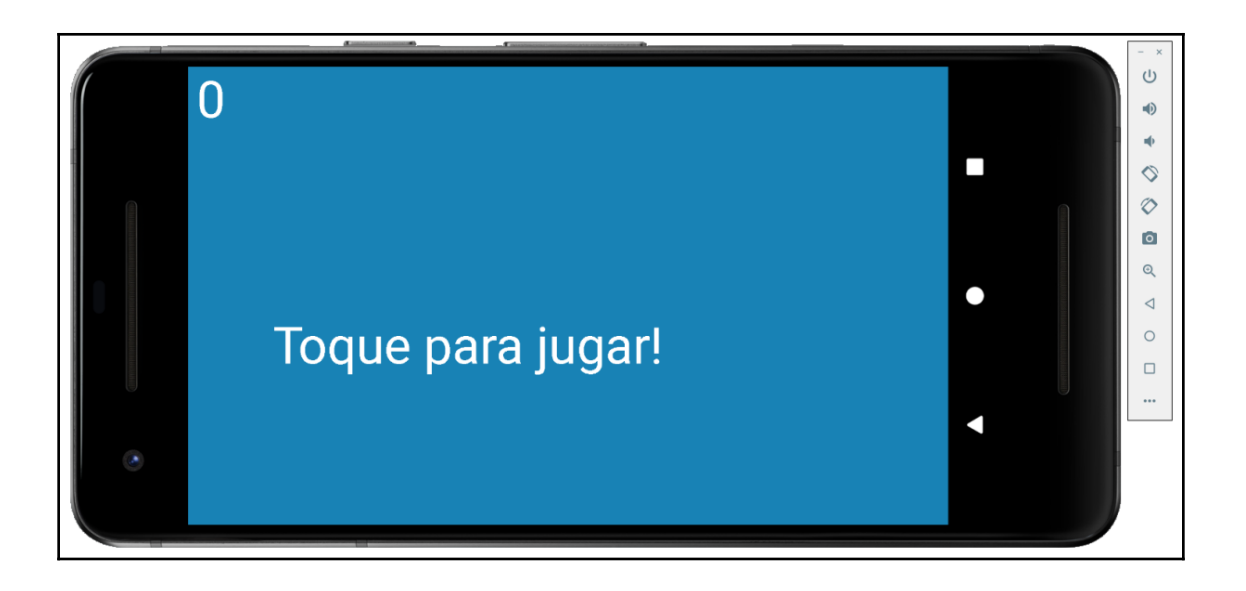

—

# **Chapter 16: Collections, Generics, and Enumerations**

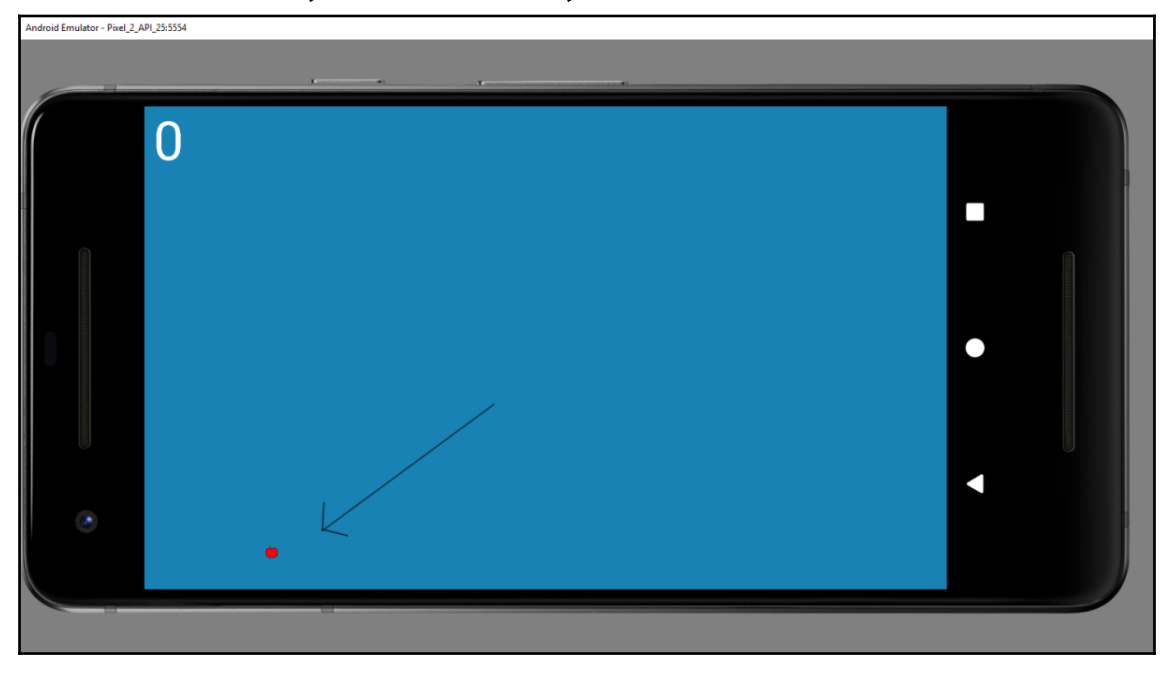

## **Chapter 17: Manipulating Bitmaps and Coding the Snake Class**

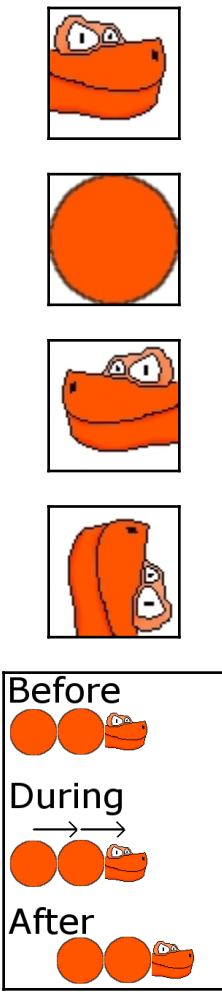

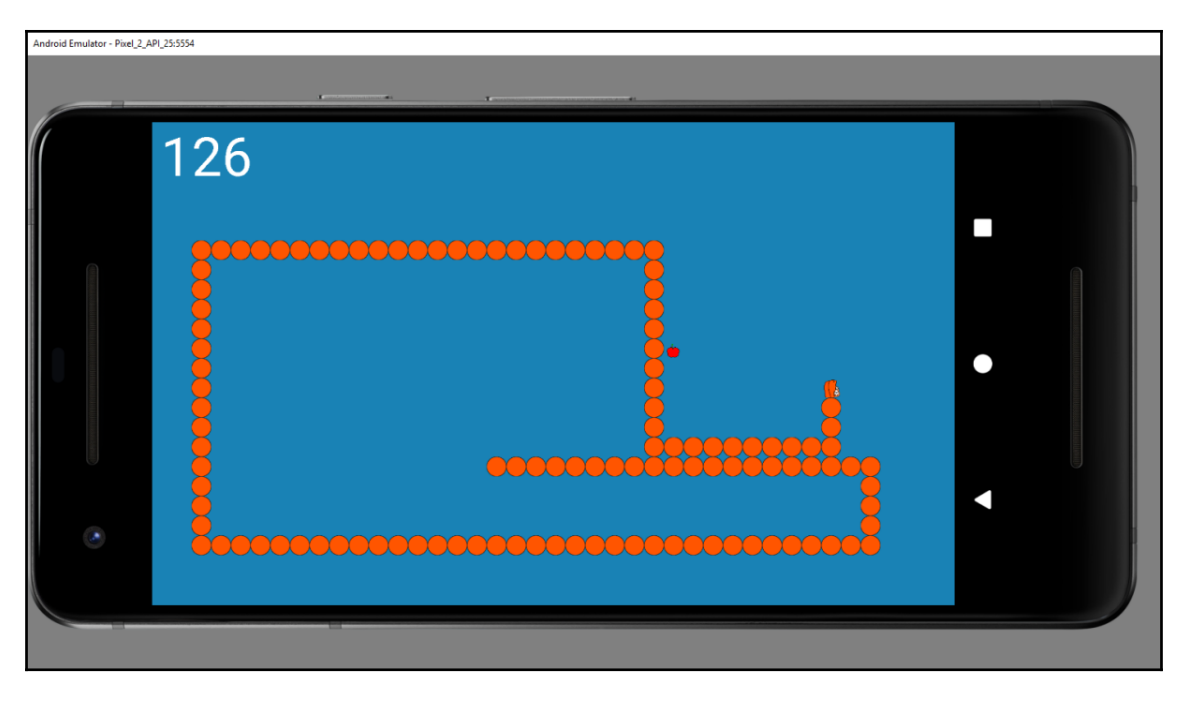

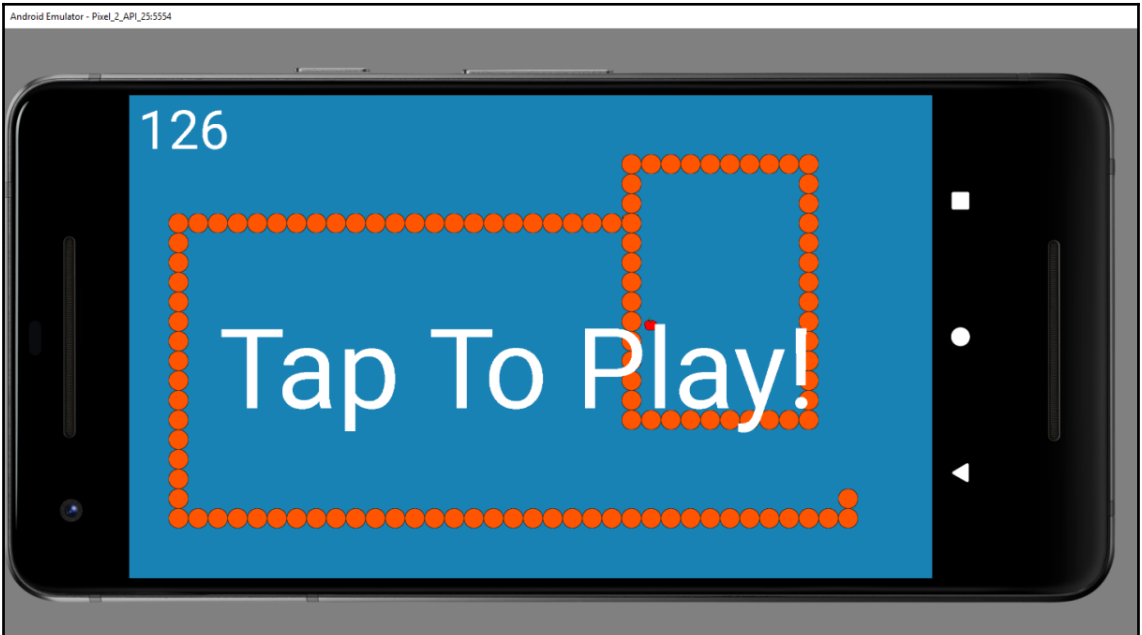

#### **Chapter 18: Introduction to Design Patterns and Much M ore!**

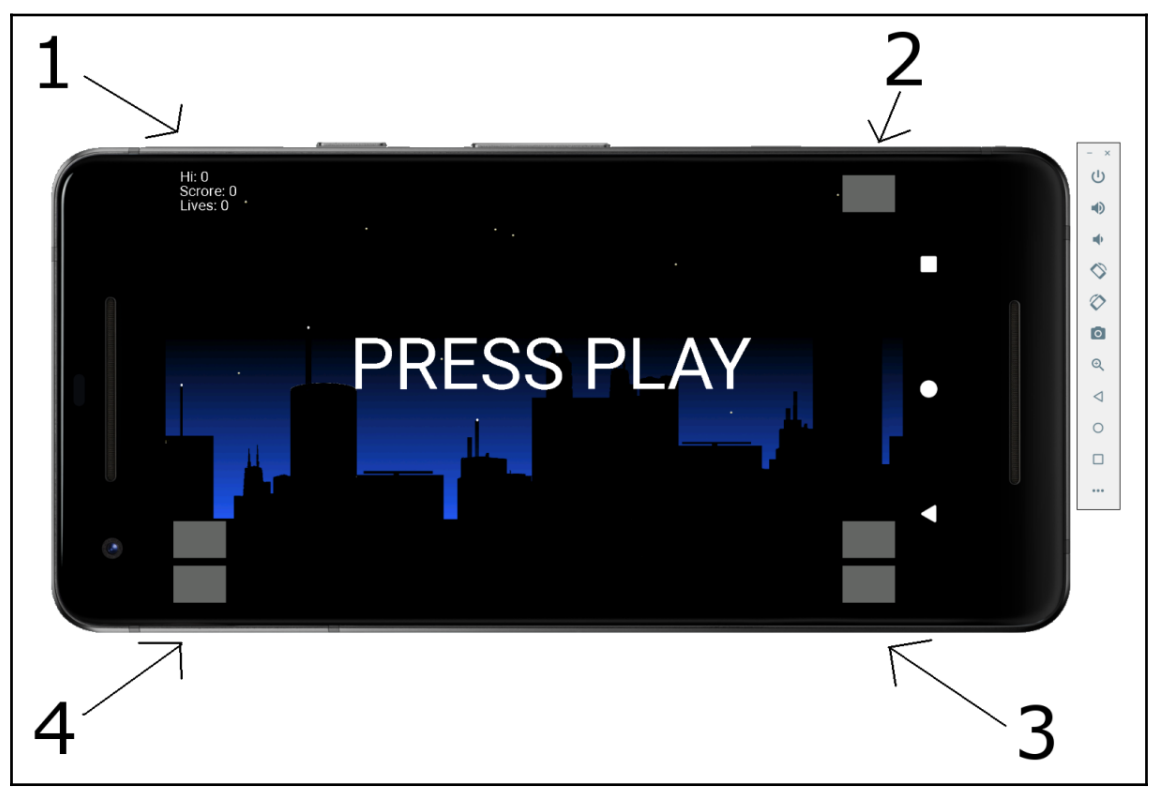

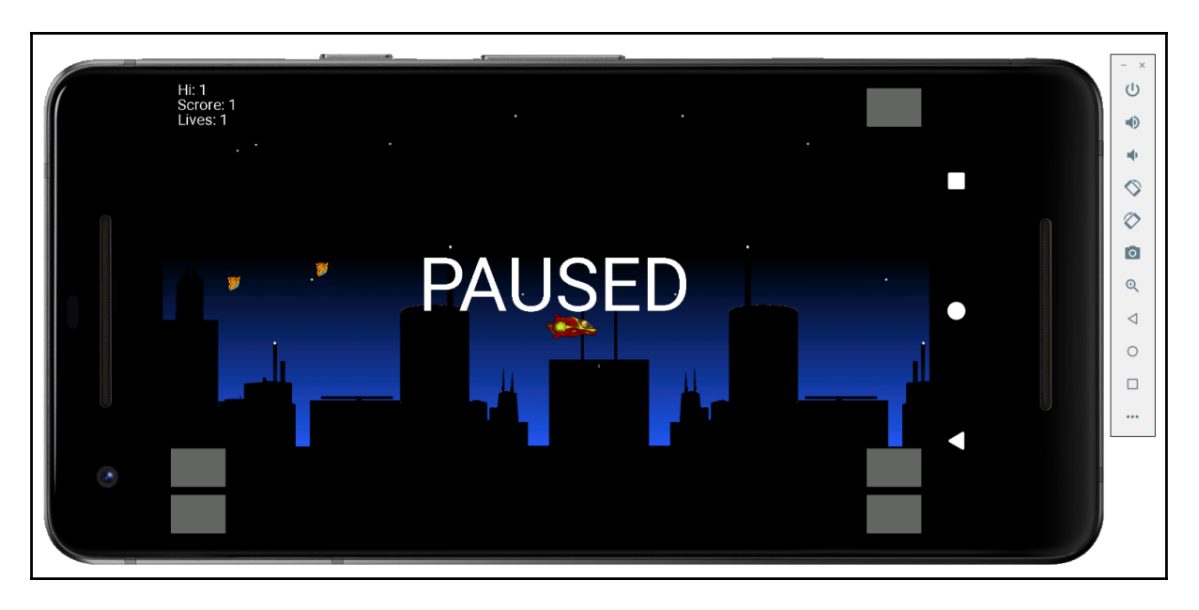

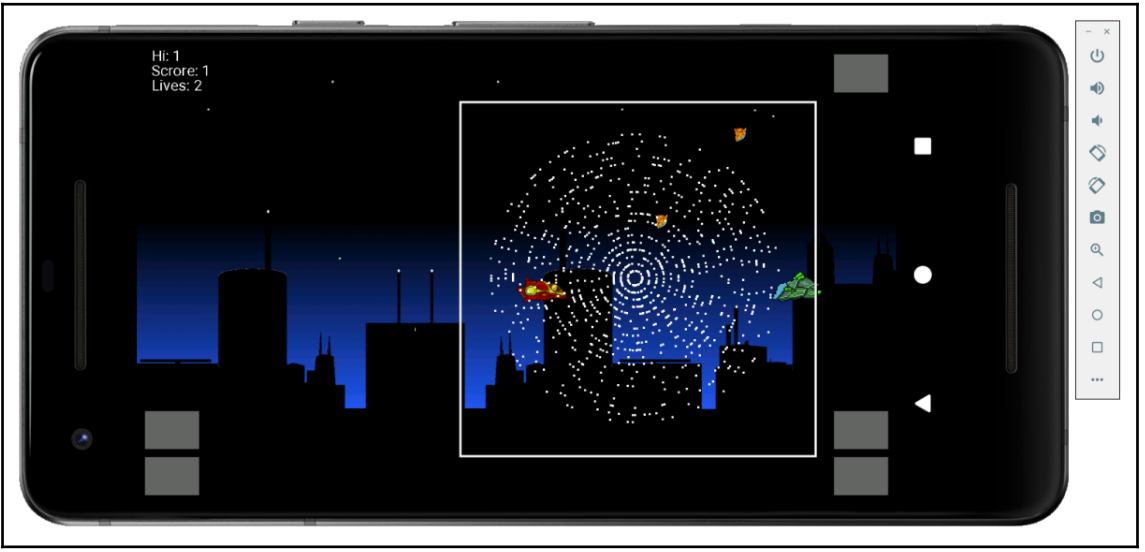

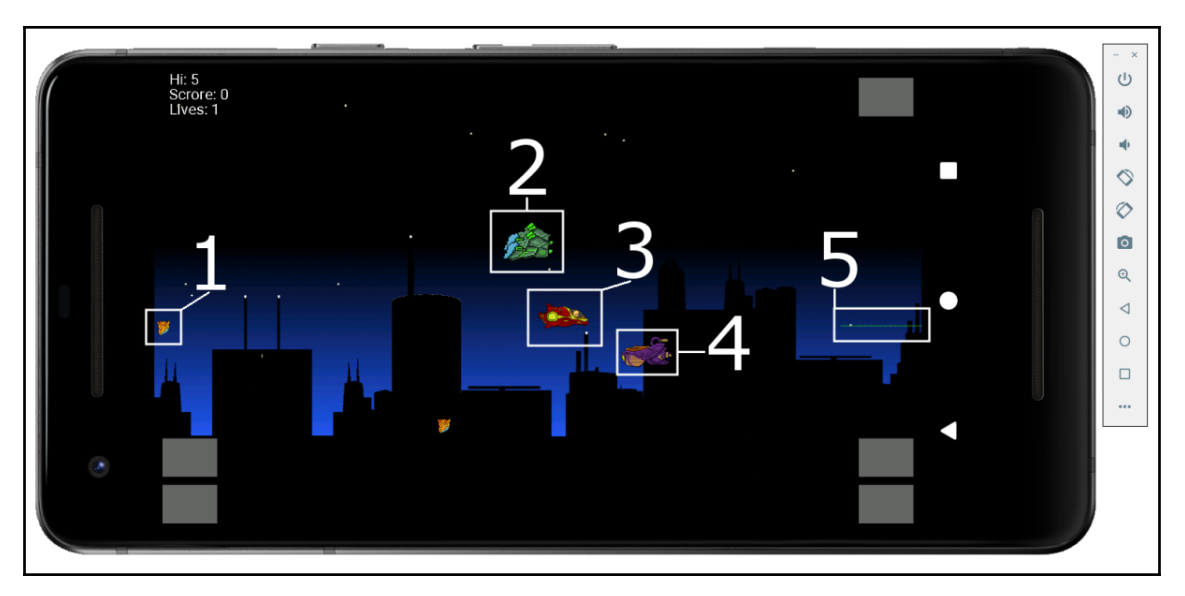

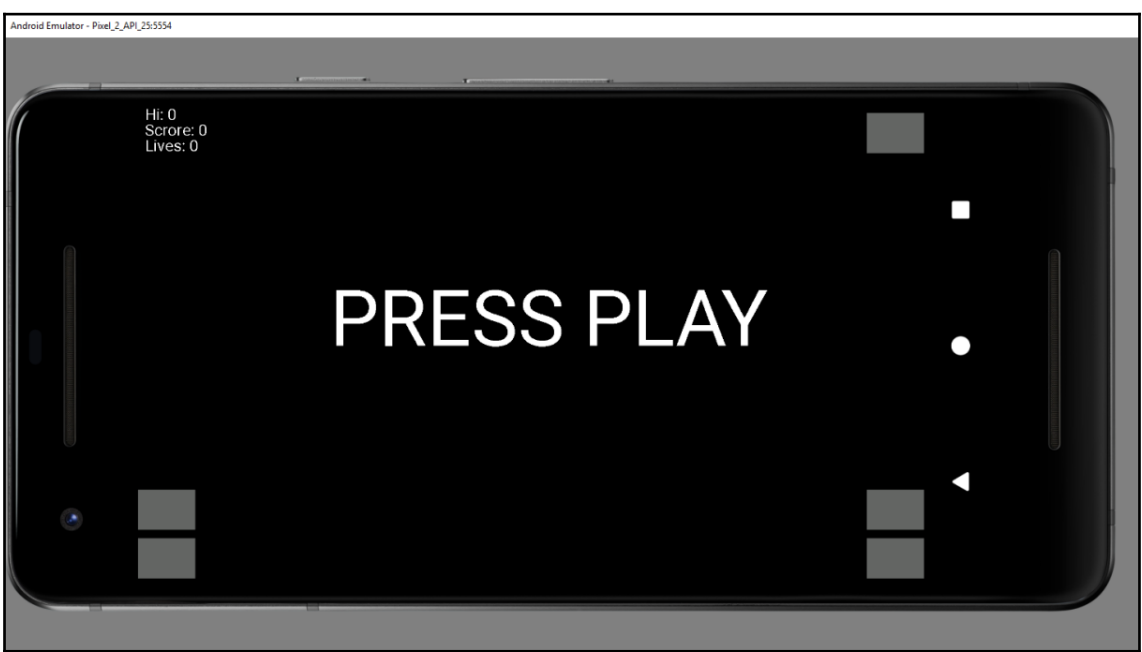

#### **Chapter 19: Listening with the Observer Pattern, Multito uch, and Building a Particle System**

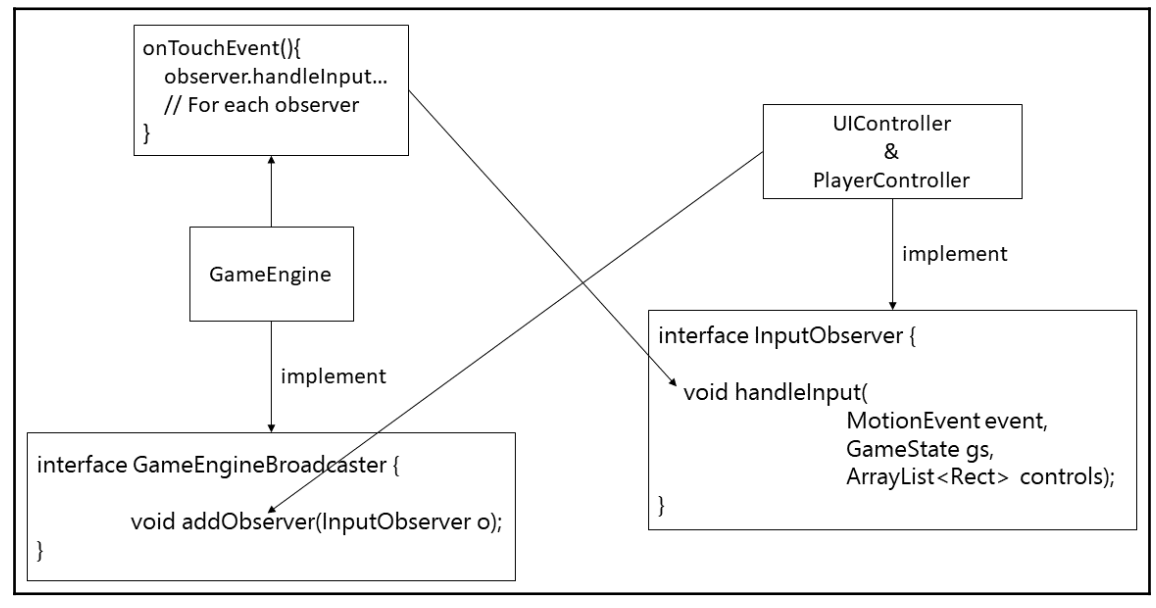

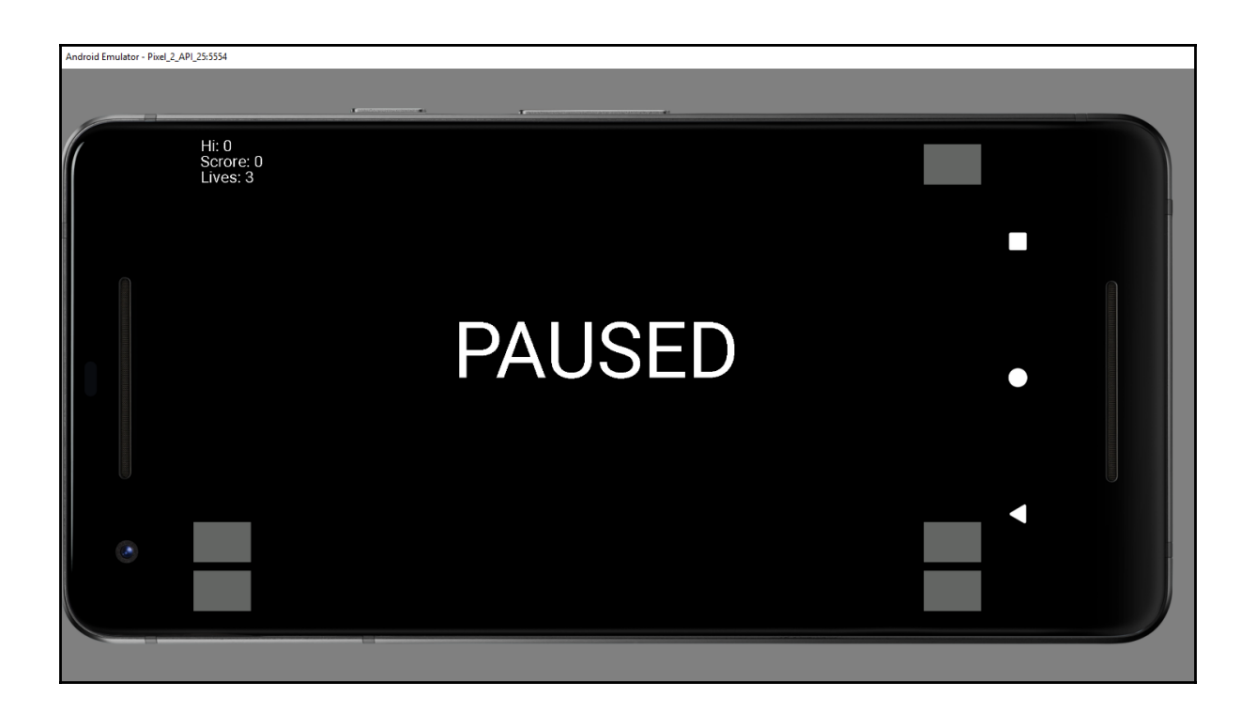

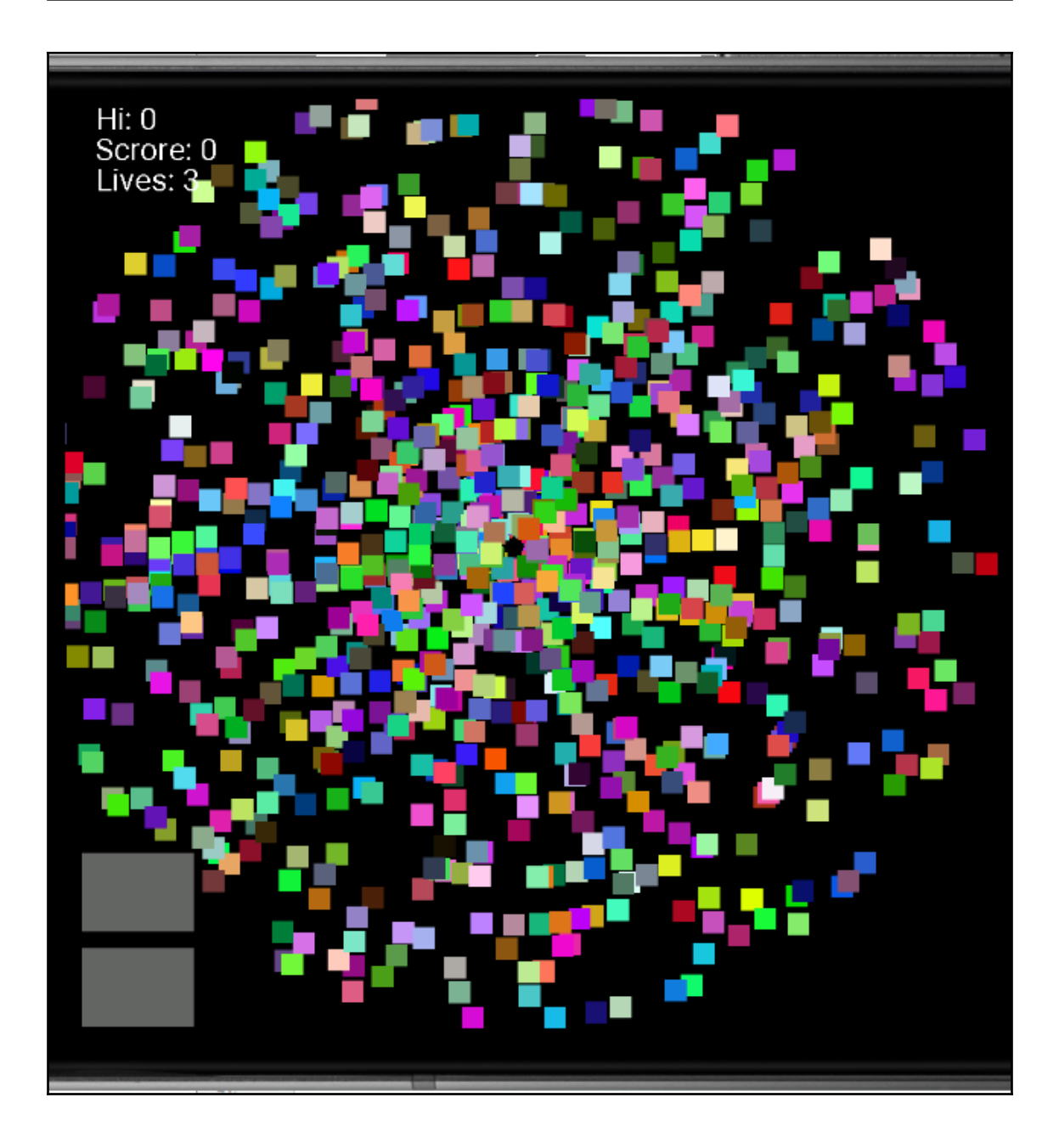

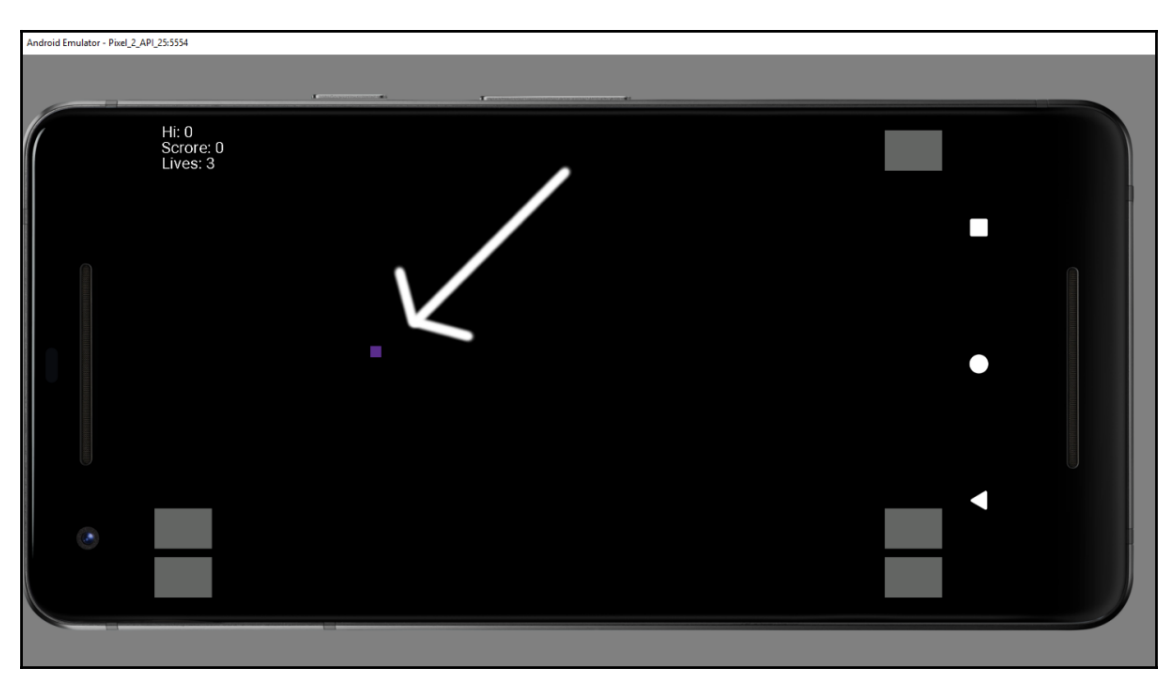

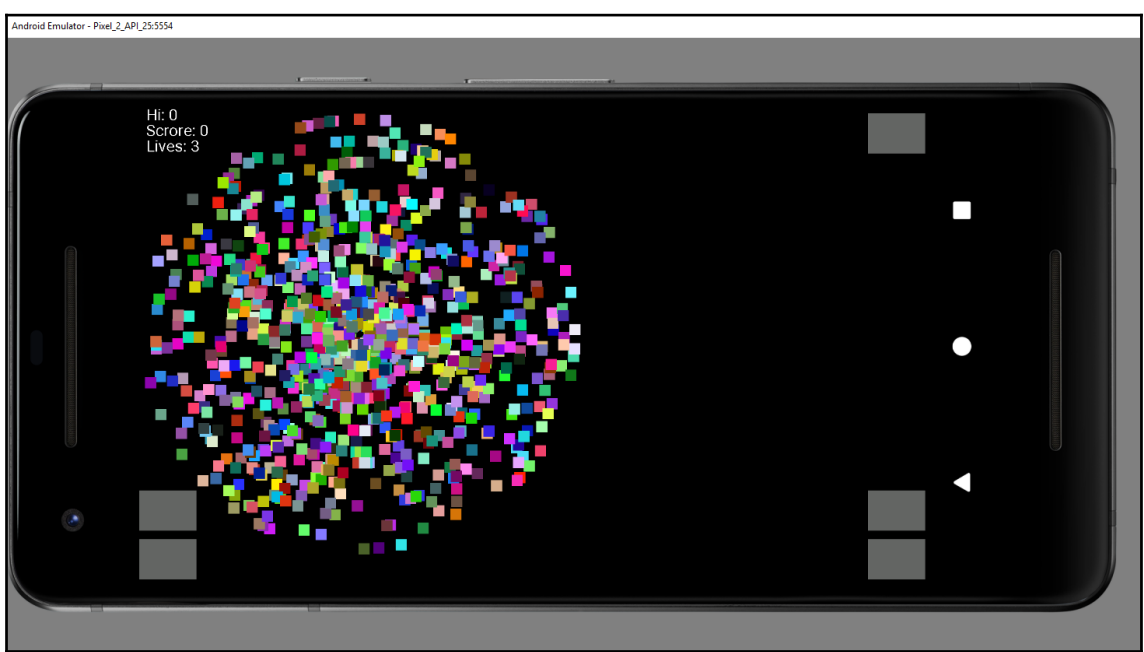

# **Chapter 20: More Patterns, a Scrolling Background, and Building the Player's Ship**

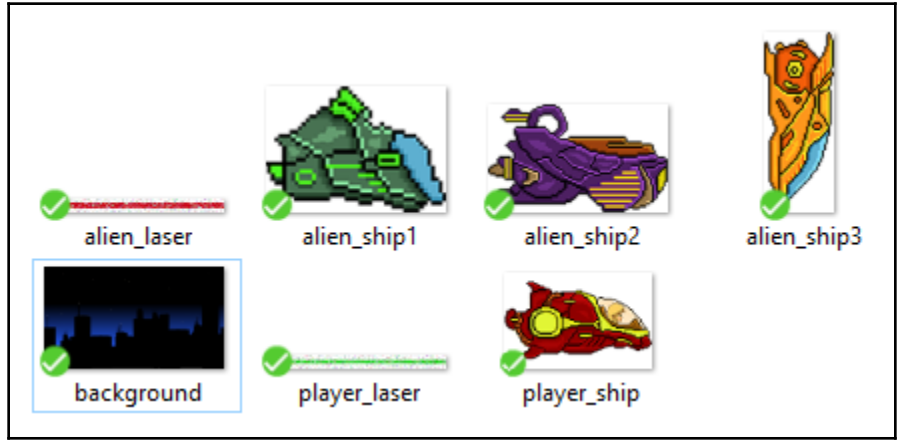

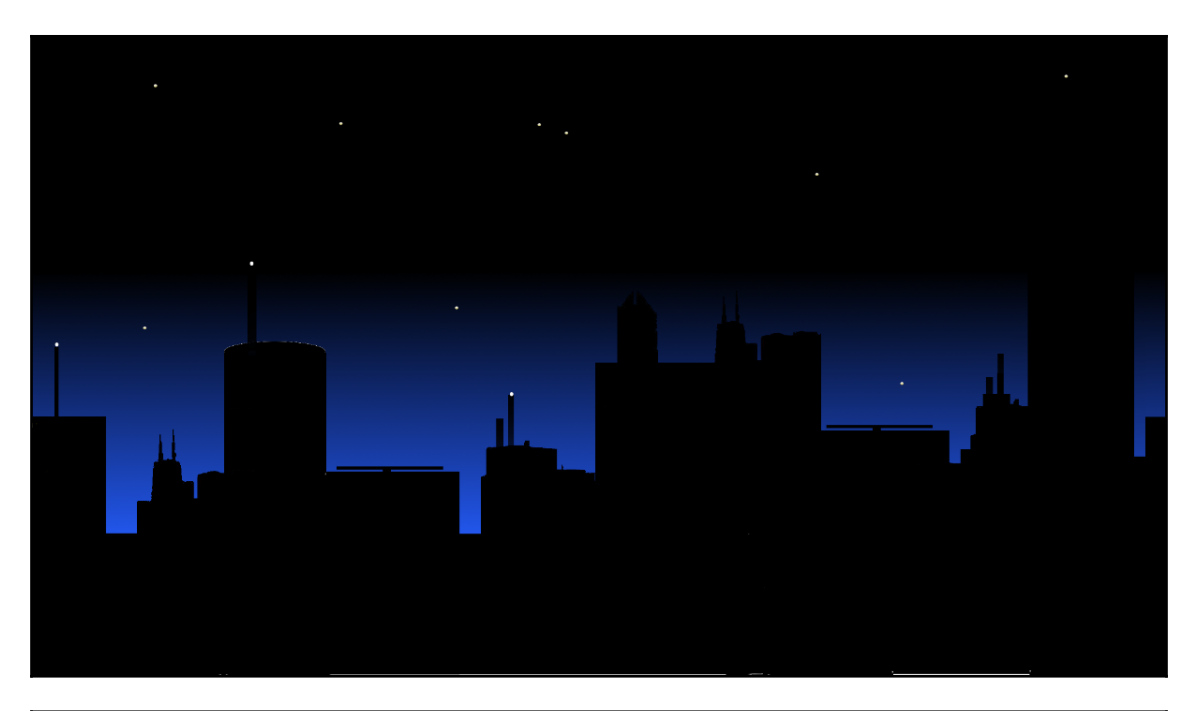

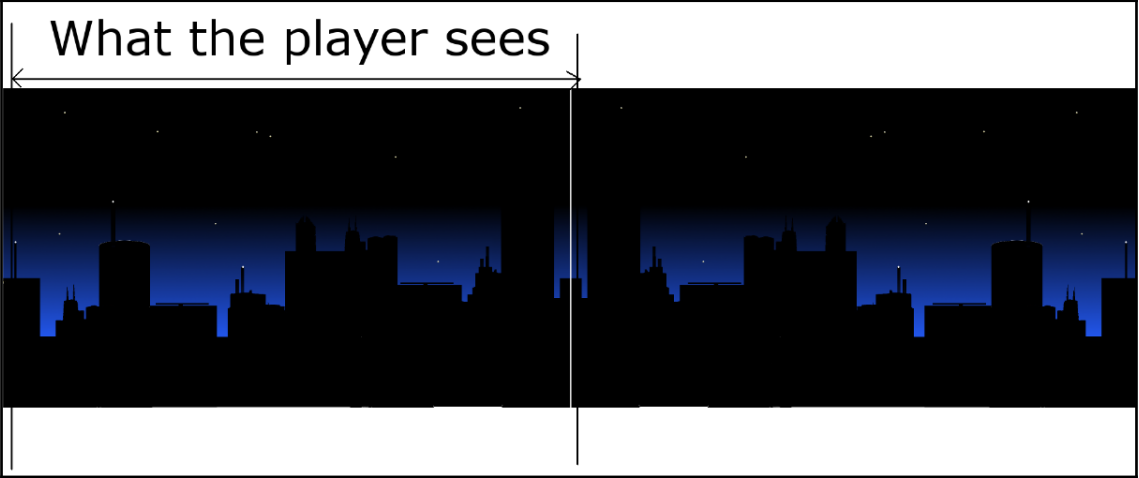

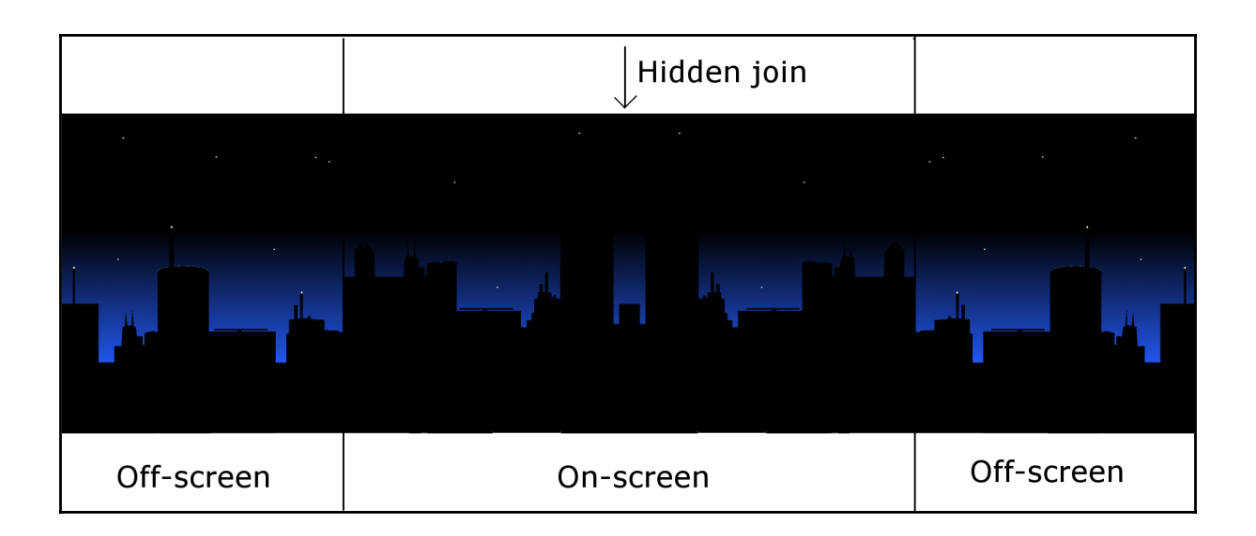

# **Chapter 21: Completing the Scrolling Shooter Game**

Android Emulator - Pixel\_2\_API\_25:5554 Hi: 0<br>Scrore: 0<br>Lives: 3 П  $\mathbb{A}$
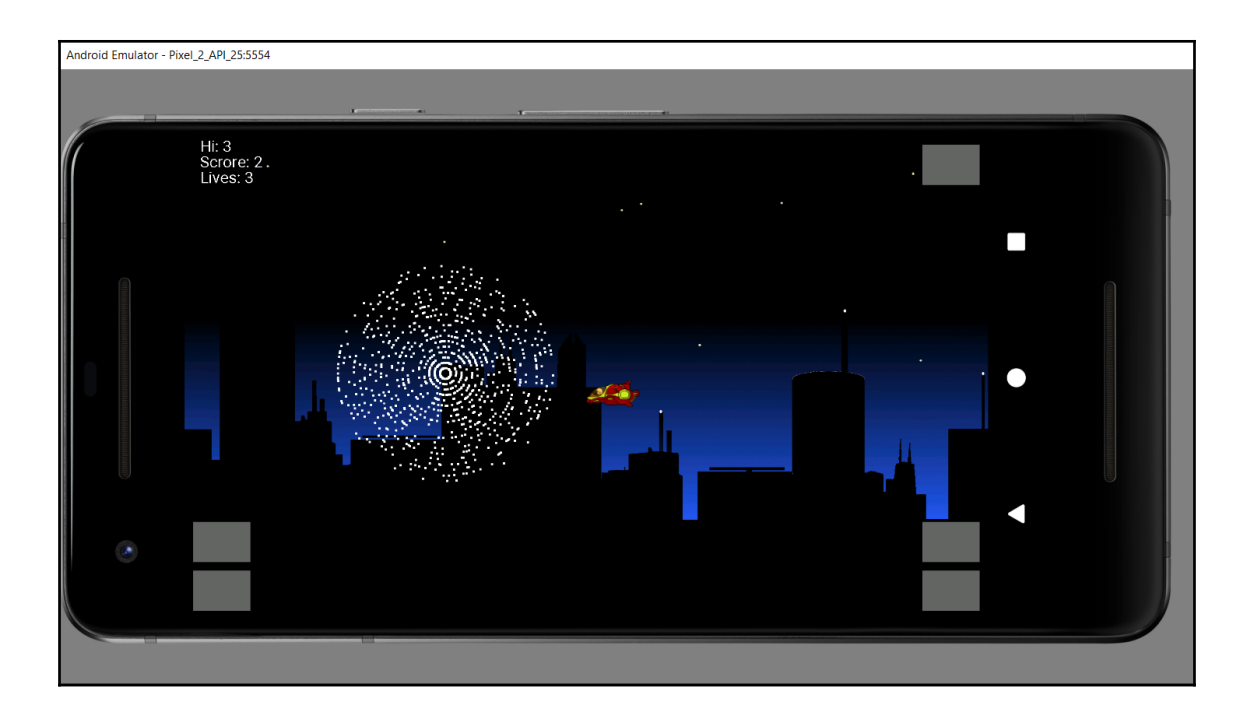

## **Chapter 22: Exploring More Patterns and Planning the Pl atformer Project**

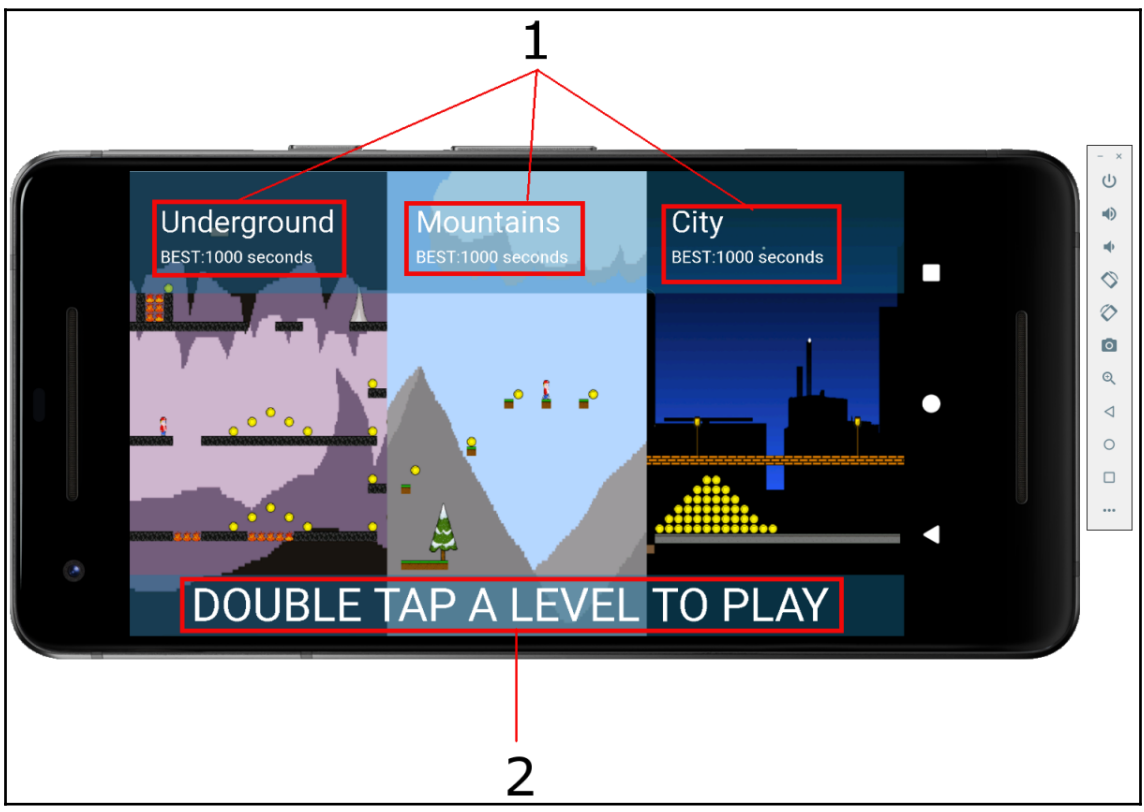

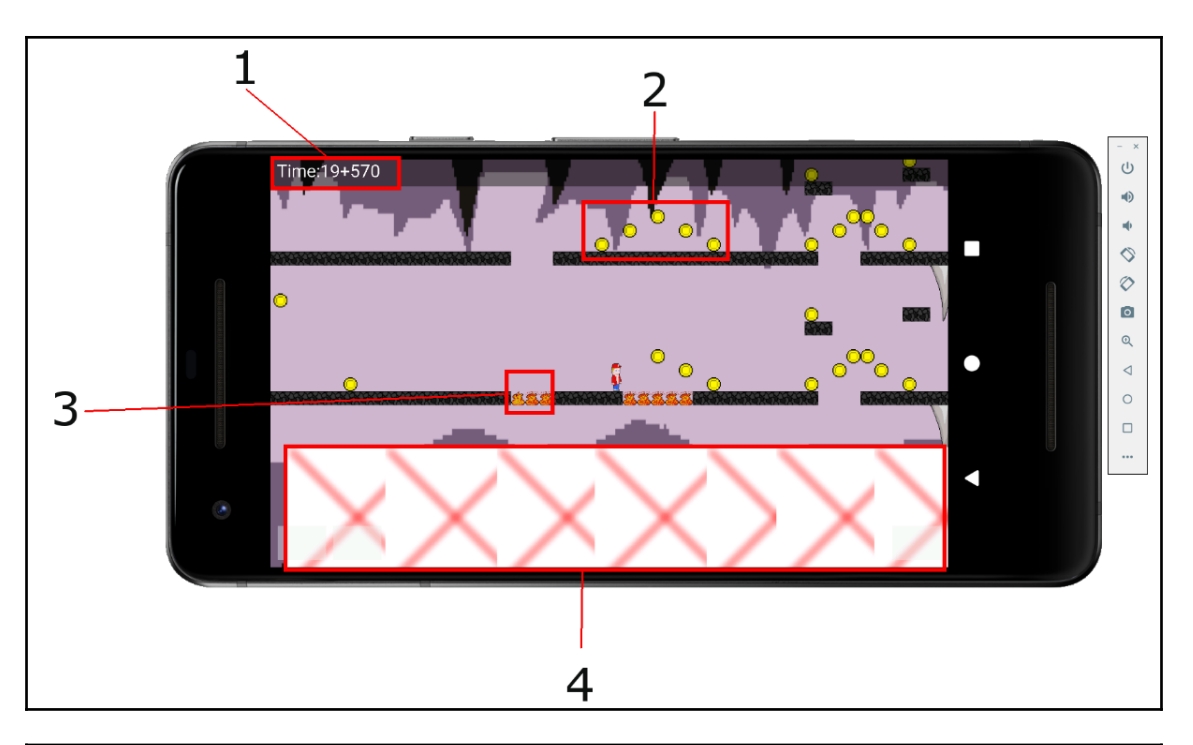

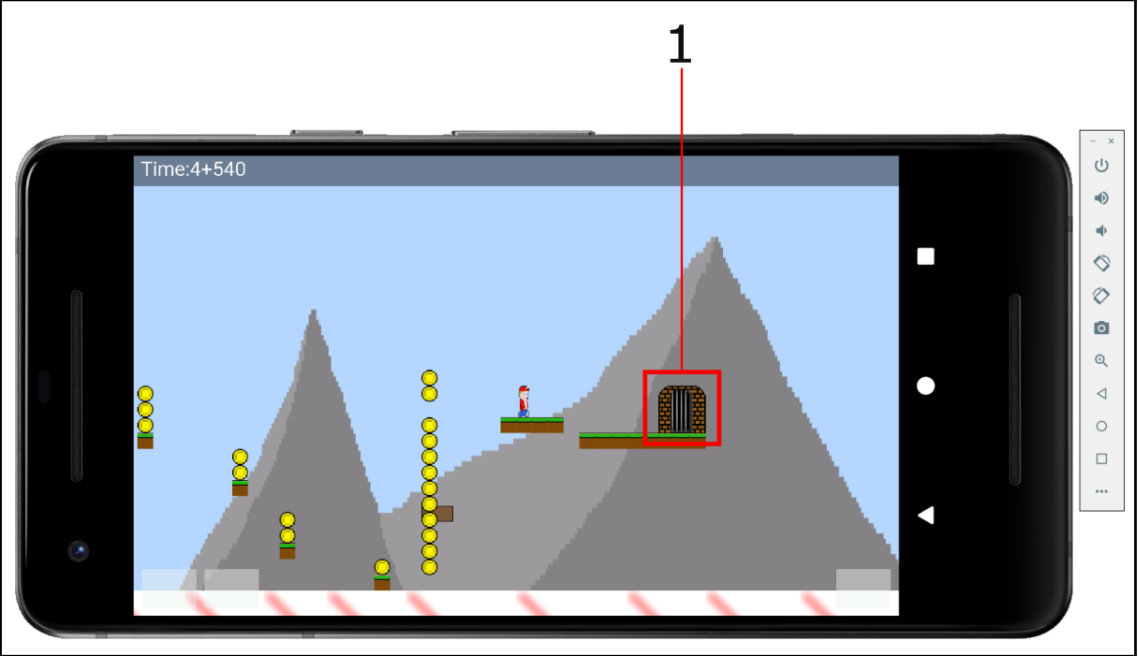

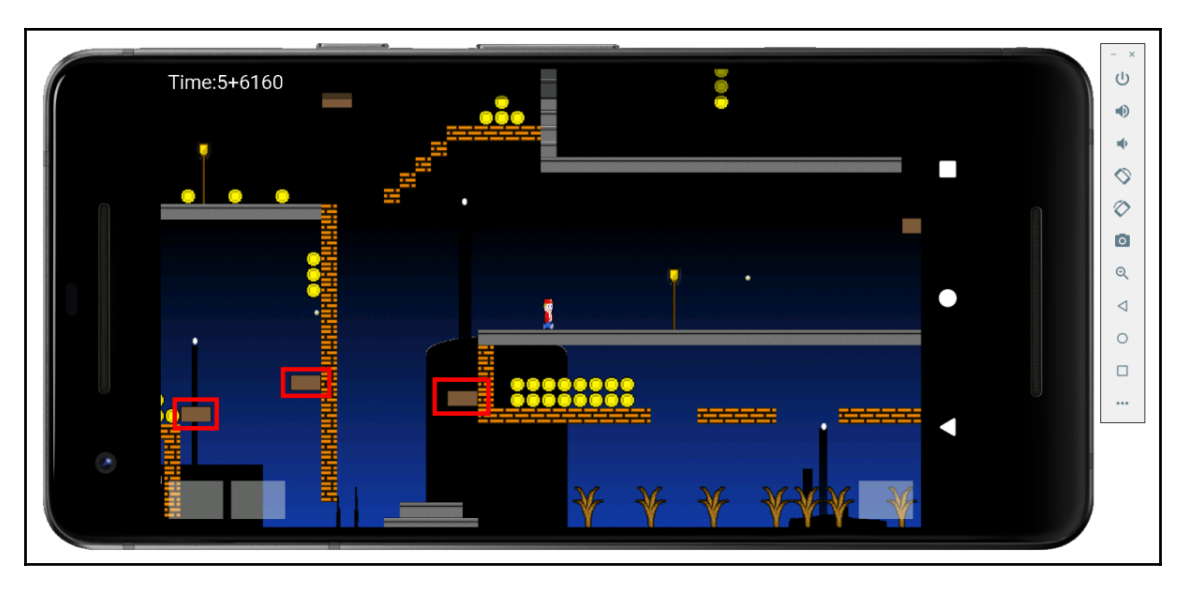

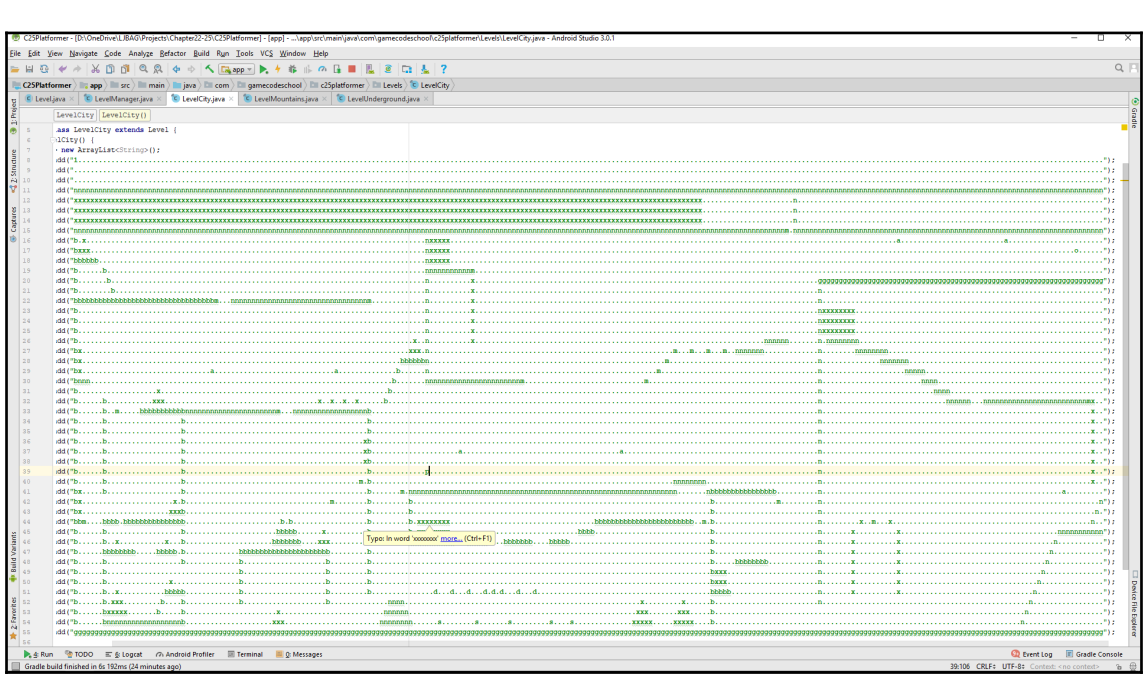

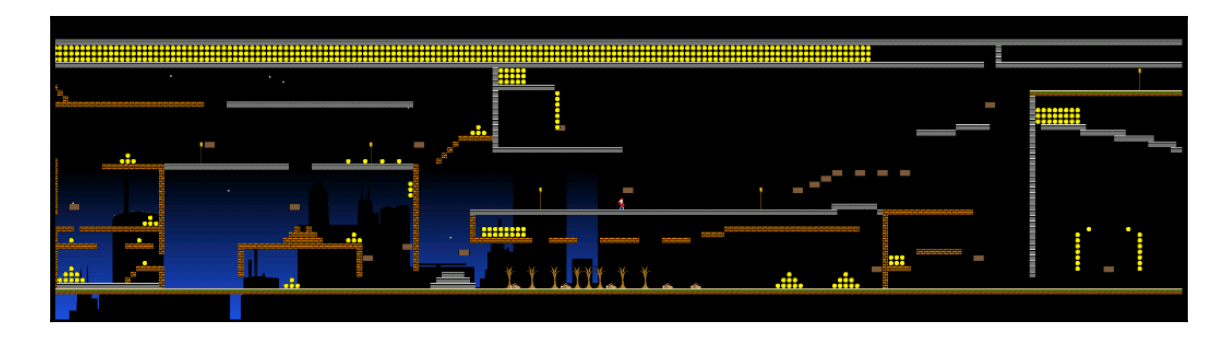

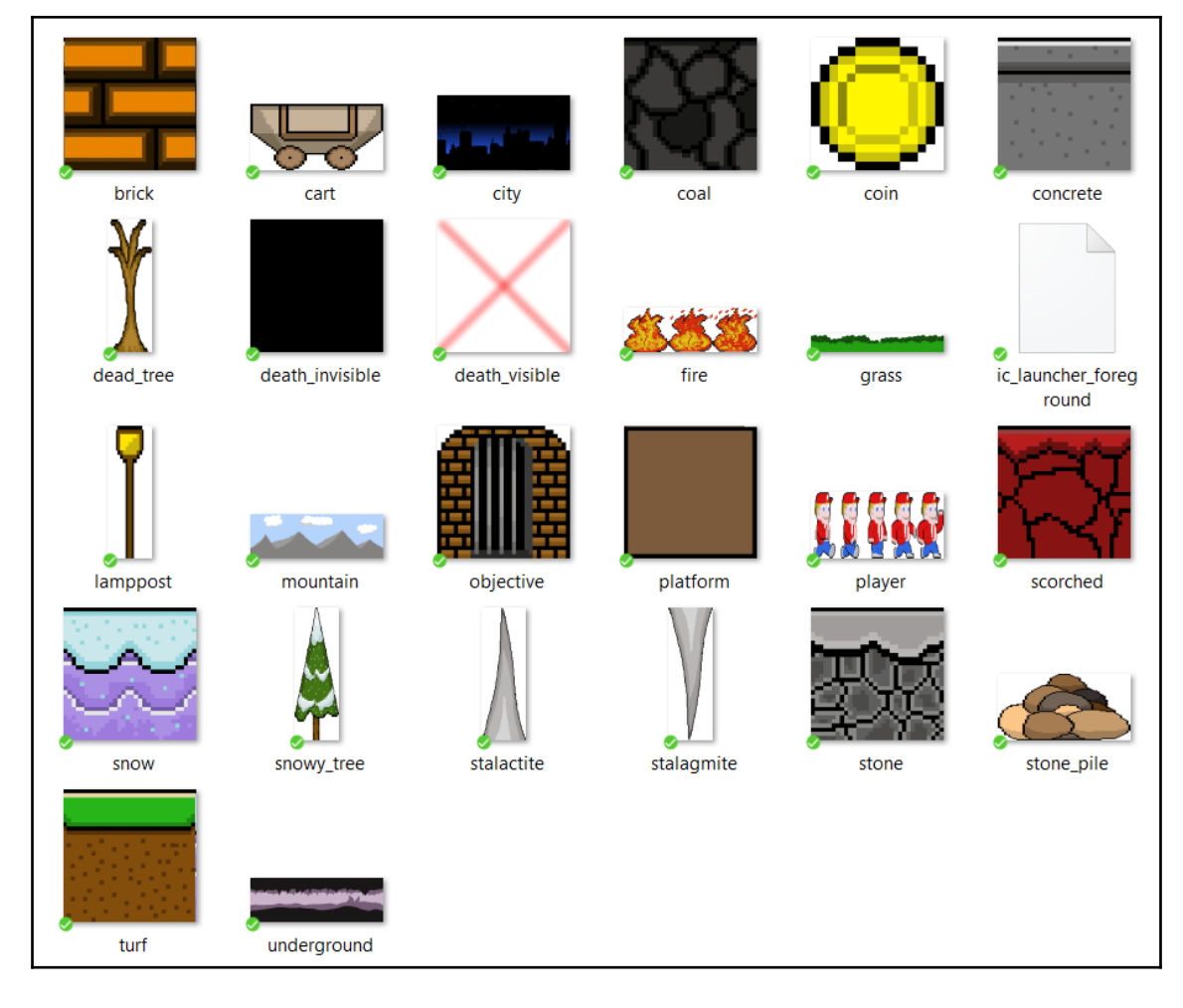

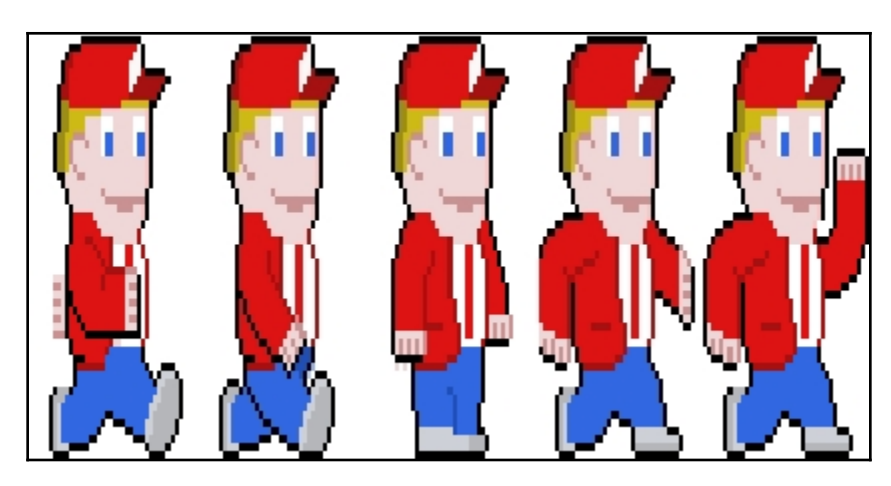

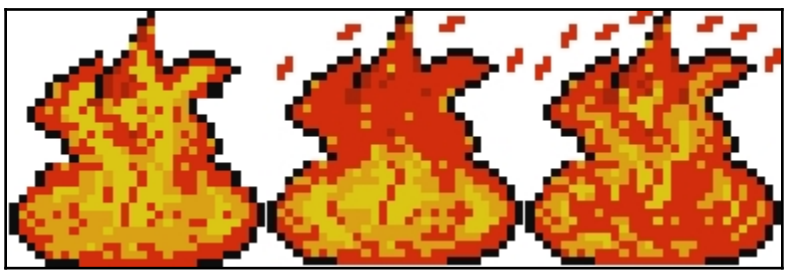

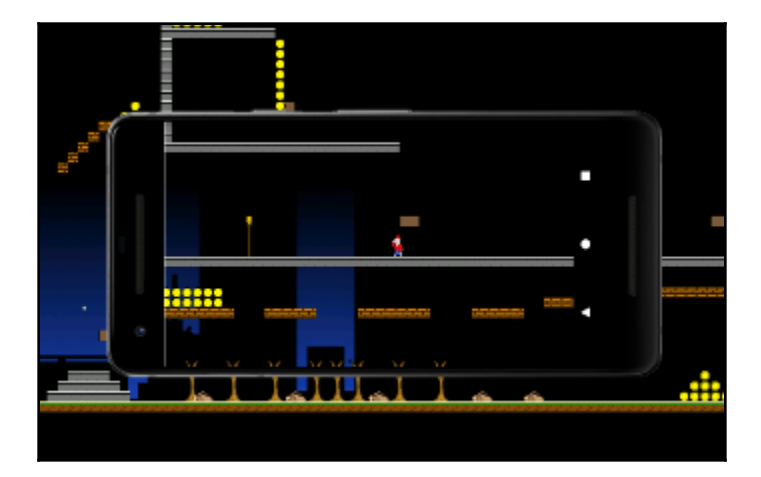

## **Chapter 23: The Singleton Pattern, Java HashMap, Storin g Bitmaps Efficiently, and Designing Levels**

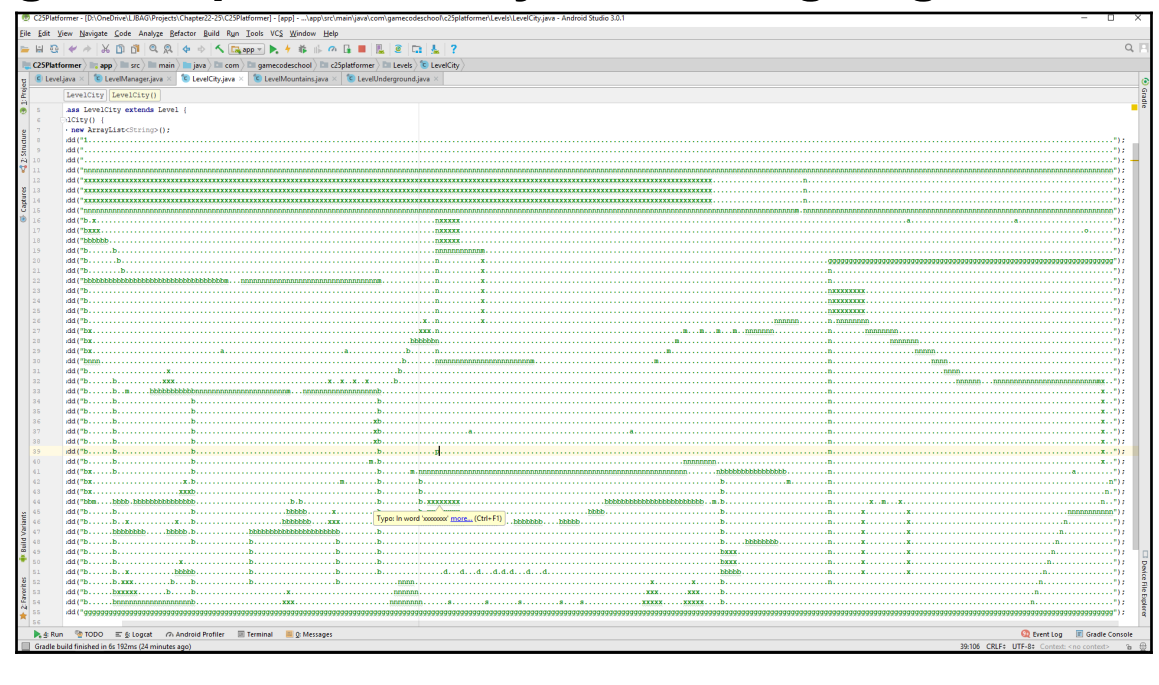

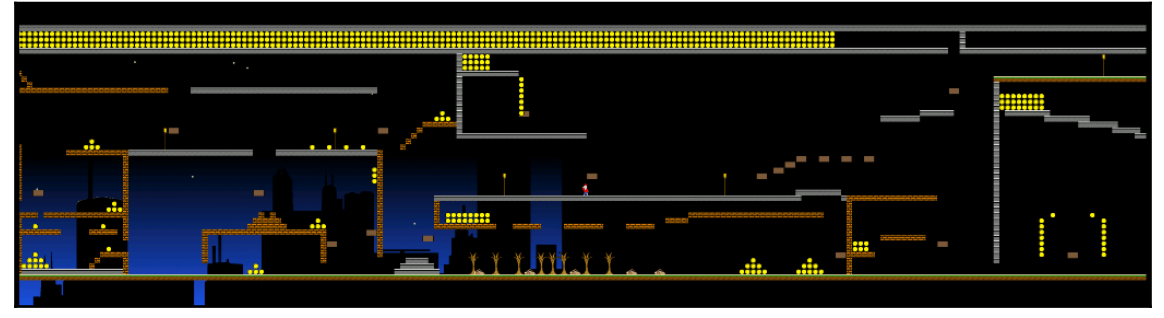

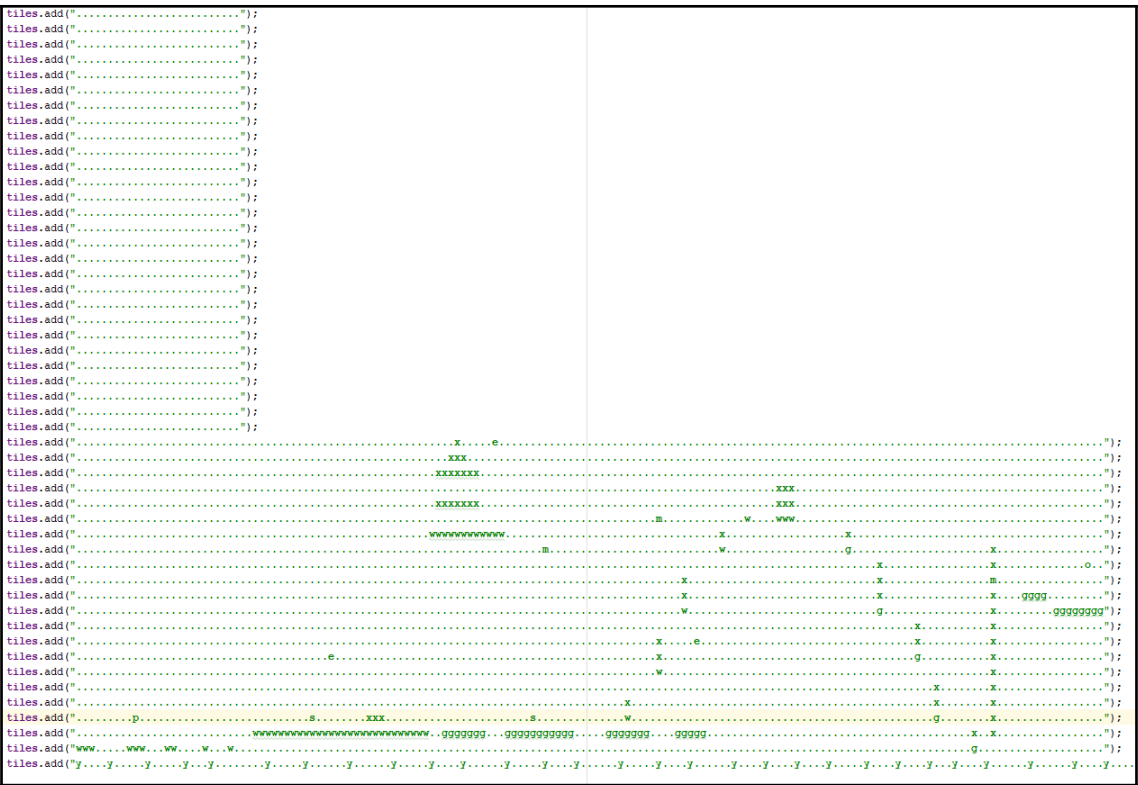

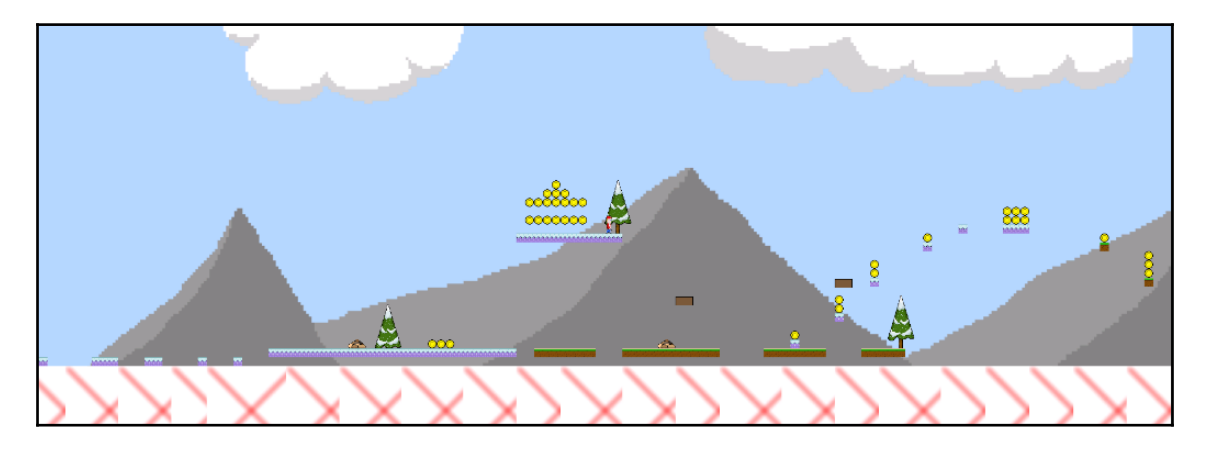

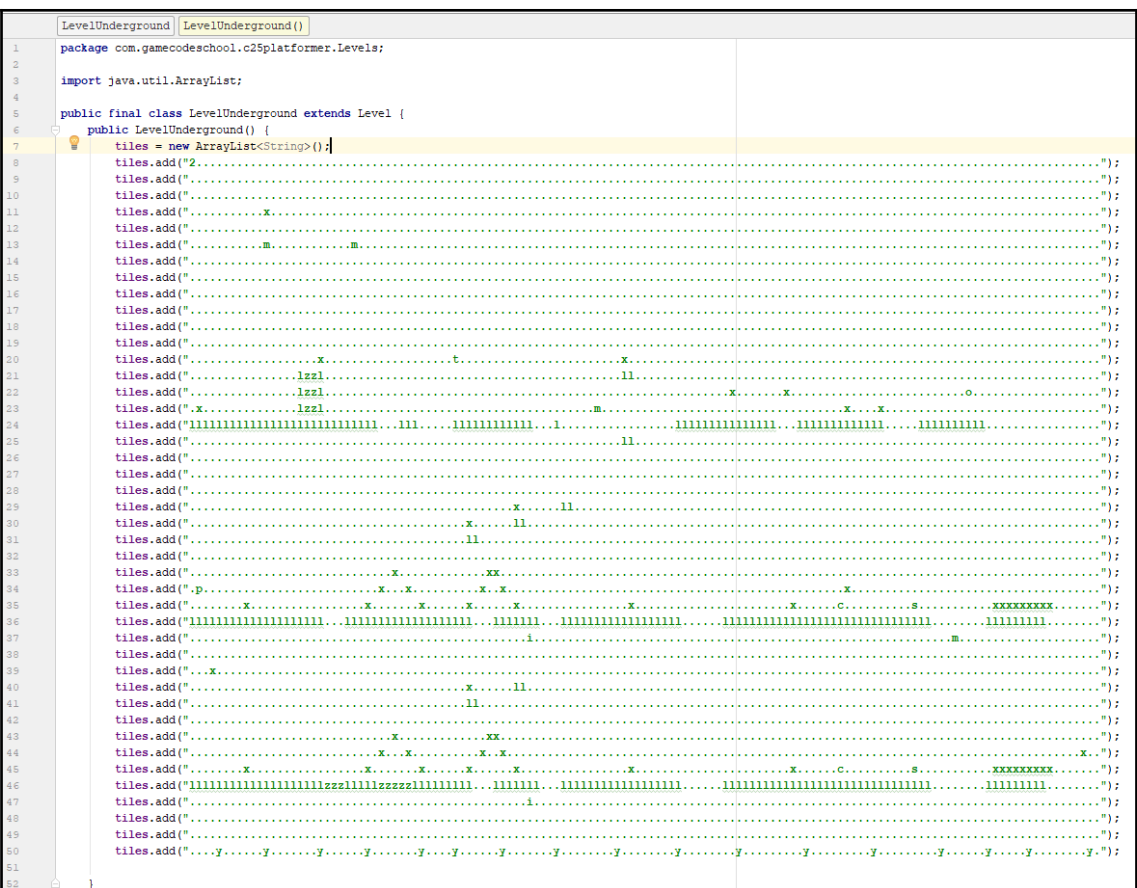

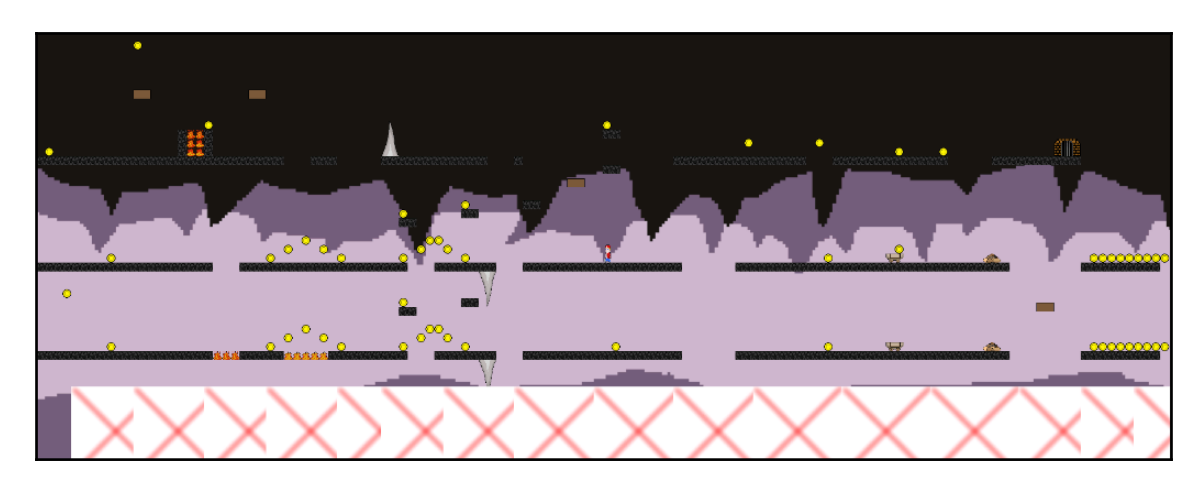

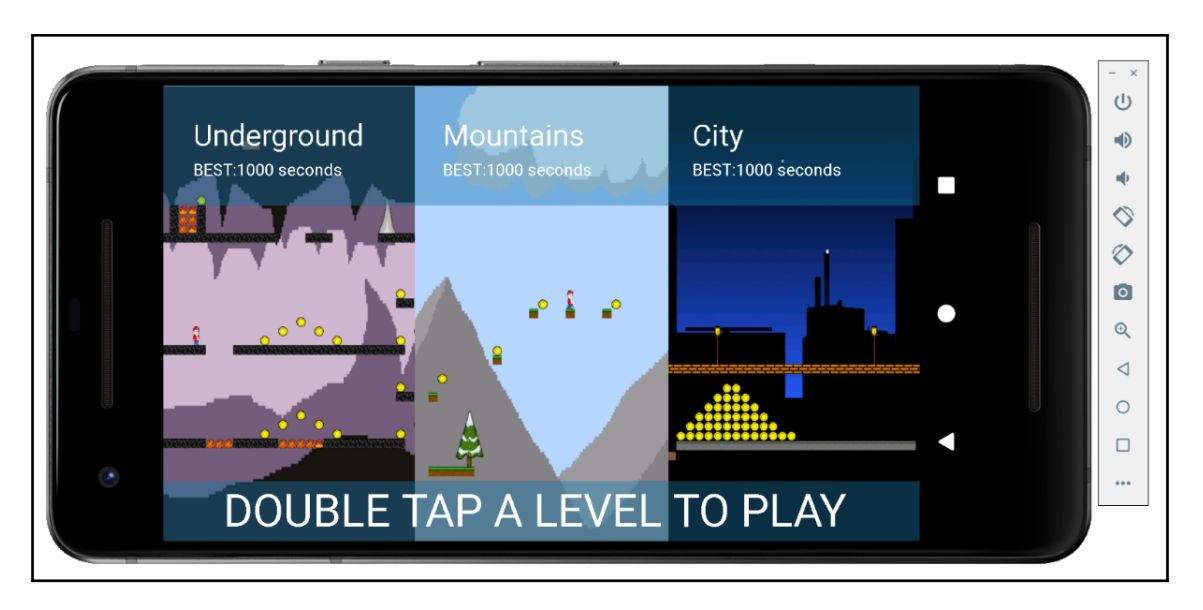

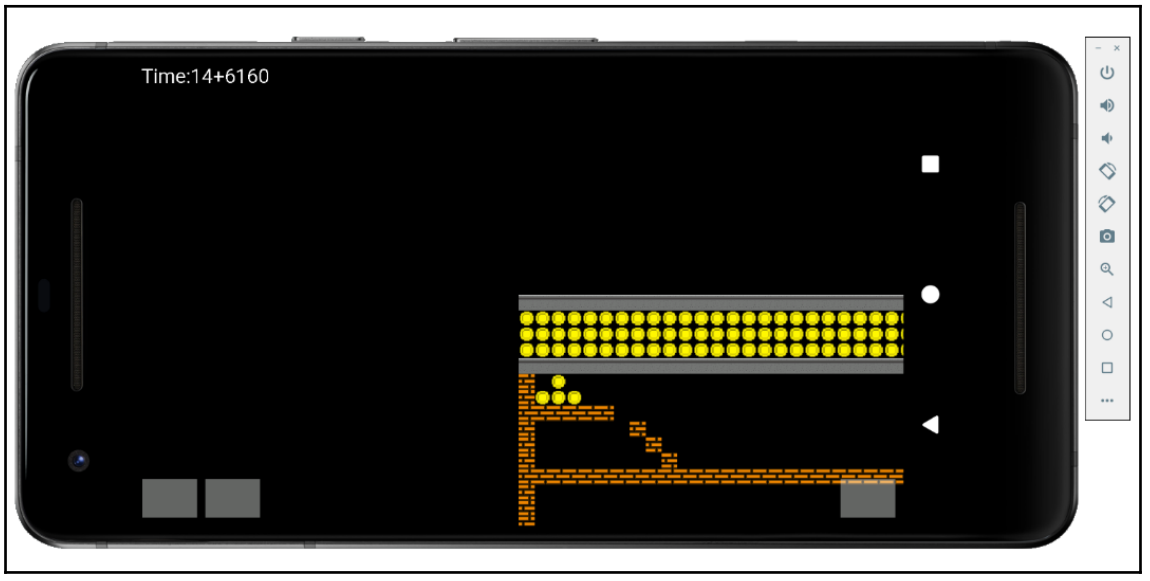

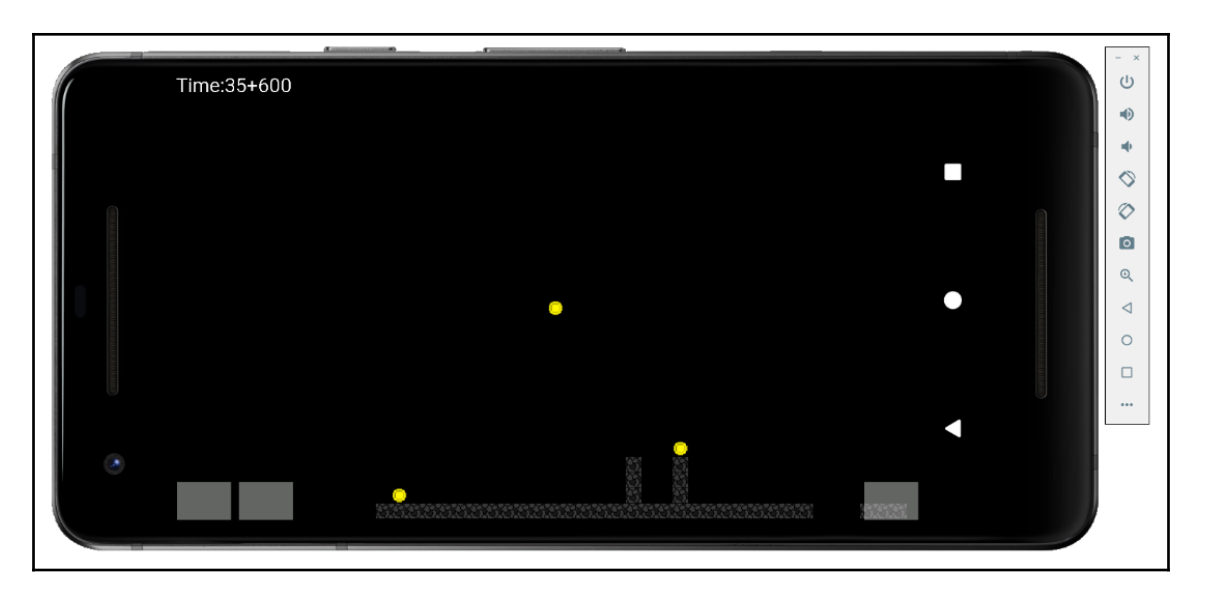

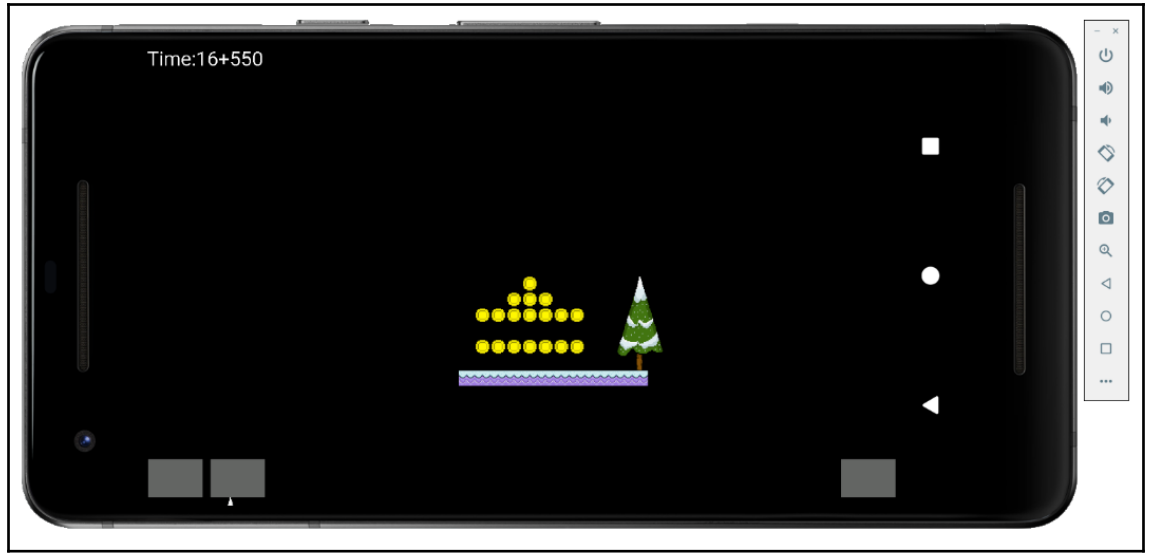

## **Chapter 24: Sprite Sheet Animations, the Controllable Pl ayer, and Parallax Scrolling Backgrounds**

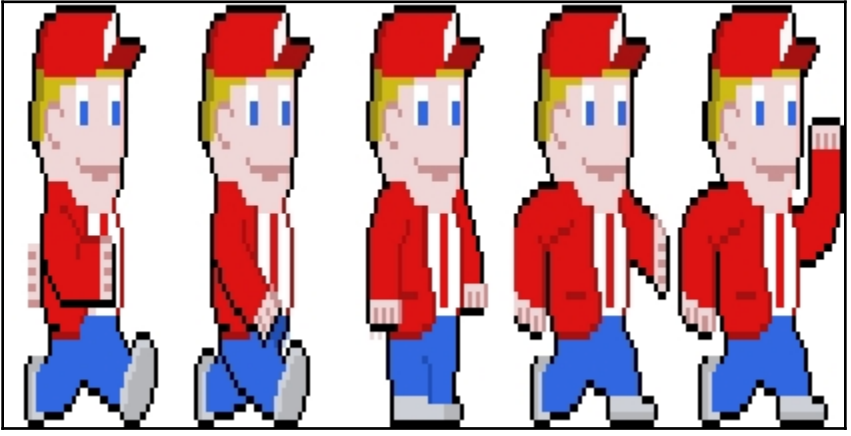

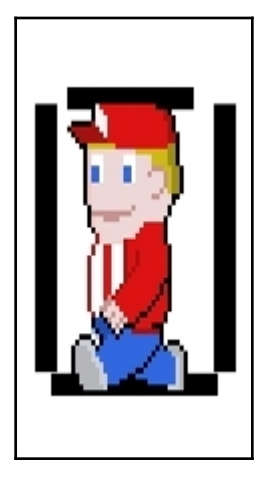

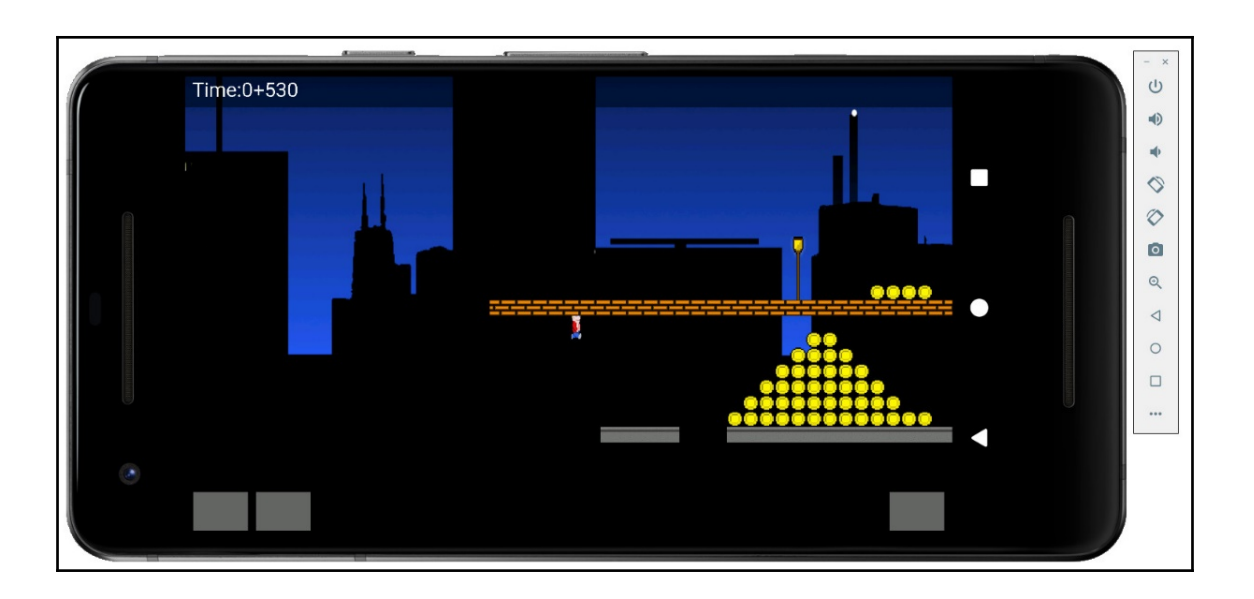

## **Chapter 25: Intelligent Platforms and Advanced Collision Detection**

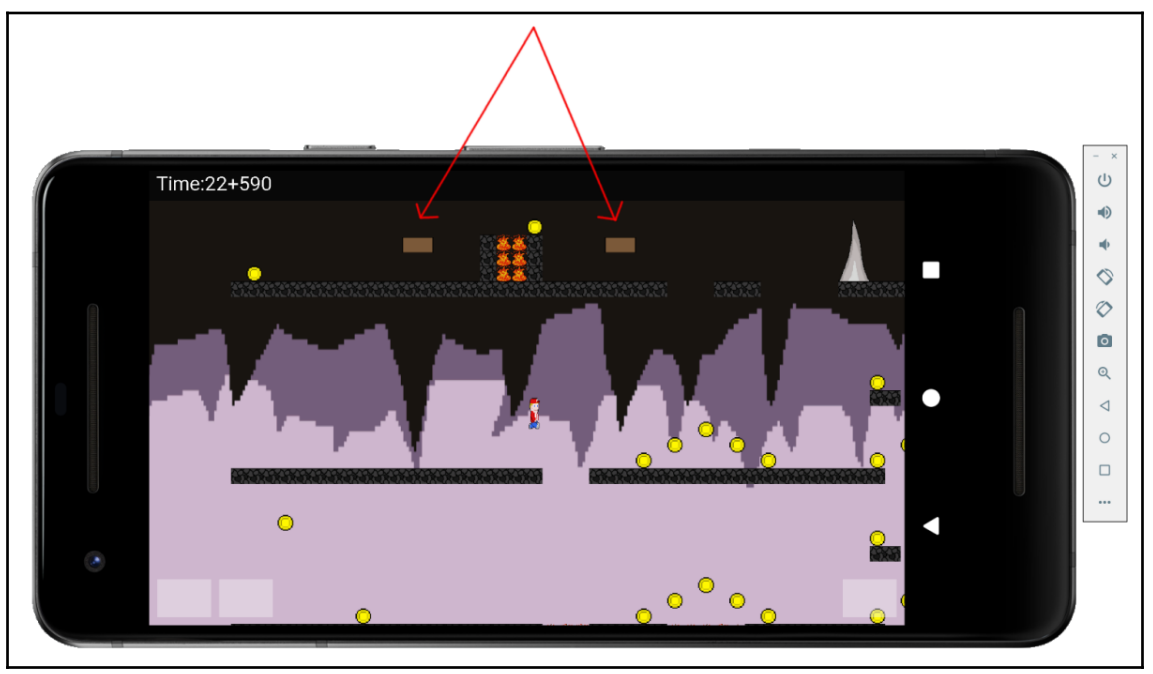